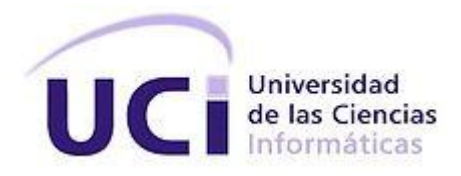

# **Universidad de las Ciencias Informáticas Universidad Digital Facultad 1**

## **Título: Solución para la gestión de productos y servicios.**

Trabajo de Diploma para optar por el título de Ingeniero en Ciencias Informáticas.

**Autor:** Joaquín Cos Abalos

 **Tutores:** Ing. Ledian González Galindo Ing. Adriana Alfonso Luis

> **Ciudad de La Habana Junio, 2012**

#### **DECLARACIÓN DE AUTORÍA**

Declaro ser autor de la presente tesis y ofrezco a la Universidad de las Ciencias Informáticas los derechos patrimoniales de la misma, con carácter exclusivo. Para que así conste, firmo la presente a los \_\_\_\_ días del mes de \_\_\_del año\_\_\_\_\_\_\_\_.

> Firma del Autor Joaquín Cos Abalos

Firma del Tutor **Firma del Tutor** Firma del Tutor Ing. Ledian González Galindo **Ing. Adriana Alfonso Luis** 

#### **AGRADECIMIENTOS**

A mis padres y a mi hermano por ayudarme en todo momento con sus consejos y apoyo a salir de los momentos difíciles. A mi familia en general que se ha preocupado tanto por mi formación personal como profesional.

A mis tutores con los que he aprendido que no existe nada imposible, sino pequeños obstáculos que nos dificultan el camino en espera de que los superemos. Agradezco a mi novia, su apoyo y empuje me ayudaron mucho a terminar la tesis, su comprensión y amor me dieron fuerza, a mi amigo de la infancia Raúl, que aun estando lejos me dio su apoyo. A todos gracias.

### **DEDICATORIA**

A mis padres, a mi hermano y a toda mi familia por su apoyo durante todo este tiempo.

#### **DATOS DE CONTACTO**

**Ing. Ledian González Galindo**: (lgalindo@uci.cu) Graduado en Ingeniería en Ciencias Informática en el año 2008. En la esfera productiva ha participado en el desarrollo de varios proyectos nacionales e internacionales, donde ha ejercido como arquitecto, desarrollador y Jefe de proyecto. Actualmente trabaja en la línea de Intranet y Portales del Departamento Universidad Digital de la Facultad 1 de la Universidad de las Ciencias Informáticas.

**Ing. Adriana Alfonso Luis**: (aluis@uci.cu) Graduado en Ingeniería en Ciencias Informática en el año 2010. En la esfera productiva ha participado en el desarrollo de varios proyectos nacionales donde ha ejercido como analista. Actualmente trabaja en la línea de Intranet y Portales del Departamento Universidad Digital de la Facultad 1 de la Universidad de las Ciencias Informáticas.

#### **RESUMEN**

Albet es una empresa cubana, cuyo origen y desarrollo se vincula a la Universidad de Ciencias Informáticas (UCI). Dicha empresa posee los derechos comerciales de todos los productos que se desarrollan y de los servicios que brindan, por lo que se ve en la necesidad de tener un sitio web que le permita administrar toda esta información. La aplicación constituirá una herramienta de trabajo en Albet para agilizar el proceso de gestión y publicación de los contenidos, específicamente de los productos comercializados por la empresa y de los servicios que presta la misma.

En esta investigación no solo se identifican las tendencias tecnológicas existentes que sirven para el desarrollo de sistemas de gestión, sino que también se localizan otras soluciones similares que sirven de punto de partida para el diseño e implementación de un sistema ajustado a las necesidades de Albet.

**Palabras Clave:** sitios web, gestión, sistema de gestión, producto, servicio.

## ÍNDICE

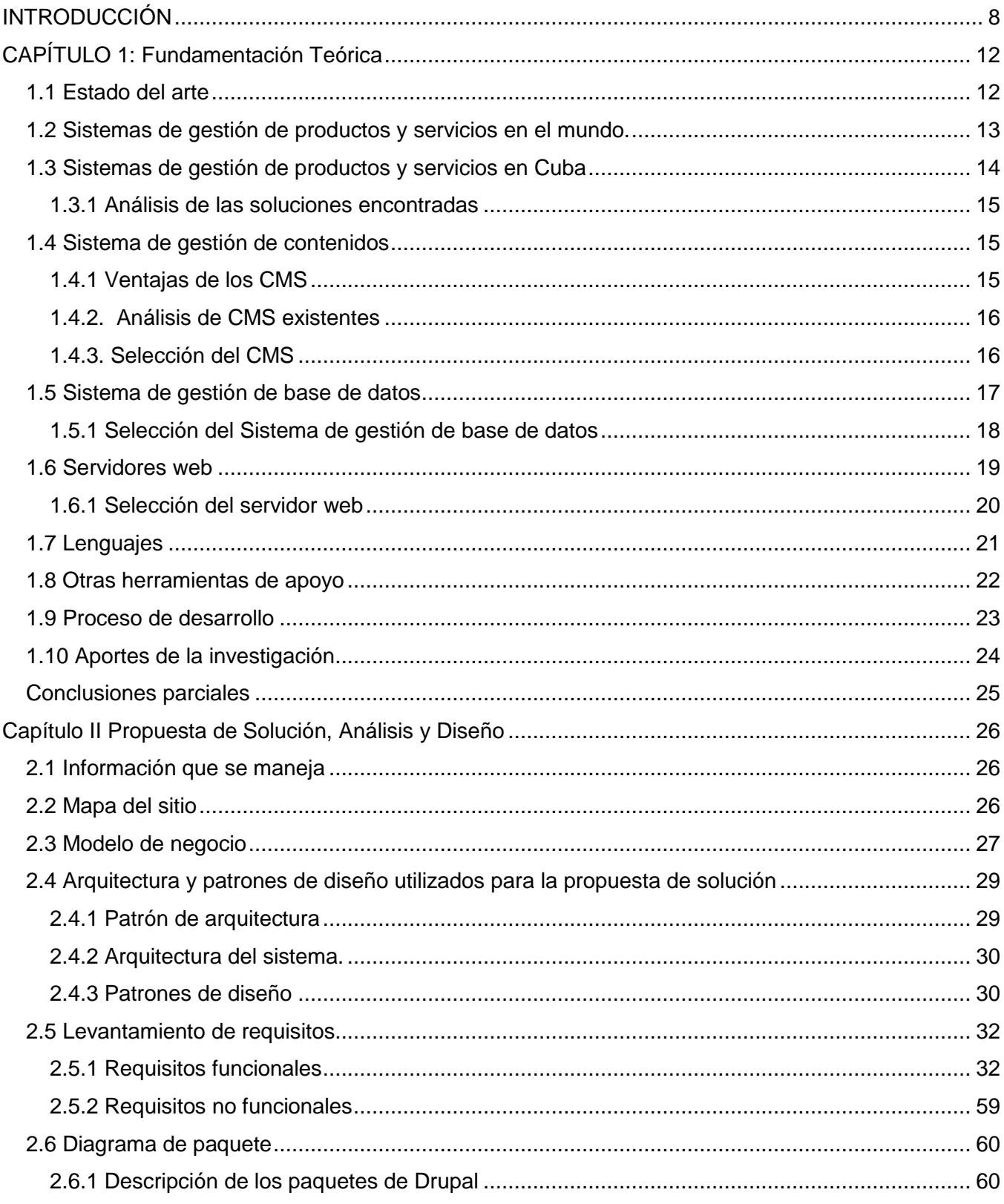

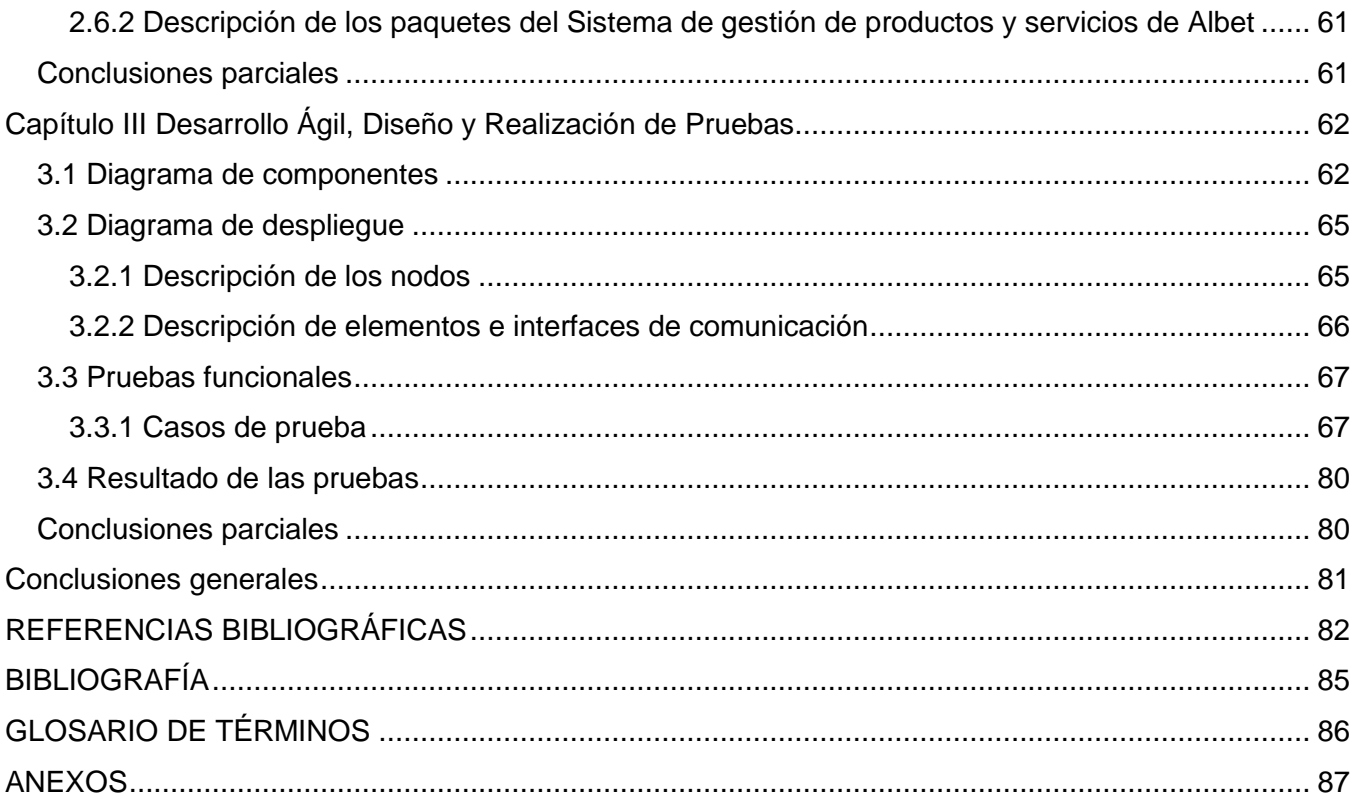

## <span id="page-8-0"></span>**INTRODUCCIÓN**

En la era de la información y del auge de sus tecnologías se vive la etapa en la que la humanidad ha alcanzado un desarrollo imprevisible. Constantemente se habla de la sociedad de la información y quienes están a favor de esta, sostienen que la incorporación de las tecnologías de la información y las comunicaciones (TIC) en todos los procesos productivos facilitan la inserción a los mercados globales, donde la intensa competencia obliga a reducir costes y a ajustarse de manera casi inmediata a las cambiantes condiciones y necesidades. Sus principales aportes a las actividades humanas se concretan en una serie de funciones, que facilitan la realización de una investigación, por ejemplo: el fácil acceso a todo tipo de información, los instrumentos para todo tipo de proceso de datos, el almacenamiento de grandes cantidades de información, la automatización de tareas y la interactividad  $(1).$ 

Con el transcurso del tiempo, el auge de Internet ha generado nuevos cambios. Estos provocaron que la WWW (*World Wide Web o* Red Informática Mundial) se convirtiera rápidamente en el servicio más utilizado de Internet, lo que produjo la proliferación de productos y servicios informativos digitales soportados en estructuras conformadas por páginas e integradas en sitios web, reflejando en ellos sus ventajas comparativas y competitivas; lo cual contribuye a que las organizaciones desarrollen capacidades para introducirse, mantenerse y ampliarse en el mercado (2).

La economía cubana es consciente de los cambios que se han producido en el mundo; por ello, es de gran importancia la utilización y adecuación a las condiciones del país de los métodos más modernos de gestión, dentro de ellos la gestión de productos y servicios. La Universidad de las Ciencias Informáticas (UCI), tiene como misión, la formación y superación de profesionales de la Informática, así como de la producción de software para la industria nacional y la exportación, la cual se apoya en Albet para llevar sus productos al mercado.

La empresa comercializadora Albet, es una empresa cubana, cuyo origen y desarrollo se vincula a la UCI. Esta posee los derechos comerciales de todos los productos y servicios que se desarrollan, ofreciendo gran diversidad de estos con alto valor tecnológico en la esfera de las Tecnologías de la Información y las Comunicaciones. La gestión de productos y servicios realizada por dicha empresa implica el tratamiento de un elevado flujo de información que generalmente se encuentra dispersa, lo que provoca que deba realizarse un gran esfuerzo por parte de las personas encargadas de esta tarea.

En esta investigación se detectó como **situación problemática** que existe poca organización y conocimiento tanto por parte de los centros de desarrollo de la UCI, como por los clientes potenciales en cuanto a características y detalles de los productos desarrollados y de los servicios que brindan, lo cual dificulta su comercialización.

Lo anteriormente planteado conduce al siguiente **problema de investigación**: ¿Cómo gestionar la información de los productos y servicios de Albet garantizando una fácil utilización de estos datos por otras aplicaciones?

Como **objetivo general** se tiene: desarrollar un sistema de gestión de productos y servicios de Albet, que proporcione una capa de servicios web que permita la interacción de este con cualquier otro sistema; y se plantea como **objeto de estudio**: la gestión de la información de los productos y servicios que presenta una institución.

Se analizará como **campo de acción** la gestión de la información de los productos y servicios de Albet; y como **idea a defender**: el desarrollo de la aplicación gestionará la información de los productos y servicios de Albet a través de un sistema, el cual se integrará con el Portal de Albet.

Al concluir el trabajo se espera obtener un producto que cumpla con los objetivos que fueron propuestos; ya que Albet contará con un software que organice y controle de manera eficiente todos sus productos y servicios para lograr abrir el mercado del software tanto nacional como internacional.

Para dar cumplimiento al objetivo general se plantean las siguientes tareas:

- 1. Realización de un análisis a los sistemas de gestión de información de productos y servicios de empresas homólogas a Albet.
- 2. Realización de un análisis de la información a los productos y servicios que se desean gestionar.
- 3. Descripción de las herramientas a usar en el desarrollo del sistema.
- 4. Descripción de los requerimientos del sistema.
- 5. Implementación de las funcionalidades del sistema.
- 6. Realización de las pruebas al sistema resultante.

Los métodos científicos de investigación constituyen la forma de abordar la realidad, de estudiar la naturaleza, la sociedad y el pensamiento, para describir de esta forma su esencia y sus relaciones. El desarrollo de este trabajo se basa en los métodos siguientes:

**Métodos empíricos**: Estos métodos explican las características fenomenológicas del objeto, con ellos es posible representar un nivel de la investigación cuyo contenido procede de la experiencia y es sometido a cierta elaboración racional. Se aplican como procedimiento en el proceso de investigación. De los métodos empíricos existentes se utilizó la entrevista: (3)

**Entrevista**: Se entrevistaron a directivos de la institución para obtener información relacionada con la aplicación, lo que contribuyó al perfeccionamiento de la propuesta realizada.

**Métodos teóricos**: Permiten estudiar las características del objeto de investigación que no se observan directamente, además crean las condiciones para ir más allá de las características fenomenológicas y superficiales de la realidad. Se aplican en calidad de enfoque general como estrategia. Los utilizados fueron:(3)

**Analítico-Sintético**: para entender los sistemas de gestión de información partiendo del análisis de las características que presentan, así como el desarrollo del mismo integrado al CMS Drupal.

**Histórico-Lógico:** Se empleó para el estudio y profundización de la evolución de las aplicaciones, lo que facilitó la indagación de soluciones al problema planteado.

El siguiente trabajo está estructurado en tres capítulos, de los cuales se realiza una breve descripción.

**En el Capítulo I** Fundamentación Teórica.

Se tratan conceptos principales que presentan relación con el tema propuesto, tal es el caso de todo lo relacionado con gestión de la información. Se analizan otros sistemas existentes, además del estado del arte de las tecnologías y herramientas a utilizar en el desarrollo de la aplicación.

**En el Capítulo II** Propuesta de Solución, Análisis y Diseño.

Se hace referencia a cómo darle solución al problema planteado en la situación problemática. Se explica toda la dinámica del proyecto mediante la Especificación de requisitos de software y el Modelo de negocio.

**En el Capítulo III** Desarrollo Ágil, Diseño y Realización de Pruebas.

Se describen, diseñan, realizan y controlan los casos de pruebas aplicadas al sistema. Se exponen los resultados obtenidos y se muestran las funcionalidades alcanzadas en el período de desarrollo.

## <span id="page-12-0"></span>**CAPÍTULO I: Fundamentación Teórica**

En el presente capítulo se hará referencia al marco conceptual, abordando los principales conceptos relacionados con todo lo referente a gestión de la información. Se realizará un análisis detallado del estado del arte de las herramientas y las tecnologías posibles a utilizar en el desarrollo de la aplicación. A partir de este se llegará a la conclusión, de cuáles serán más factibles utilizar para dar cumplimiento a los objetivos generales de la investigación y darle solución al problema planteado. Además, el capítulo cuenta con análisis de diferentes soluciones similares.

#### <span id="page-12-1"></span>**1.1 Estado del arte**

Las nuevas tecnologías de información y comunicación (NTIC) han ocasionado que la sociedad, en general, se encuentre ante una serie de fenómenos nuevos; uno de ellos es cómo proporcionar información pertinente a los usuarios en el momento que la demanda. La gestión de la información es hoy en día una actividad estratégica para el éxito de las empresas.

En la actualidad, coexisten en el mundo los más diversos sistemas de gestión de información: desde el simple registro manual de la correspondencia que entra y sale, hasta los más sofisticados sistemas informáticos administrativos, que manejan no sólo la información administrativa que se encuentre en papel o en formato electrónico, sino que además controlan los flujos de trabajo del proceso de tramitación de los expedientes, capturan información desde bases de datos de producción, contabilidad y otros, y permiten realizar búsquedas sofisticadas y recuperar información de cualquier lugar.

Para el desarrollo de la investigación se hace necesaria la definición de algunos de los conceptos implicados:

**Sistema:** La Real Academia de la Lengua Española lo define como un conjunto de cosas que relacionadas entre sí ordenadamente contribuyen a determinado objetivo.

**Gestión**: Es la capacidad de la institución para definir, alcanzar y evaluar sus propósitos, con el adecuado uso de los recursos disponibles (4). También conocido como acción o trámite que hay que llevar a cabo para conseguir o resolver una cosa (5).

**Catálogo:** La norma UNE 50-113-91-/2 (p. 10) define catálogo como "documento secundario que registra y describe documentos reunidos de forma permanente o temporal". Cuando hablamos de

catálogos nos referimos, pues, a la descripción de un conjunto de documentos que forman parte de una colección, ya sea una biblioteca, una editorial, una librería (6). Por otra parte, según la Real Academia de la Lengua Española, un catálogo es la relación ordenada en la que se incluyen o describen de forma individual libros, documentos, personas, objetos, etc., que están relacionados entre sí.

**Producto:** Según Rafael Muñiz González autor de varios libros de Marketing, un producto es un conjunto de características y atributos tangibles (forma, tamaño, color...) e intangibles (marca, imagen de empresa, servicio...) que el comprador acepta, en principio, como algo que va a satisfacer sus necesidades (7).

**Servicio:** Según la Real Academia de la Lengua Española es cualquier organización y personal destinados a cuidar intereses o satisfacer necesidades del público o de alguna entidad oficial o privada. Para autores como Lamb, Hair y McDaniel, "un servicio es el resultado de la aplicación de esfuerzos humanos o mecánicos a personas u objetos. Los servicios se refieren a un hecho, un desempeño o un esfuerzo que no es posible poseer físicamente" (8).

Sistema de gestión: Para autores como Delgado<sup>1</sup> y Mendoza<sup>2</sup> consiste en la gestión (planeamiento, organización, operaciones y control) de los recursos (humanos y físicos) que tienen que ver con el apoyo a sistemas (desarrollo, mejoría y mantenimiento) y servicios (procesamiento, transformación, distribución, almacenamiento y recuperación) de la información (datos, textos, voz e imagen) para una empresa (9).

Después de concretar algunos conceptos relacionados con la investigación llevada a cabo se puede decir que un **Sistema de gestión de productos y servicios** es conjunto de etapas unidas en un proceso continuo, que permite gestionar o administrar atributos tangibles e intangibles.

## <span id="page-13-0"></span>**1.2 Sistemas de gestión de productos y servicios en el mundo.**

**AgroSIGA** es un software de gestión para empresas agropecuarias online, que se comercializa mediante el pago de un servicio mensual. Se trata de un sistema de gestión ERP<sup>3</sup> integral, que permite

 $\frac{1}{1}$ Lic. Omar Gómez Delgado, Centro Universitario Las Tunas, Cuba. omargdarrobault.edu.cu.

<sup>2</sup> Lic. Yosmicel Mendoza Laguna Centro Universitario Las Tunas, Cuba. yosmicelmlarrobault.edu.cu.

<sup>3</sup> Planificación de Recursos Empresariales.

a pequeñas, medianas y grandes empresas agropecuarias llevar la gestión integral de sus actividades (compras, ventas, finanzas, contabilidad, stock, cuentas corrientes, pagos, planificación productiva, etc.) en un único sistema que puede ser accedido vía internet desde cualquier lugar del mundo.

**Embrapa**, este catálogo electrónico contiene una lista con varios productos y servicios disponibles en la Embrapa. El objetivo de este catálogo es el de informar a los ciudadanos sobre los productos y servicios ofrecidos por la Embrapa, facilitando la búsqueda y el contacto con la empresa, ampliando el conocimiento sobre algunas de nuestras acciones.

La tienda virtual **Tecnoregalos 2**<sup>4</sup> se especializa en productos tecnológicos innovadores y de bastantes categorías distintas. Exhibe tanto sus últimas novedades como una lista de los productos más comprados recientemente.

#### **Otros sistemas estudiados:**

#### **Catálogo de la Biblioteca Universitaria UCLM**.

**Catálogo de productos y servicios- Cisco System**.

#### <span id="page-14-0"></span>**1.3 Sistemas de gestión de productos y servicios en Cuba**

## **Empresa Cubana Exportadora y Comercializadora de Productos y Servicios de la Ciencia y la Técnica Agraria (CATEC).**

**CATEC<sup>5</sup>** es la empresa cubana de Comercio Exterior para la exportación y comercialización de productos y servicios derivados del desarrollo de la Ciencia y la Técnica Agraria. Fue creado el 1ro de abril de 1996 mediante la Resolución No. 98 del Ministerio de Comercio Exterior, y pertenece al Ministerio de la Agricultura de la República de Cuba.

#### **Catálogo de Publicaciones Seriadas de Ciencias de la Salud**

SeCiMed<sup>6</sup> es el resultado de la cooperación técnica entre la Red del Sistema Nacional de Información de Salud de la República de Cuba y otros centros cooperantes del país, y muestra el registro de revistas científicas que se encuentran en las colecciones de estas bibliotecas. Permite el acceso controlado a las fuentes electrónicas suscritas para el dominio sld.cu. Es una valiosa herramienta que contribuye entre otras cosas al préstamo interbibliotecario nacional y al pedido de copias de artículos, a través del servicio SCAD (10).

 $\frac{1}{4}$ http://www.tecnoregalos.com/

<sup>5</sup> http://www.catec.cu/index.php?cat1=1.

<sup>6</sup> http://bmn.sld.cu/secimed/msrc/secimed\_home.php.

Mallcubano<sup>7</sup>, es una tienda virtual por departamentos con productos 100% cubanos entre ellos: Instrumentos musicales, CD de música, DVD de películas, Serigrafías, Carteles de Cine, ropa, e incluye descarga de música en formato MP3. Cuyo objetivo principal es llevar la cultura cubana a todas partes del mundo, transgrediendo fronteras y venciendo cualquier obstáculo.

#### <span id="page-15-0"></span>**1.3.1 Análisis de las soluciones encontradas**

Hay muchas características de los ejemplos anteriormente mencionados que se pueden tener en cuenta a la hora de crear un catálogo, una de ellas es que la promoción de sus productos se hace de forma tal que el usuario nunca pierda su agrado. Por lo que los sistemas estudiados no cumplen con los parámetros que plantea la empresa, debido a que el objetivo que se busca con la misma no es satisfacer las necesidades de los usuarios externos sino mejorar y optimizar de cierta forma el trabajo del personal interno a través de un sitio accesible y usable.

#### <span id="page-15-1"></span>**1.4 Sistema de gestión de contenidos**

Hay diversas razones por las que nos puede interesar desarrollar la propuesta de solución utilizando un sistema gestor de contenidos, ya que nos permiten centrarnos en la funcionalidad requerida por el cliente, otra de la razones es su escalabilidad lo que permite que el sistema crezca y pueda adaptarse a necesidades futuras y su excautivo control de acceso que no solo consiste en permitir la entrada al sistema sino que gestiona los diferentes permisos a cada sección de la web.

Un sistema de gestión de contenidos (CMS, por sus siglas en inglés) permite la creación y administración de contenidos en páginas web. Consiste en una interfaz que controla una o varias bases de datos donde se aloja el contenido del sitio. El sistema permite manejar de manera independiente el contenido y el diseño, además tener una apariencia y navegación uniforme en todo el sitio, así como actualizar y gestionar su contenido fácilmente (11).

#### <span id="page-15-2"></span>**1.4.1 Ventajas de los CMS**

- $\lambda$  La capacidad de manejar eficientemente gran cantidad de páginas web.
- A Trabajar en un ambiente de páginas web interactivas, es decir, que se generan según las peticiones de los usuarios.
- <sup> $\triangle$ </sup> Controlar el acceso de los usuarios al sistema, no sólo mediante su contraseña, sino mediante

–<br>7

https://www.mallcubano.com

los permisos asignados a cada uno y la información que incluye, tanto en calidad como en cantidad, que posibilita el perfecto crecimiento y desempeño del sistema.

<sup> $\triangle$ </sup> Orden en el sistema, al existir la posibilidad de asignar, por parte de la herramienta, un mismo estilo a todas las páginas generadas.

#### <span id="page-16-0"></span>**1.4.2. Análisis de CMS existentes**

En la actualidad el uso de los CMS se ha intensificado, gracias a las potencialidades y los beneficios que brindan. Para enfocar un mejor análisis, se mencionarán algunos de los CMS más utilizados:

#### **Joomla**

Es un sistema gestor de contenidos dinámicos que permite crear sitios web de alta interactividad, profesionalidad y eficiencia. La administración de Joomla está enteramente basada en la gestión online de contenidos (12). Es un CMS que requiere en su sistema a MySQL como gestor de base de datos y recomienda Apache como servidor web.

#### **Wordpress**

Es un sistema de gestión de contenido enfocado a la creación de blogs<sup>8</sup> periódicamente actualizados, es fácil de entender e instalar, es sencillo de mantener y actualizar, ya que permite configurar el sistema sin necesidad de ser un experto tecnológico. Hay muchos temas predefinidos disponibles para su descarga e instalación y adaptarlos a nuestras necesidades específicas.

#### **Drupal**

Drupal es un sistema de administración de contenido para sitios web. Permite publicar artículos, imágenes, u otros archivos y servicios añadidos como foros, encuestas, votaciones, blogs administración de usuarios y permisos. Drupal es un sistema dinámico ya que en lugar de almacenar sus contenidos en archivos estáticos en el sistema de ficheros del servidor de forma fija, el contenido textual de las páginas y otras configuraciones son almacenados en una base de datos y se editan utilizando un entorno web incluido en el producto (13).

#### <span id="page-16-1"></span>**1.4.3. Selección del CMS**

Después de haber realizado un estudio y analizado cada uno de los CMS anteriormente mencionados se escoge Drupal en su versión 7.8, ya que con Wordpress no se pueden configurar páginas web

 $\frac{1}{8}$ Es un sitio web periódicamente actualizado que recopila cronológicamente textos o artículos de uno o varios autores.

complejas y está enfocado a la creación de blogs periódicamente actualizados. Hay una diferenciación básica de roles, sin ninguna forma rápida para soportar permisos de publicación o edición basados en una sección o tipo de contenido.

En cuanto a Joomla se pudo llegar a la conclusión que no ofrece un modo sencillo de crear un flujo de trabajo basado en secciones o tipo de contenido, además, reconoce a sus usuarios registrados como si tuvieran un mismo rol, siendo una desventaja para cualquier sistema que necesite definir roles.

Aunque Joomla soporta estructuras más complejas que Wordpress no es tan sensible como Drupal. Sin embargo Drupal es flexible y poderoso; soporta una amplia variedad de estructuras web. Es sencillo para los administradores a la hora de encontrar y actualizar el contenido, ya que el sistema de control de versiones de Drupal permite seguir totalmente las actualizaciones del contenido, utiliza PostgreSQL o MySQL gestor de base de datos. Se puede integrar con un servidor de Protocolo Ligero de Acceso a Directorios (LDAP). Ha sido diseñado desde el principio para ser multi-plataforma<sup>9</sup>, puede funcionar con Apache u otros servidores web y en sistemas como Linux y Windows.

#### <span id="page-17-0"></span>**1.5 Sistema de gestión de base de datos**

Los Sistemas de Gestión de Bases de Datos (SGBD), son aplicaciones que permiten a los usuarios definir, crear, mantener la base de datos y proporcionar un acceso controlado a la misma. Es una colección de programas cuyo objetivo es servir de interfaz entre la base de datos, el usuario y las aplicaciones. Se compone de un lenguaje de definición de datos, de un lenguaje de manipulación de datos y de un lenguaje de consulta. A continuación se muestra un listado de diversos SGBD existentes en el mundo, con la particularidad de ser sistemas de gestión de base de datos libres: MySQL, PostgreSQL, SQLite (14).

#### **MySQL**

MySQL es un SGBD relacional, baio la licencia GPL<sup>10</sup>. Su diseño multihilo le permite soportar una gran carga de forma muy eficiente. Aunque MySQL es software libre, MySQL AB<sup>11</sup> distribuye una versión comercial de MySQL, que no se diferencia de la versión libre más que en el soporte técnico que se ofrece, y la posibilidad de integrar este gestor en un software propietario, ya que de no ser así, se

 $\mathbf{q}$ <sup>9</sup>Término usado para referirse a los programas, sistemas operativos, lenguajes de programación, u otra clase de software, que puedan funcionar en diversas plataformas. 10

Licencia Pública General de GNU, está orientada principalmente a proteger la libre distribución, modificación y uso de Software.

<sup>11</sup> Es la compañía desarrolladora y propietaria de MySQL, uno de los sistemas de gestión de bases de datos más usados.

vulneraría la licencia GPL. Este gestor de bases de datos es, probablemente, el gestor más usado en el mundo del software libre, debido a su gran rapidez y facilidad de uso (15).

#### **PostgreSQL**

PostgreSQL es un SGBD objeto-relacional ya que incluye características de la orientación a objetos, como puede ser la herencia, tipos de datos, funciones, restricciones, disparadores, reglas e integridad transaccional. PostgreSQL es una derivación libre de este proyecto, y utiliza el lenguaje SQL92/SQL99. Fue el pionero en muchos de los conceptos existentes en el sistema objeto-relacional actual, incluido, más tarde en otros sistemas de gestión comerciales. Permite la restauración de la base de datos usando procesos paralelos, acelerando la recuperación de un respaldo hasta en 8 veces respecto a la versión anterior (16).

#### **SQLite**

SQLite es una librería compacta y auto contenida de código abierto y distribuida bajo dominio público que implementa un gestor de base de datos SQL embebido, sin configuración y transaccional. Es un SGBD, para una web a la que solo se tiene acceso para escribir artículos, los comentarios son moderados y no hay mucho tráfico. Usar este sistema nos asegura mayor facilidad a la hora de realizar copias de seguridad y nos quita un punto único de fallo, puesto que si no hay conexión con la base de datos, no hay posibilidad de que falle.

#### <span id="page-18-0"></span>**1.5.1 Selección del Sistema de gestión de base de datos**

Teniendo en cuenta los estudios realizados acerca de los SGBD anteriores se selecciona PostgreSQL ya que aunque MySQL posee un sistema de privilegios y contraseñas flexible y seguro, tiene la desventaja de que carece de soporte para transacciones y subconsultas. En cuanto a SQLite posee una integridad referencial bastante buena, procedimientos almacenados, disparadores y otras bondades muy deseables en un SGBD, pero cuenta con el inconveniente de que si el tráfico del sitio web sube, y la información a guardar comienza a subir demasiado, el sistema podría verse ralentizado ya que todo se guarda en un único fichero. Al no estar dividido en cliente-servidor no incluye permisos de acceso. Por su parte PostgreSQL permite además la declaración de funciones propias, así como la definición de disparadores, el uso de índices, reglas y vistas; permite la gestión de diferentes usuarios, como también los permisos asignados a cada uno de ellos, haciendo de él una muy buena alternativa debido a que sus principales ventajas radican en la estabilidad, facilidad y escalabilidad, además de que es uno de los sistemas gestores de base de datos más seguros, ya que todas las transacciones que se realizan requieren de autenticación, tiene un control de concurrencias multi-versión (MVCC),

que permite que sobre una tabla se estén ejecutando varias transacciones tales como: consulta y escritura, debido a que para cada transacción le muestra una versión de la tabla y no la original, posibilitando la integridad de los datos debido a que no hay inconsistencia de los mismos; además solos los usuarios propietarios de la base de datos pueden acceder a esta.

#### <span id="page-19-0"></span>**1.6 Servidores web**

Un servidor web es un programa que se ejecuta continuamente en un computador, manteniéndose a la espera de peticiones de ejecución que le hará un cliente o un usuario de Internet. El servidor web se encarga de contestar a estas peticiones de forma adecuada, entregando como resultado una página web o información de todo tipo de acuerdo a los comandos solicitados (17).

Entre los servidores más usados a nivel mundial se encuentran: Microsoft IIS, Sun Java System Web Server, Ngnix, Lighttp y encabezando la lista se encuentra Apache.

#### **Microsoft IIS**

Es el servidor web de Microsoft, el IIS (*Internet Information Server*), es el motor que ofrece esta compañía a modo profesional, con él es posible programar en ASP (*Active Server Pages*, Páginas de Servidor Activo) las cuales vienen a ser algo similares al PHP<sup>12</sup>, este servidor posee componentes programables desde ASP accediendo a cada uno de sus módulos para una función específica (17).

#### **Sun Java System Web Server**

Es un servidor web de alto rendimiento, de escalabilidad masiva y seguro que ofrece contenido dinámico y estático. Las características de virtualización de dominio, versatilidad de configuración y seguridad robusta, brindan una mejor calidad de servicio (17).

#### **Ngnix**

Nginx es un servidor http<sup>13</sup> y proxy<sup>14</sup> inverso gratuito, de código abierto y de alto rendimiento, además de ser Servidor proxy para IMAP<sup>15</sup> y POP3<sup>16</sup>. Este servidor está actualmente manejando entre el 1% y el 4% de todos los dominios globales. A pesar de ser todavía una versión "beta", Nginx es conocido por su estabilidad, su gran conjunto de características, una configuración sencilla y por consumir pocos

 $12$ <sup>12</sup> Es un lenguaje de programación interpretado.

<sup>13</sup> (protocolo de transferencia de hipertexto) Es el protocolo usado en cada transacción de la Red Informática Mundial.

<sup>14</sup> Es un programa o dispositivo, consiste en interceptar las conexiones de red que un cliente hace a un servidor de destino.

 $15$  Es un protocolo de red de acceso a mensajes electrónicos almacenados en un servidor.<br> $16$  Es un protocolo pero obtener los mensajes de cerros electrónico almacenados en un ser

<sup>16</sup> Es un protocolo para obtener los mensajes de correo electrónico almacenados en un servidor remoto.

recursos. Como este servidor no provee actualmente de un adaptador directo para Merb, se requerirá utilizar un proxy reverso en Nginx con el fin de direccionar peticiones hacia uno o varios procesos Merb distintos (17).

#### **Lighttp**

Este servidor web es otro de los más ligeros que hay en el mercado. Está especialmente pensado para hacer cargas pesadas sin perder balance, utilizando poca  $RAM^{17}$  y poco CPU<sup>18</sup>. Algunas páginas populares que lo usan son YouTube, Wikipedia y otras que diariamente soportan gran tráfico. También es gratuito y se distribuye bajo licencia  $BSD^{19}$  (17).

#### **Apache**

Está diseñado para ser un servidor web potente y flexible que pueda funcionar en la más amplia variedad de plataformas y entornos. Las plataformas y entornos hacen que a menudo sean necesarias diferentes características o funcionalidades. Apache se ha adaptado siempre a una gran variedad de entornos a través de su diseño modular, capaz de extender su funcionalidad y la calidad de sus servicios. Este diseño permite a los administradores de sitios web, elegir qué características van a ser incluidas en el servidor, seleccionando que módulos se van a cargar, ya sea al compilar o al ejecutar el servidor. Es el más común y más utilizado en todo el mundo (17).

#### <span id="page-20-0"></span>**1.6.1 Selección del servidor web**

Después de haber concluido con el análisis de los servidores web, se decidió utilizar Apache ya que es libre, multiplataforma y gracias a su reputación es posible encontrar gran cantidad de documentación. Además permite personalizar la respuesta ante los posibles errores que se puedan dar en el servidor, ya que es posible configurarlo para que ejecute un determinado conjunto de instrucciones cuando ocurra un error. Permite la creación de ficheros de archivos de registro a medida del administrador, de este modo se puede tener un mayor control sobre lo que sucede en el servidor. Otra particularidad propia de Apache es que trabaja en conjunto con gran cantidad de lenguajes de programación interpretados como PHP, Perl, Java, JSP (*Java Server Pages*) y otros lenguajes de script, que son el

 $17$ <sup>17</sup> (Random-Access Memory- Memoria de Acceso Aleatorio), se utiliza como memoria de trabajo para el sistema operativo,

<sup>18</sup> (Unidad Central de Procesamiento) dispositivo que interpreta las instrucciones contenidas en los programas y procesa los datos.

Es la licencia de software otorgada principalmente para los sistemas BSD (Berkeley Software Distribution, Distribución de Software Berkeley).

complemento ideal para los sitios web dinámicos. Por lo que sin duda tener a Apache como servidor web es una solución sencilla, eficaz y rápida para tener nuestro sitio web funcionando correctamente.

#### <span id="page-21-0"></span>**1.7 Lenguajes**

#### **JavaScript**

JavaScript es un lenguaje de programación que se utiliza principalmente para crear páginas web dinámicas. Técnicamente, JavaScript es un lenguaje de programación interpretado, por lo que no es necesario compilar los programas para ejecutarlos (19). Gracias a su compatibilidad con la mayoría de los navegadores modernos, es el lenguaje de programación del lado del cliente más utilizado. Tiene la ventaja de ser incorporado en cualquier página web y de ser ejecutado sin la necesidad de instalar otro programa para ser visualizado.

#### **JQuery**

JQuery es un una biblioteca o *framework<sup>20</sup>* (infraestructura digital) de JavaScript que permite simplificar la manera de interactuar con los documentos HTML, permitiendo manejar eventos, desarrollar animaciones y agregar interacción con la tecnología AJAX a páginas web. JQuery, al igual que otras librerías, ofrece una serie de funcionalidades basadas en JavaScript que de otra manera requerirían de mucho más código. Es decir, con las funciones propias de esta librería se logran grandes resultados en menos tiempo y espacio (20).

#### **HTML**

Lenguaje de marcado de hipertexto, o simplemente HTML, es un lenguaje de programación muy sencillo que se utiliza para crear los textos y las páginas web. Esta definición se debe a que está compuesto por etiquetas que definen la estructura y el formato del documento que verá el usuario a través de la web. Esas etiquetas son leídas por el navegador, es decir el programa que se utiliza para navegar, y que es el que ejecuta las funciones creadas en HTML permitiendo que puedan ser visibles (21).

#### **CSS**

Hojas de Estilo en Cascada (Cascading Style Sheets), es un mecanismo simple que describe cómo se va a mostrar un documento en la pantalla. Esta forma de descripción de estilos ofrece a los desarrolladores web controlar el estilo y el formato de múltiples páginas web al mismo tiempo. Se

\_\_\_\_\_\_\_\_\_\_\_\_\_\_\_\_\_\_\_\_\_\_\_\_\_\_\_\_\_\_\_\_\_\_\_<br><sup>20</sup> Estructura conceptual y tecnológica de soporte definido, Son diseñados con la intención de facilitar el desarrollo de software.

utiliza para dar estilo a documentos HTML (HyperText Markup Language)<sup>21</sup> y XML (extensible Markup Language) $^{22}$ , separando el contenido de la presentación (22).

#### **PHP**

PHP, acrónimo de "PHP: Hypertext Preprocessor", es un lenguaje "Open Source" interpretado de alto nivel, especialmente pensado para desarrollos web y el cual puede ser incrustado en páginas HTML. La mayoría de su sintaxis es similar a C, Java y Perl y es fácil de aprender. La meta de este lenguaje es permitir escribir a los creadores de páginas web, páginas dinámicas de una manera rápida y fácil (23). Puede ser desplegado en la mayoría de los servidores web y en casi todos los sistemas operativos y plataformas sin costo alguno. Algunas de las más importantes capacidades de PHP son su compatibilidad con las bases de datos más comunes, como MySQL, PostgreSQL y Oracle.

#### **UML**

El Lenguaje de Modelamiento Unificado (UML - Unified Modeling Language) es un lenguaje gráfico para visualizar, especificar y documentar cada una de las partes que comprende el desarrollo de software. UML combina técnicas de modelado de datos (diagramas entidad relación), modelado de negocio (flujos de trabajo), modelado de objetos, y el modelado de componentes. Se puede utilizar con todos los procesos, a través del ciclo de vida de desarrollo y puede ser transformado automáticamente a otras representaciones (por ejemplo Java) por medio de lenguajes de transformación (24). Tiene como objetivo brindar un material de apoyo que le permita al lector poder definir diagramas propios como también entender diagramas ya existentes.

#### <span id="page-22-0"></span>**1.8 Otras herramientas de apoyo**

Con el transcurso del desarrollo del producto se hace necesario la utilización de algunas herramientas que servirán de apoyo a la confección y calidad de la aplicación. A continuación se mostrarán algunos detalles de las mismas.

#### **NetBeans IDE**

NetBeans IDE (Entorno de Desarrollo Integrado) es una aplicación de código abierto pensada para escribir, compilar, depurar y ejecutar programas. Es libre y gratuito sin restricciones de uso, tiene una interfaz amigable e intuitiva, tiene soporte para crear interfaces gráficas de forma visual, crear

 $21$ 

 $21$  Es el lenguaje de marcado predominante para la elaboración de páginas web.

Lenguaje para estructurar documentos grandes.

aplicaciones para teléfonos móviles, control de versiones, desarrollar aplicaciones web y además estas funcionalidades son ampliables mediante instalación de paquetes adicionales (25).

#### **PgAdmin III**

PgAdmin III es una aplicación gráfica para gestionar el gestor de bases de datos PostgreSQL, siendo la más completa y popular con licencia Open Source. Es capaz de gestionar versiones a partir de la PostgreSQL 7.3 ejecutándose en cualquier plataforma, así como versiones comerciales de PostgreSQL. PgAdmin III está diseñado para responder a las necesidades de todos los usuarios, desde escribir consultas SQL<sup>23</sup> simples, hasta desarrollar bases de datos complejas. El interfaz gráfico soporta todas las características de PostgreSQL y facilita enormemente la administración. Incluye un editor SQL con resaltado de sintaxis, un editor de código de la parte del servidor, un agente para lanzar scripts programados y soporte para el motor de replicación Slony-I. La conexión al servidor puede hacerse mediante conexión TCP/IP o Unix Domain Sockets y puede encriptarse mediante SSL<sup>24</sup> para mayor seguridad (26).

#### **Visual Paradigm**

Visual Paradigm para UML es una herramienta CASE (Computer Aided Software Engineering, Ingeniería de Software Asistida por Computadora) profesional que soporta el ciclo de vida completo del desarrollo de software: análisis y diseño orientados a objetos, construcción, pruebas y despliegue. El software de modelado UML ayuda a una más rápida construcción de aplicaciones de calidad. Permite dibujar todos los tipos de diagramas de clases, código inverso, generar código desde diagramas y generar documentación (27).

#### <span id="page-23-0"></span>**1.9 Proceso de desarrollo**

Debido a que la Universidad de las Ciencias Informáticas (UCI) se encuentra iniciando una fase de mejora de procesos, sustentados en las bases de CMMI, que traerá aparejado un conjunto de definiciones y modificaciones a los procesos involucrados en el desarrollo de proyectos de software, se utilizará el Proceso de Desarrollo del Programa de Mejora de CMMI nivel 2 con enfoque Ágil para guiar el desarrollo de la propuesta de solución.

<sup>-</sup> $^{23}$  Es un lenguaje declarativo de acceso a bases de datos relacionales.

 $24$  Es un protocolo para el cifrado de datos, autenticación de servidores, integridad de mensajes y, opcionalmente, autenticación de cliente para conexiones TCP/IP.

El **CMMI** (Modelo de Madurez y Capacidad Integrado) es una estrategia de mejora basada en evaluaciones que son aplicadas para definir las mejoras necesarias que alcanzarán cierto nivel de capacidad y/o madurez. Dicho modelo ha sido extensamente utilizado en la última década para evaluar los procesos software de una organización, identificando las debilidades y definiendo las mejoras. La adopción de un modelo como el CMMI guía la mejora de los procesos actuales de una organización o, en su caso, la adopción de nuevos procesos con la finalidad de producir software con calidad (28). Este modelo establece 5 niveles de madurez para clasificar a las organizaciones, el nivel 2 está enfocado en la gestión.

El modelo de **Desarrollo Ágil de Software** aparece en contraposición con las metodologías convencionales, ya que perciben cada respuesta al cambio como una oportunidad para mejorar el sistema e incrementar la satisfacción del cliente, considerando la gestión de cambios como un aspecto inherente al propio proceso de desarrollo software y, admitiendo de este modo, una mejor adaptación a cada situación. Una vez utilizado este modelo, el ciclo de vida de los productos y servicios software se acorta, lo que obliga a incrementar la productividad, a disminuir el tiempo de reacción, y a adaptarse rápidamente a los cambios y a las nuevas necesidades de los clientes (28).

Todo proceso de desarrollo de software debe combinar la optimización de personas, herramientas y procesos para obtener como resultado un software de calidad, en tiempo, presupuesto y funcionalidad definida. Por lo que el Proceso de Desarrollo del Programa de Mejora de CMMI nivel 2 con enfoque Ágil, está basado en la mejora de procesos que propone CMMI, los cuales se caracterizan por una exhaustiva gestión y un fuerte control sobre los procesos, y en las mejoras de proceso con enfoque ágil, ya que enfatiza el uso de la auto-organización de los equipos como clave de la implementación de la SPI (Software Process Improvement, Mejora de Procesos Software). El nivel 2 viene dado, ya que se pueden observar claramente puntos de control en cada etapa principal del proyecto, lo que permite un mayor control.

#### <span id="page-24-0"></span>**1.10 Aportes de la investigación**

El resultado de la investigación permitió identificar las tendencias tecnológicas existentes para el desarrollo de sistemas de gestión, así como localizar otro software que sirvieron como punto de partida para el diseño e implementación del sistema ajustado a las necesidades del cliente.

La aplicación constituirá una herramienta de trabajo en Albet, logrando acelerar el proceso de gestión y publicación de los contenidos, específicamente los productos comercializados y los servicios que presta la empresa.

#### <span id="page-25-0"></span>**Conclusiones parciales**

- Después de analizar el estado del arte se llegó a la conclusión de que ninguno de los sistemas estudiados cumplen con los parámetros que plantea Albet debido a que el objetivo que se busca con la misma, es optimizar de cierta forma el trabajo del personal interno a través de un sitio accesible y usable.
- La previa caracterización sobre el funcionamiento de la empresa Albet, facilitó el aprendizaje de la información necesaria e imprescindible para el proceso de gestión de información en dicha empresa.
- Las tecnologías seleccionadas para el desarrollo de la solución están acordes a los requisitos del cliente y a las políticas de desarrollo del centro.

## <span id="page-26-0"></span>**Capítulo II Propuesta de Solución, Análisis y Diseño**

En este capítulo se hace una descripción de la propuesta de solución, de acuerdo a la situación problemática planteada, para ello se describen los procesos del negocio que tienen que ver con el objeto de estudio, se enumeran los requisitos funcionales y no funcionales y se describen las características y cualidades que debe tener el sistema que se propone, lo que permite obtener una concepción general de esta.

#### <span id="page-26-1"></span>**2.1 Información que se maneja**

En el presente trabajo de diploma se desea desarrollar una aplicación web con tecnología Drupal, que permita la automatización de distintos procesos a la hora de gestionar los productos y servicios gestionados por Albet. Para poder realizar estos procesos se definieron los tipos de contenido: Producto, Servicio, Documento, Aviso y Línea de negocio.

Para los tipos de contenidos productos y servicio se creó un flujo de trabajo con los siguientes estados: Aprobado, Rechazado, Revisado, Retornado y Creado. Se definieron además los roles: asesor, especialista, director, editor y administrador. Los usuarios realizarán descargas en formato PDF<sup>25</sup> (formato de documento portátil) de los reportes generados por las búsquedas y permitirá además, la gestión de la aplicación en su totalidad.

## <span id="page-26-2"></span>**2.2 Mapa del sitio**

A continuación se presenta el mapa del sitio de la solución propuesta. Los vínculos que lo conforman corresponden a las funcionalidades que podrán ser realizadas por el usuario autenticado teniendo en cuenta el rol que este desempeña.

Contenidos nuevos Producto Servicio Contenido retornados Producto Servicio Contenidos Rechazados

-

 $25$  Es un formato de almacenamiento de documentos, desarrollado por la empresa Adobe Systems.

 Servicio Revisar contenidos Producto Servicio Publicar contenidos Producto Servicio Ver Reporte Producto Requerimiento de Software Requerimiento de Hardware Servicio **Administrar**  Aviso Añadir nuevo aviso Documento de consulta Añadir nuevo documento de consulta Línea de negocio Añadir nueva línea de negocio Producto Añadir nuevo producto Servicio Añadir nuevo servicio

Producto

#### <span id="page-27-0"></span>**2.3 Modelo de negocio**

En la actualidad existen varios modos de estudiar los distintos fenómenos que ocurren a diario y muchas veces lo que hacemos es modelar el problema para poder analizarlo, de igual forma a la hora de crear un software. Para entender el negocio en cuestión y obtener todos los detalles del mismo se utilizó el Modelo del Negocio (MN).

EL modelo de negocio es la planificación que realiza una empresa respecto a los ingresos y beneficios que intenta obtener. En un modelo de negocio, se establecen las pautas a seguir para atraer clientes, definir ofertas de producto e implementar estrategias publicitarias, entre muchas otras cuestiones vinculadas a la configuración de los recursos de la compañía (29).

Los propósitos que se persiguen al realizarse el modelado del negocio son:

- Entender la estructura y la dinámica de la organización.
- Entender los problemas actuales e identificar mejoras potenciales.
- Asegurarse de que los clientes, usuarios finales y desarrolladores tengan una idea común de la organización.
- Derivar los requerimientos del sistema a partir del modelo del negocio que se obtenga.

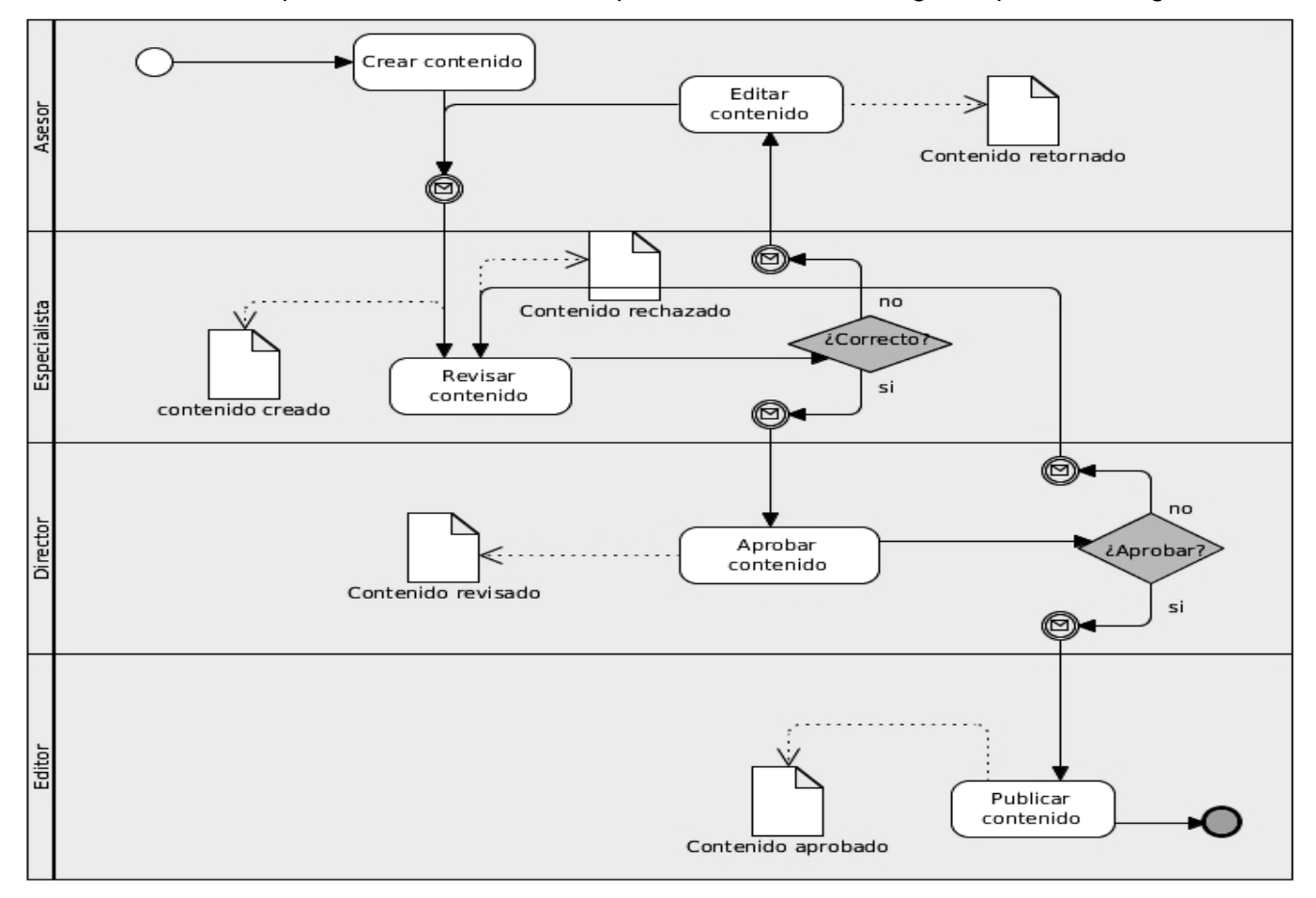

**Figura 1: Proceso del negocio del Sistema de gestión de productos y servicios de Albet.**

En la figura anterior se observa la representación del proceso de negocio correspondiente a la gestión y publicación de los contenidos específicamente los productos y servicios. El proceso de negocio está encaminado por cuatro roles: el asesor, especialista, director y editor. El proceso se inicia cuando un usuario con rol asesor crea un nuevo producto o servicio y se le notifica mediante el correo a un empleado con rol especialista. El especialista lo revisa y lo envía a algún empleado con rol director para su aprobación, además, de una notificación por correo a dicho empleado. El director puede aprobarlo o rechazarlo, en caso de aprobarlo se le remite al funcionario con rol editor para que realice

una última revisión y lo publique, en caso de ser rechazada se lo enviaría al especialista que lo revisó y se le notificaría mediante el correo. En caso de que el especialista no pueda corregir el error, lo mandaría al funcionario que lo creó y enviaría una notificación a este.

#### <span id="page-29-0"></span>**2.4 Arquitectura y patrones de diseño utilizados para la propuesta de solución**

La Arquitectura del Software es la organización fundamental de un sistema formada por sus componentes, las relaciones entre ellos y el contexto en el que se implantarán, y los principios que orientan su diseño y evolución. En un contexto más amplio la Arquitectura del Software es el diseño de más alto nivel de la estructura de un sistema, programa o aplicación y tiene la responsabilidad de: (30)

- Definir los módulos principales
- Definir las responsabilidades que tendrá cada uno de estos módulos
- Definir la interacción que existirá entre dichos módulos:
- Control y flujo de datos

#### <span id="page-29-1"></span>**2.4.1 Patrón de arquitectura**

Los patrones de arquitectura son los que definen la estructura de un sistema software, los cuales a su vez se componen de subsistemas con sus responsabilidades, con el objetivo de facilitar la tarea del diseño de este.

El patrón arquitectónico Modelo Vista Controlador (MVC) separa los datos, la lógica del negocio y la interfaz de usuario en tres capas distintas:

**Modelo:** Corresponde a la parte de la aplicación que implementa la lógica del dominio de datos de la aplicación.

**Vista:** Es la capa de la aplicación que ve el usuario en un formato adecuado para interactuar.

**Controlador:** Es la capa que controla todo lo que puede realizar la aplicación. Responde a eventos, usualmente acciones del usuario e invoca cambios en el modelo y probablemente en la vista.

#### <span id="page-30-0"></span>**2.4.2 Arquitectura del sistema.**

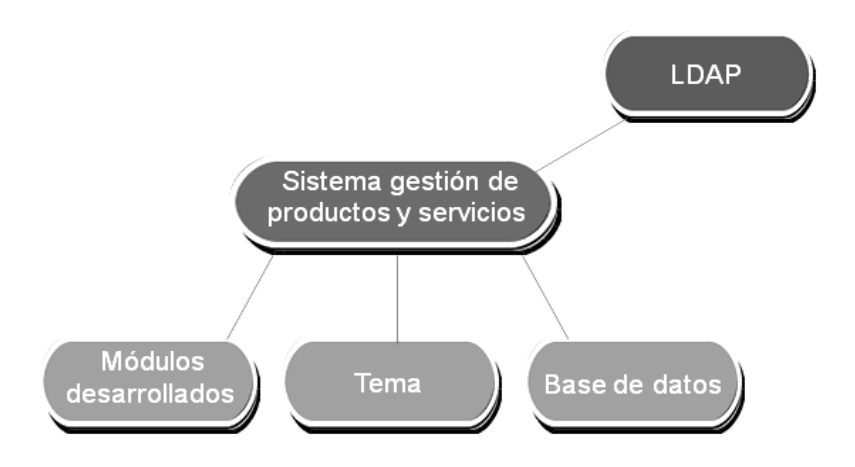

**Figura 2: Arquitectura del sistema.**

La imagen anterior muestra la integración que tiene el Sistema de gestión de productos y servicios de Albet. La autenticación al sistema se realiza mediante el directorio activo LDAP de la UCI. Se utilizó el patrón de arquitectura MVC el cual separa los datos en tres capas distintas, donde el **modelo** está representado por el uso de la capa de abstracción de la base de datos que emplea Drupal; la capa **controlador** se utiliza mediante los módulos desarrollados para la gestión del proceso de negocio y la **vista** se evidencia mediante el tema implementado para una correcta visualización.

#### <span id="page-30-1"></span>**2.4.3 Patrones de diseño**

"Los patrones de diseño son el esqueleto de las soluciones a problemas comunes en el desarrollo de software". En otras palabras, brindan una solución ya probada y documentada a problemas de desarrollo de software que están sujetos a contextos similares (31).

Los patrones de diseño se dividen en tres grupos principales:

- Patrones Creacionales: Están enfocado en la Inicialización y configuración de objetos.
- Patrones Estructurales: Estos separan la interfaz de la implementación. Ocupándose de cómo las clases y objetos se agrupan, para formar estructuras más grandes.
- Patrones de Comportamiento: Más que describir objetos o clases, describen la comunicación entre ellos.

En el desarrollo de la solución propuesta se utilizaron varios patrones de diseño los cuales se describen a continuación.

Dentro de los patrones creacionales se utilizó:

 **Instancia única** (*Singleton*): Restringe la instanciación de una clase o valor de un tipo a un solo objeto. Si el tema y los módulos desarrollados en la solución propuesta, se piensan como objetos, estos siguen el patrón singleton. Cada módulo es independiente del otro, debido al conjunto de funciones que contiene, por lo que debe ser pensado como una clase con un ejemplo aislado.

Dentro de los patrones estructurales se utilizaron los siguientes:

- **Envoltorio** (*Decorator*): Este patrón permite añadir dinámicamente funcionalidad a una clase existente, evitando heredar sucesivas clases para incorporar la nueva funcionalidad. En la solución propuesta este patrón se ve reflejado ya que el CMS Drupal hace gran uso del mismo. Mediante el empleo de diferentes *hook* (gancho)<sup>26</sup> permite que módulos arbitrarios extiendan el comportamiento de otros nodos. Esta característica posibilita añadir comportamientos a los nodos sin la necesidad de implementar una nueva subclase. En el desarrollo de la solución propuesta se emplearon hooks como el hook\_node\_load (), hook\_node\_save (), etc.
- **Puente** (*Bridge*): Desacopla una abstracción de su implementación permitiendo modificarlas independientemente. La capa de abstracción de bases de datos que utiliza Drupal se aplica de una forma similar al patrón bridge. Los módulos fueron escritos de forma independiente a la base de datos utilizada. La información almacenada en la base de datos puede modificarse sin la necesidad de modificar el código de algún módulo.

Dentro de los patrones de comportamiento se utilizaron:

 **Cadena de responsabilidad** (*Chain of responsibility*): La base de este patrón es permitir que más de un objeto tenga la posibilidad de atender una petición. En la solución propuesta, para cada solicitud de la página, el menú del sistema determina si hay un módulo para gestionar la solicitud, si el usuario tiene acceso a los recursos solicitados, y cuál es la función que se llama para hacer el trabajo. Para ello, el mensaje se pasa a la opción del menú correspondiente a la vía de la solicitud. Si el elemento de menú no puede manejar la petición, se pasa de la cadena. Esto continúa hasta que un módulo se encarga de la petición, un módulo niega el acceso para el usuario, o la cadena se ha agotado.

<sup>26</sup> <sup>26</sup> Función que Drupal ejecuta y usa los datos que devuelve para construir la respuesta que se envía al usuario.

- **Orden** (*Command*): Encapsula una petición como un objeto dando la posibilidad de "deshacer" la petición. En la solución propuesta fue empleado el patrón *comamnd* a fin de que los módulos implementados no tengan que definir cada hook, sino sólo los que vayan a aplicar.
- **Observador** (*Observer*): Notificaciones de cambios de estado de un objeto. Es el encargado de definir una dependencia de uno a muchos entre objetos, de forma que cuando un objeto cambie de estado, se notifique y actualicen automáticamente todos los objetos que dependen de él. Al igual que en el caso del patrón de diseño *Decorator* este módulo es utilizado para llevar a cabo la extensión de los componentes internos de Drupal a través de los correspondientes hooks.

#### <span id="page-32-0"></span>**2.5 Levantamiento de requisitos**

Un buen levantamiento de requisitos es importante ya que expresa en lenguaje natural o con diagramas los servicios y restricciones operacionales del sistema. Se genera con la información proporcionada por el cliente y sirve de base para el diseño y desarrollo de la solución propuesta.

#### <span id="page-32-1"></span>**2.5.1 Requisitos funcionales**

Un requisito funcional define el comportamiento interno del software como detalles técnicos, manipulación de datos y otras funcionalidades específicas que muestran cómo los casos de uso serán llevados a la práctica.

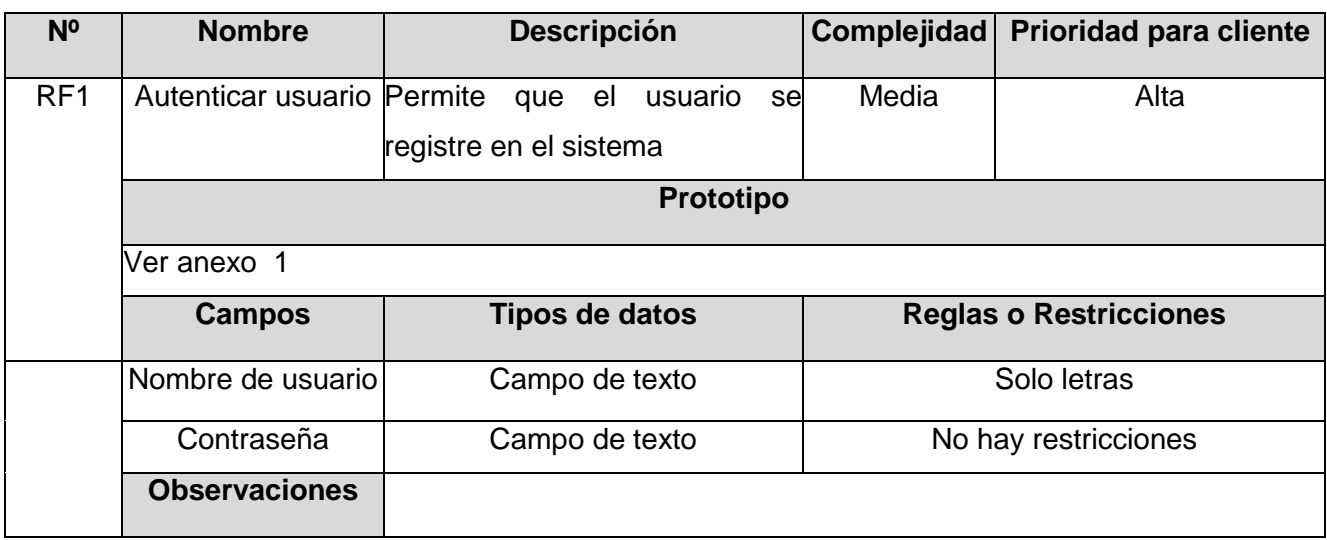

#### **RF1 Autenticar usuario**

#### **RF2 Gestionar rol**

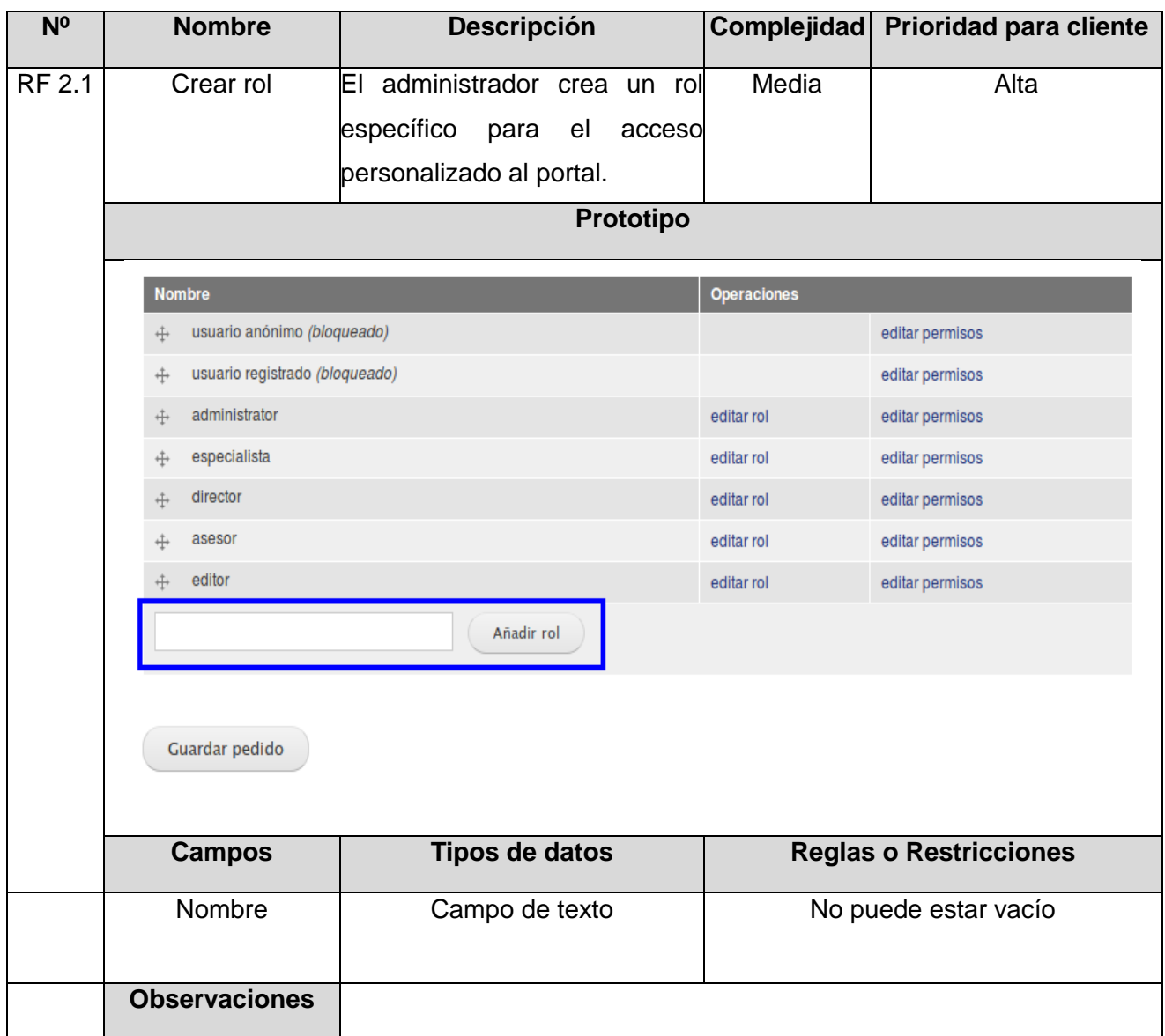

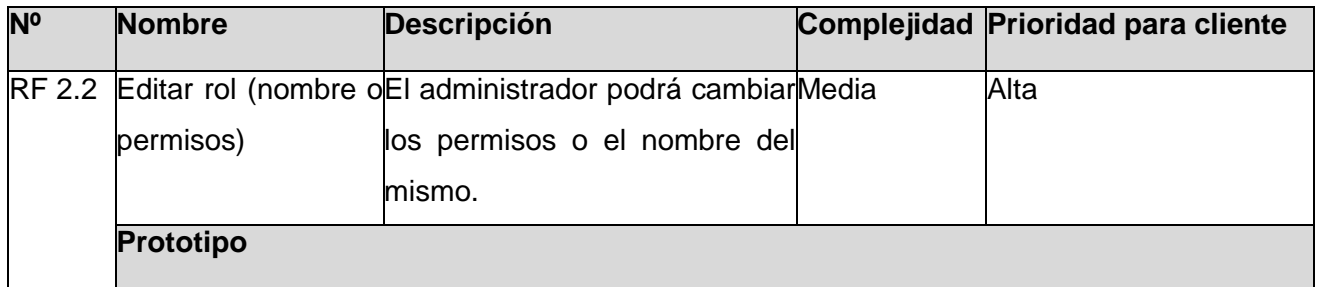

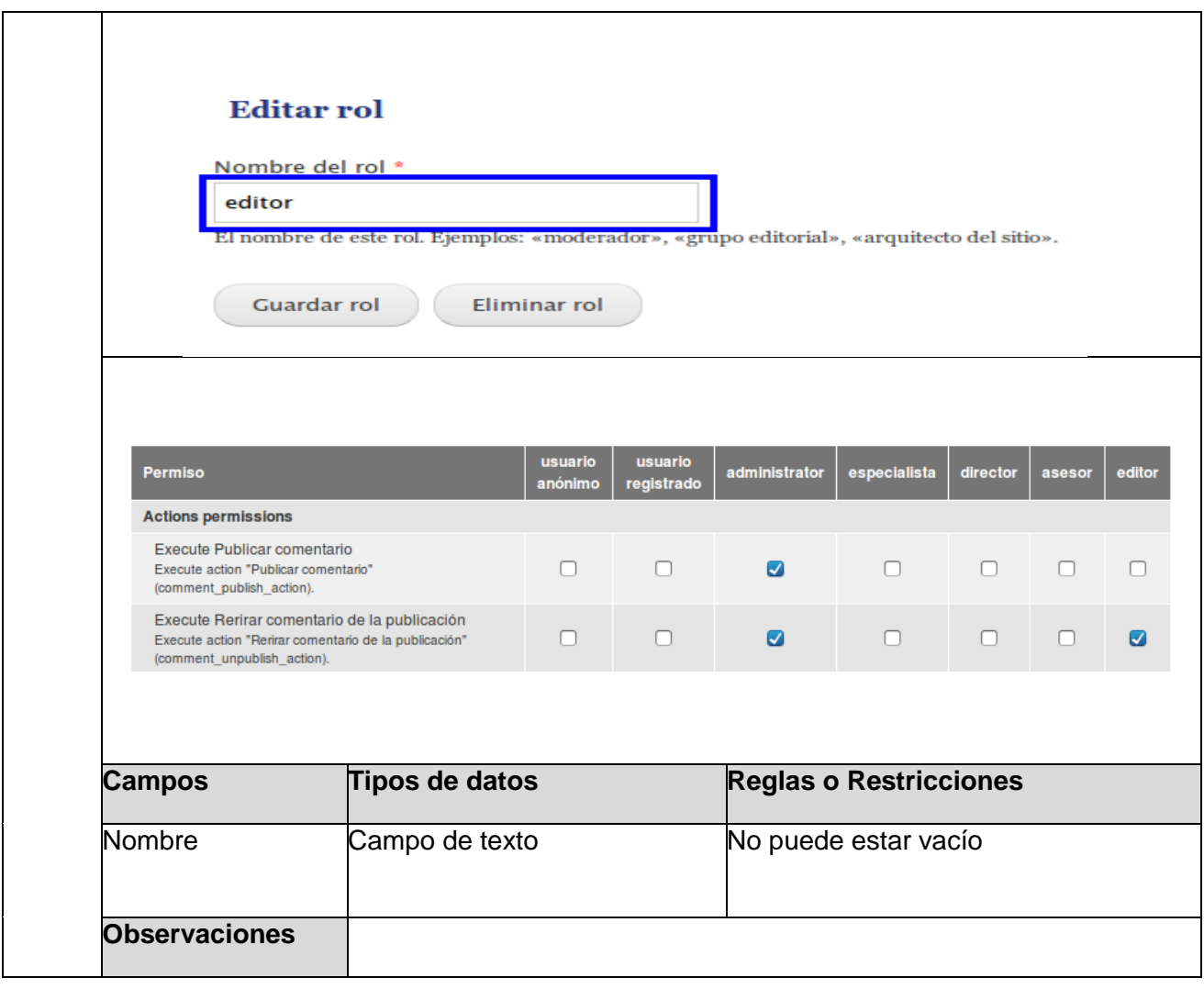

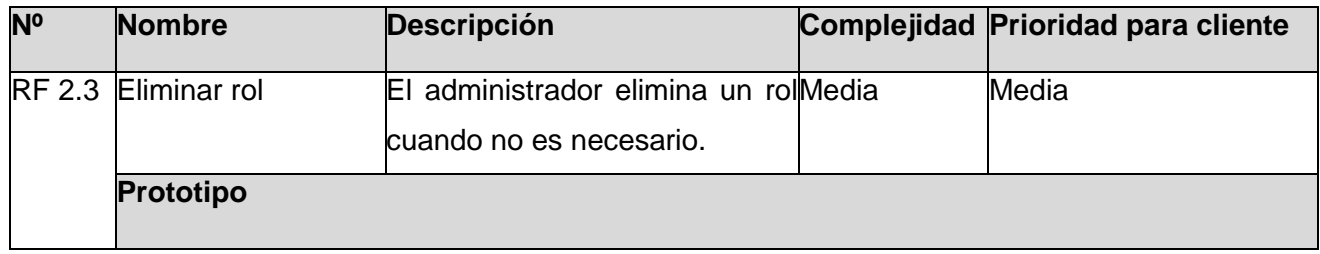

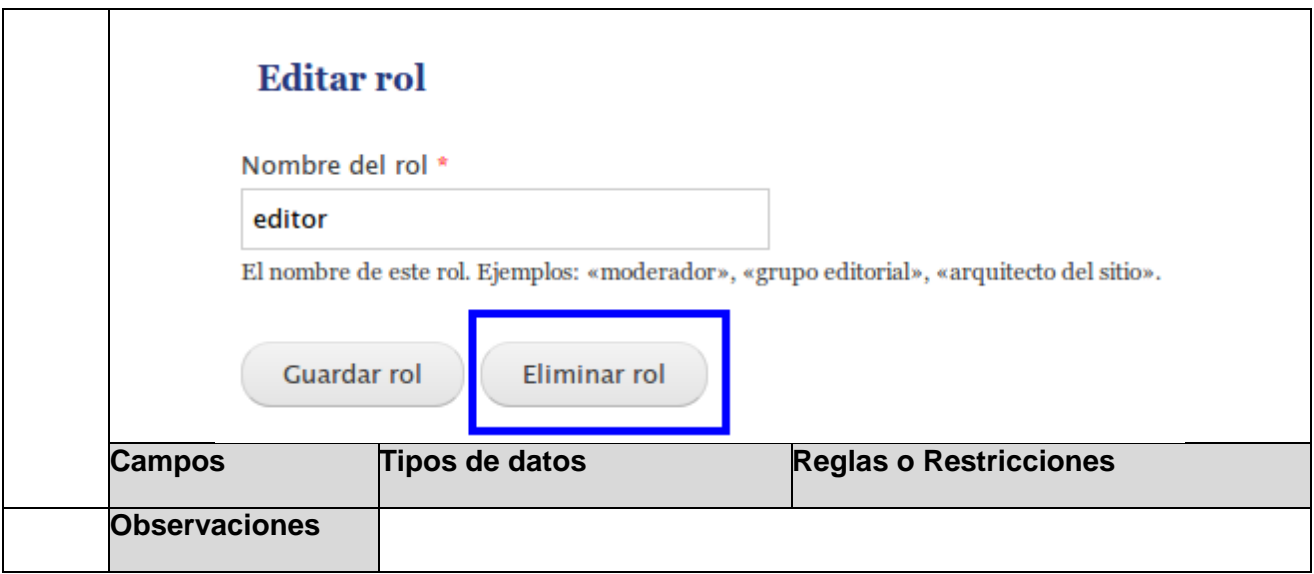

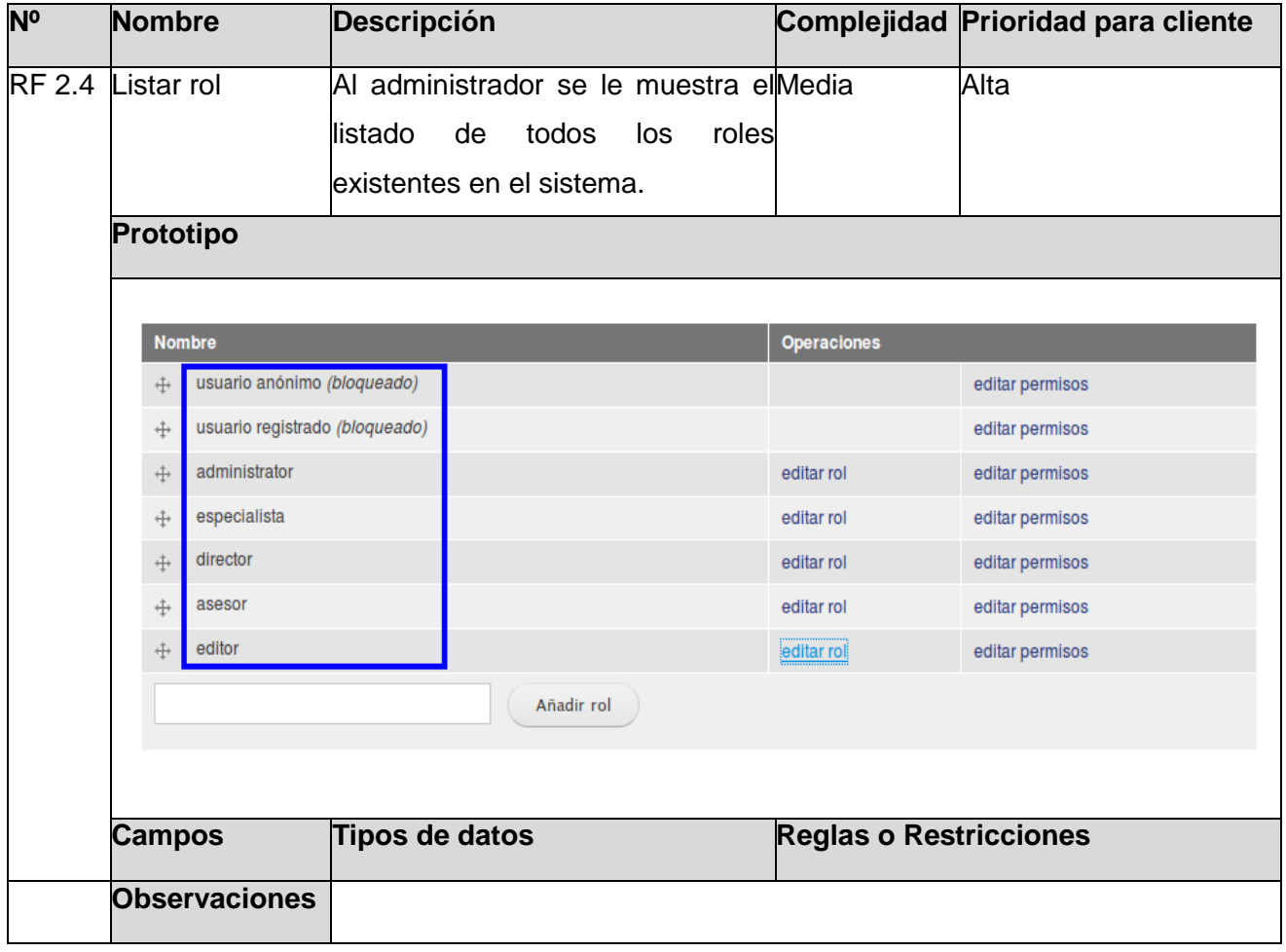
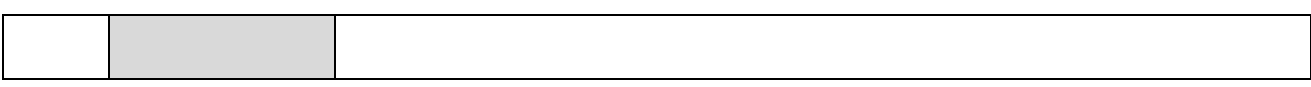

# **RF3 Gestionar usuario**

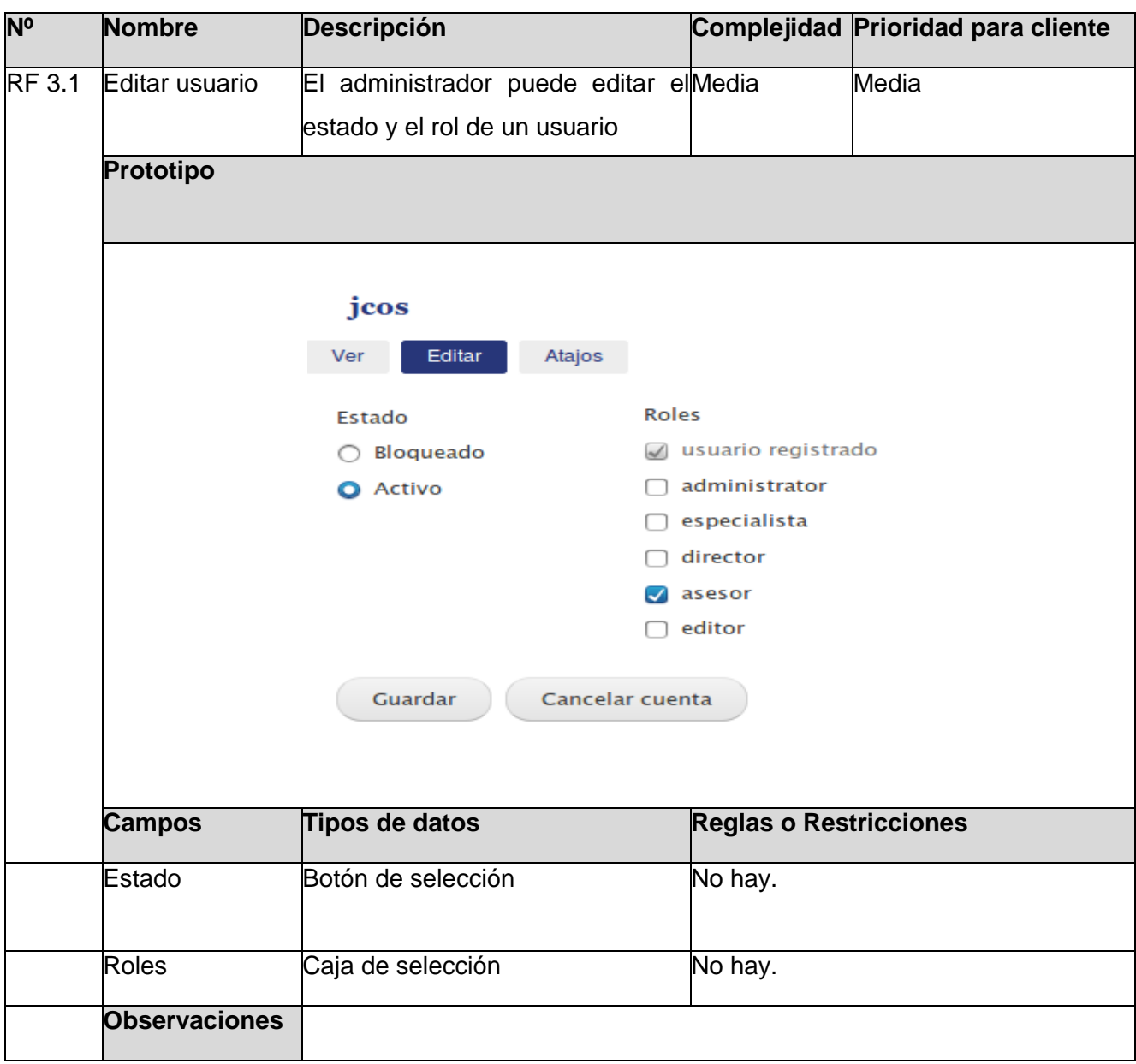

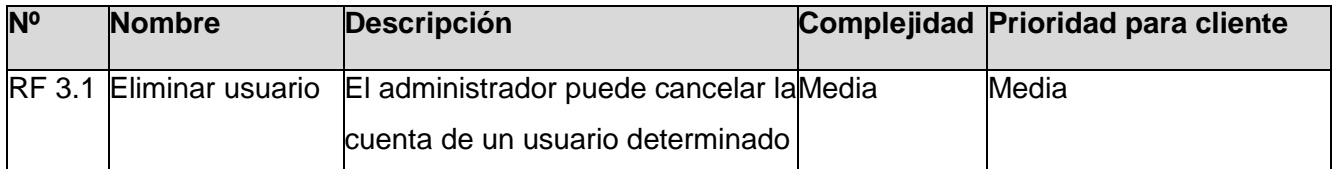

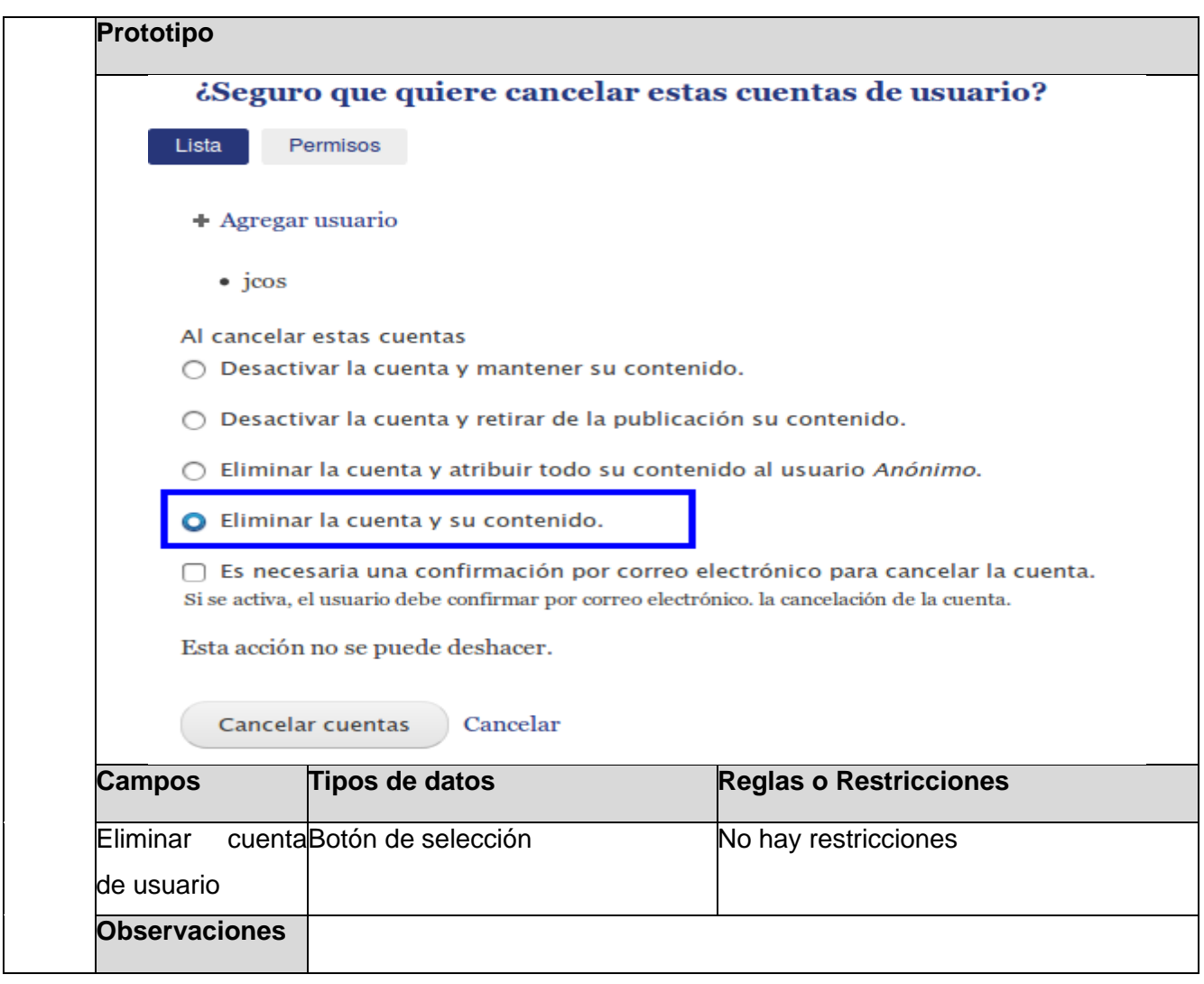

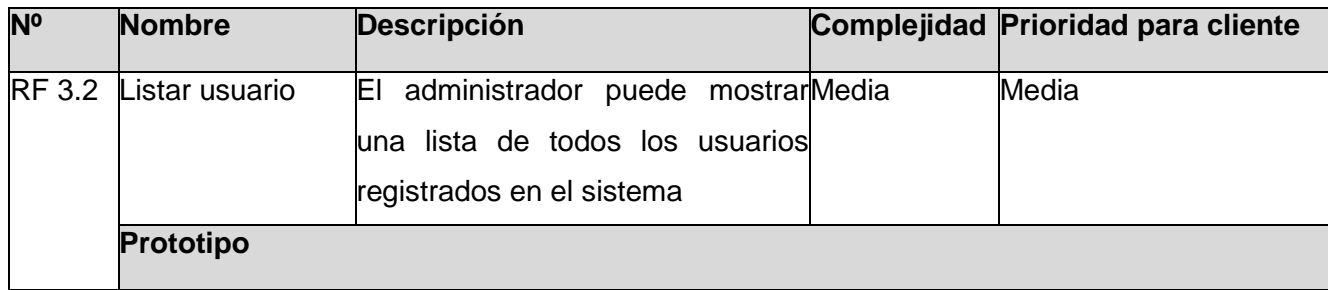

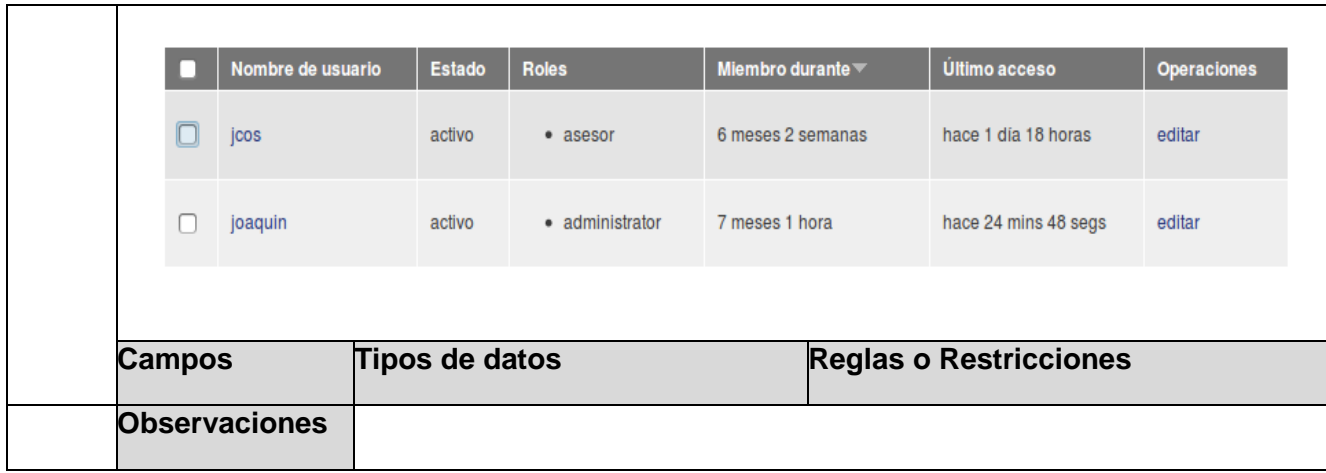

# **RF4 Gestionar producto**

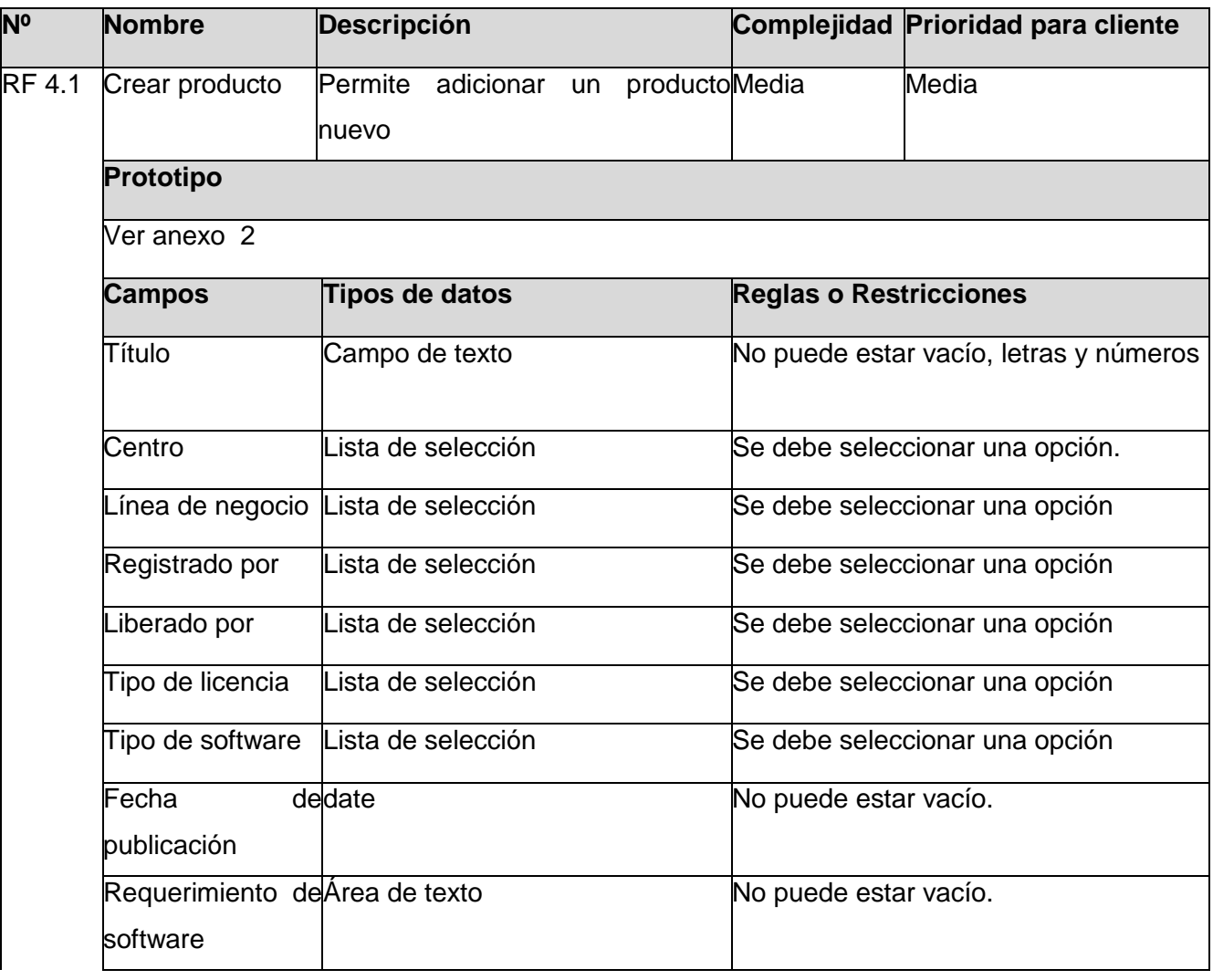

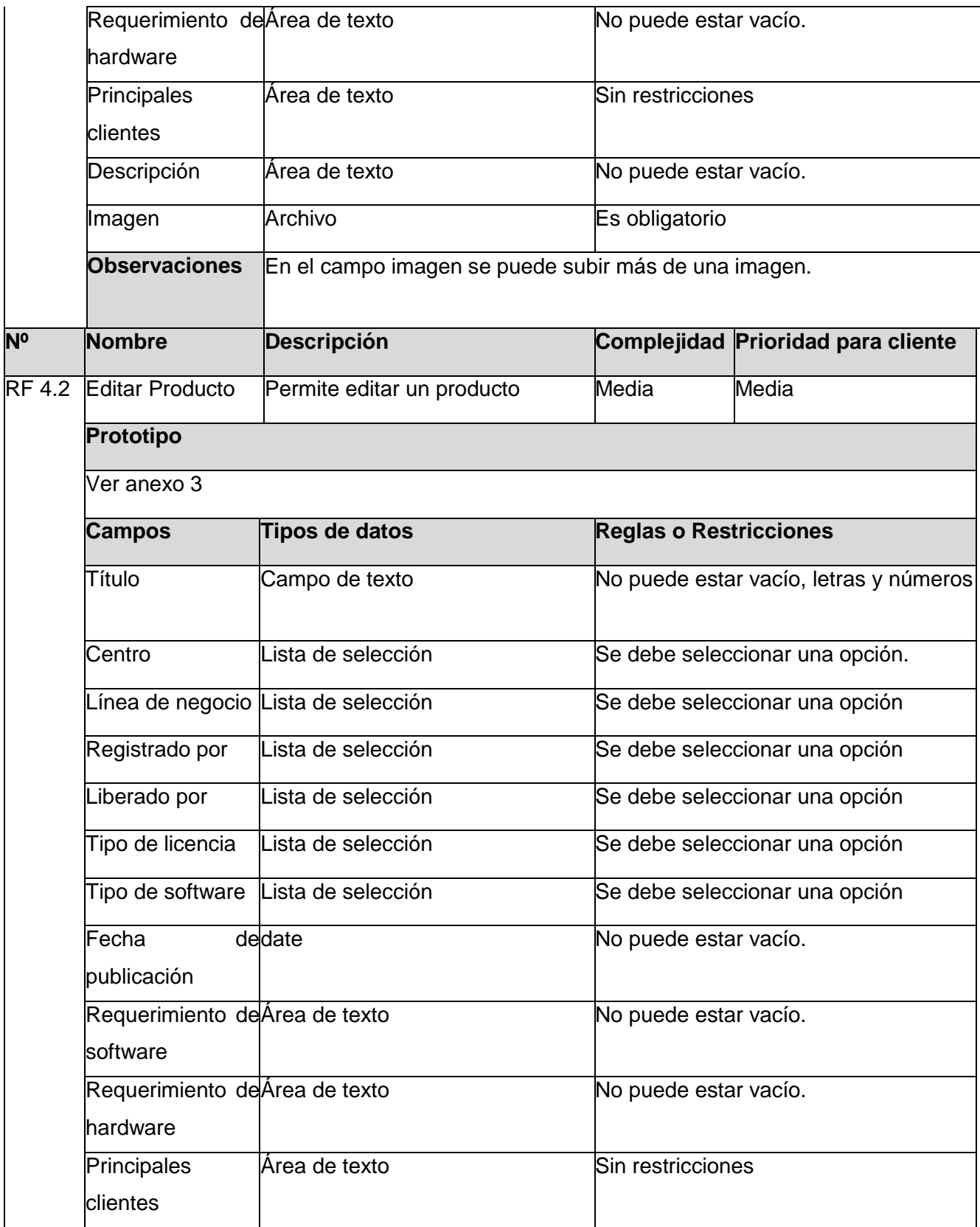

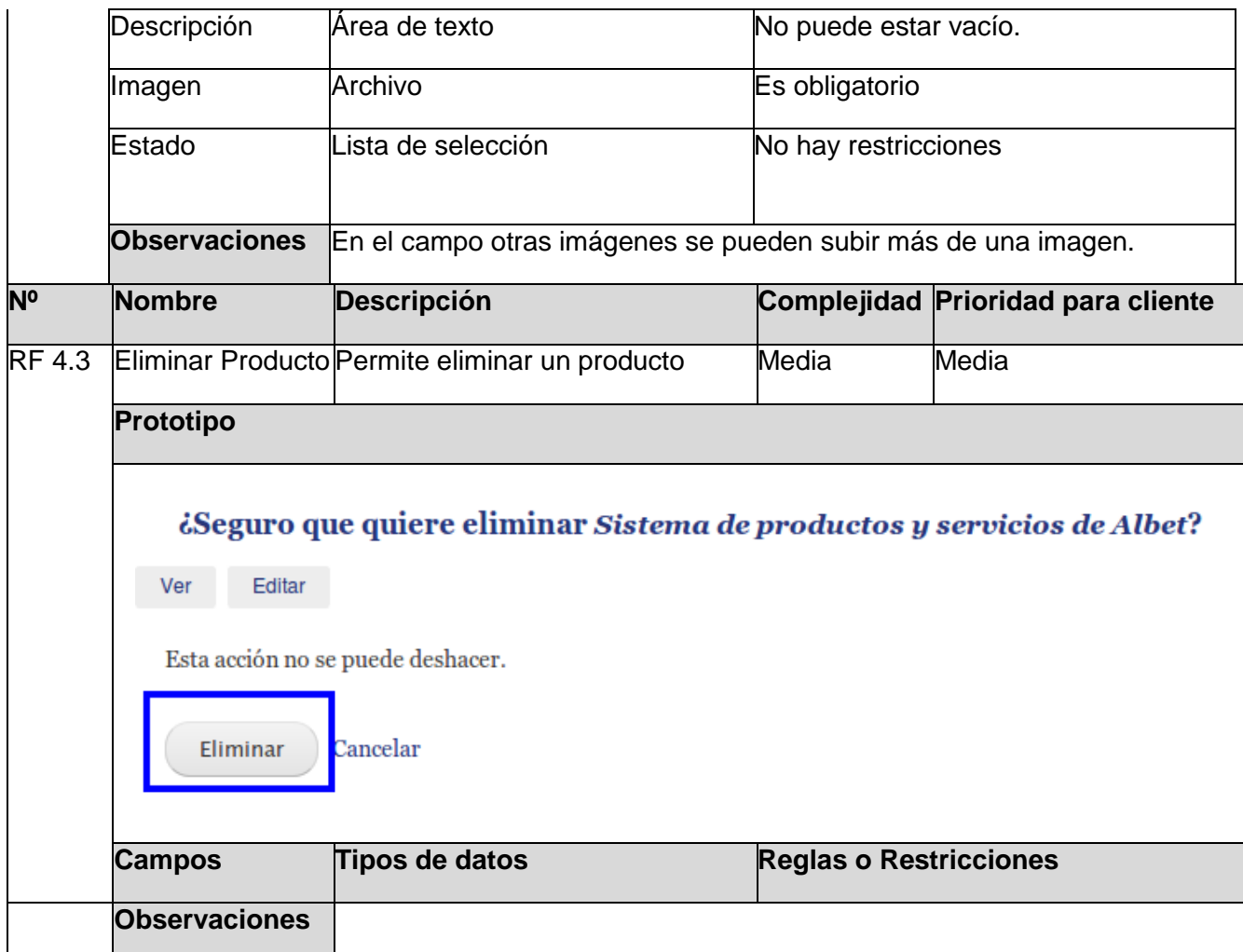

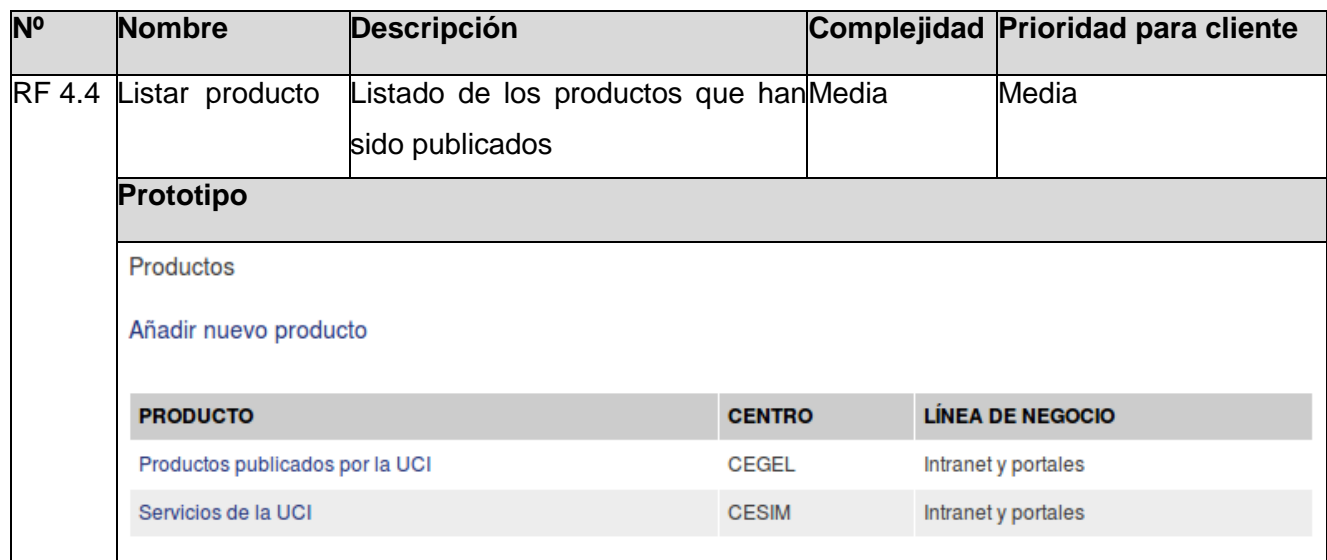

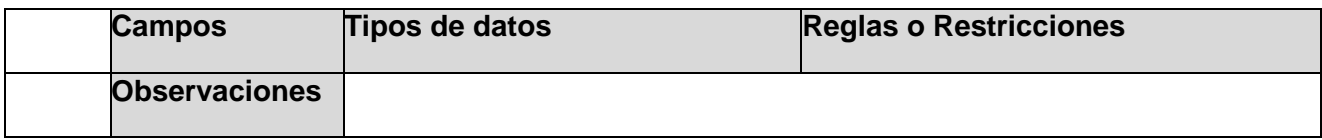

# **RF5 Gestionar servicio**

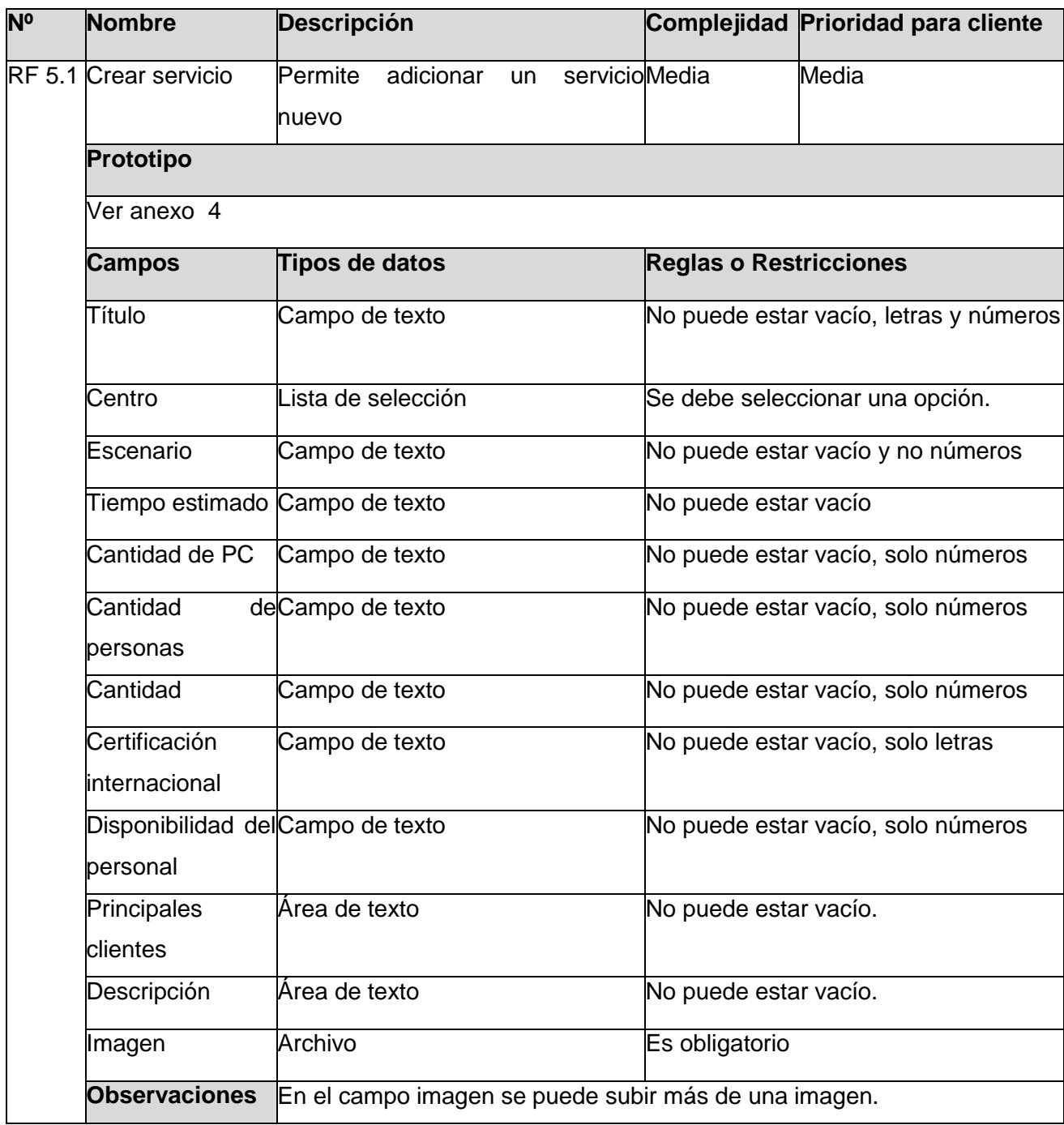

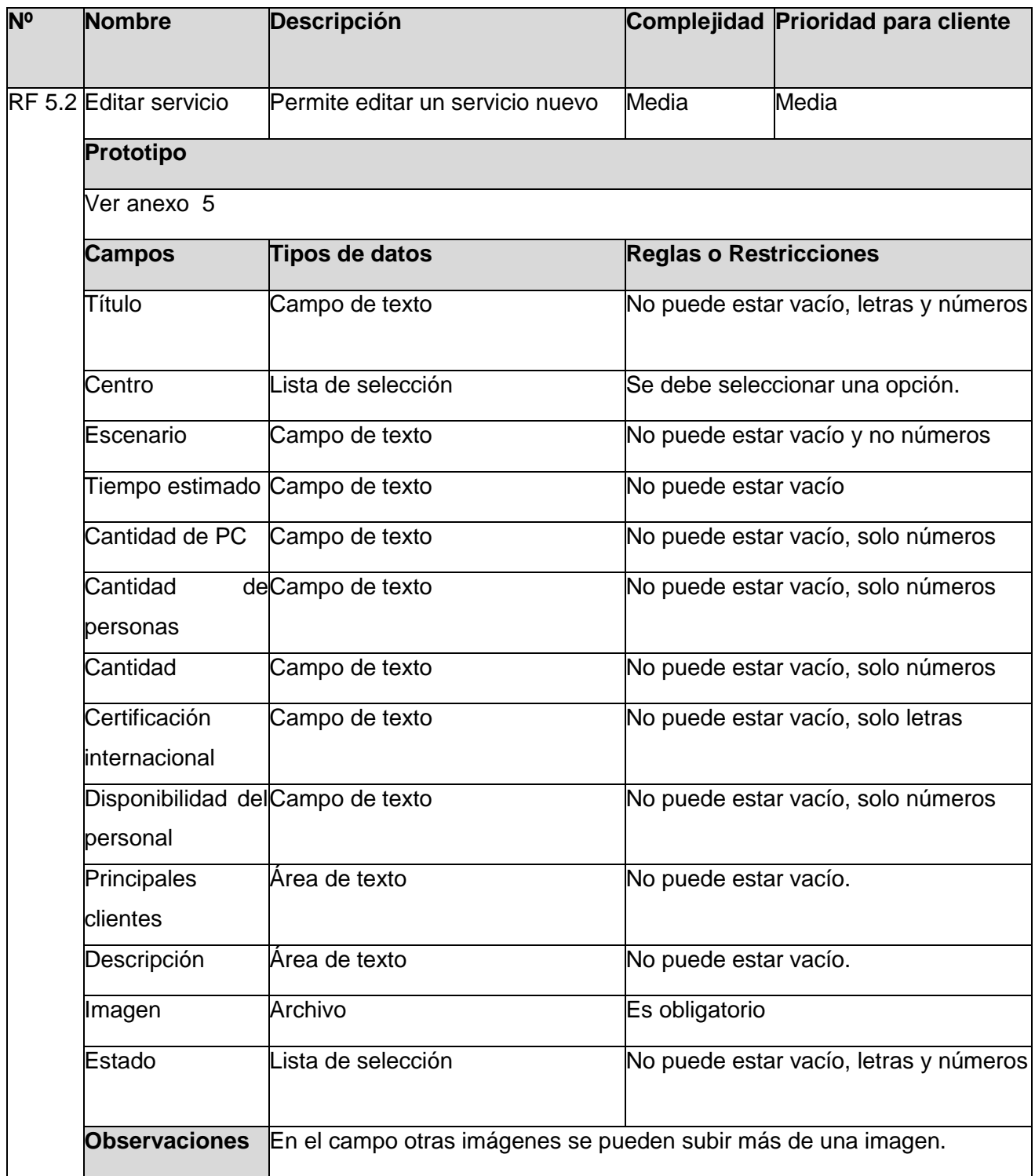

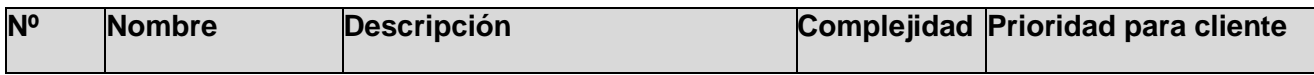

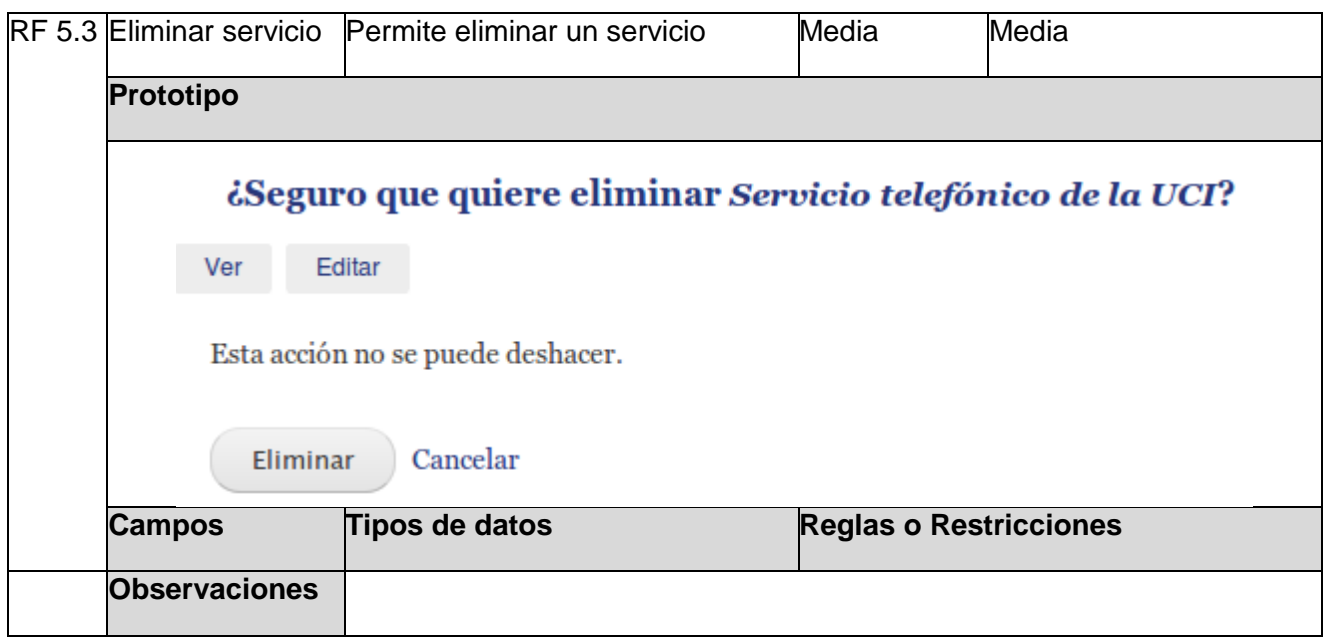

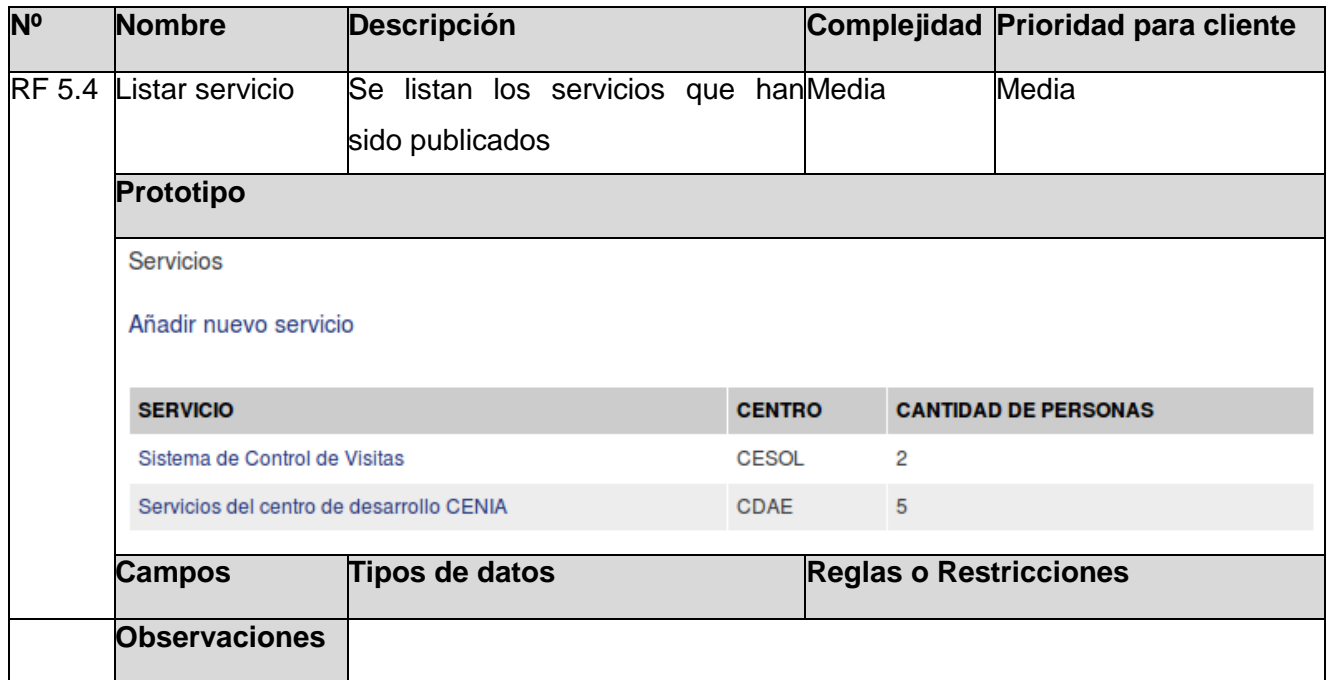

# **RF6 Publicar producto o servicio**

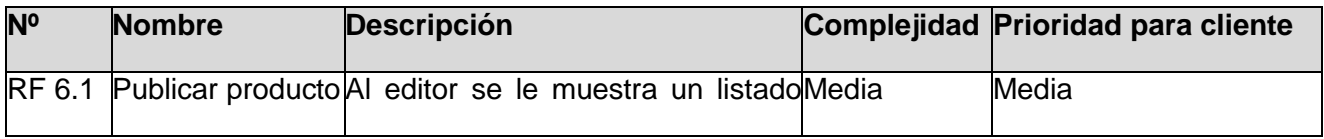

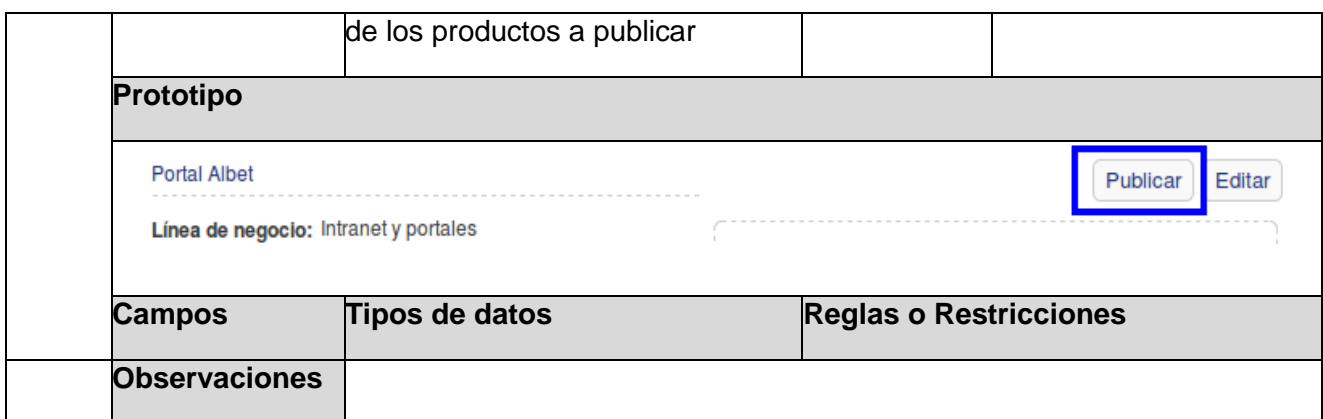

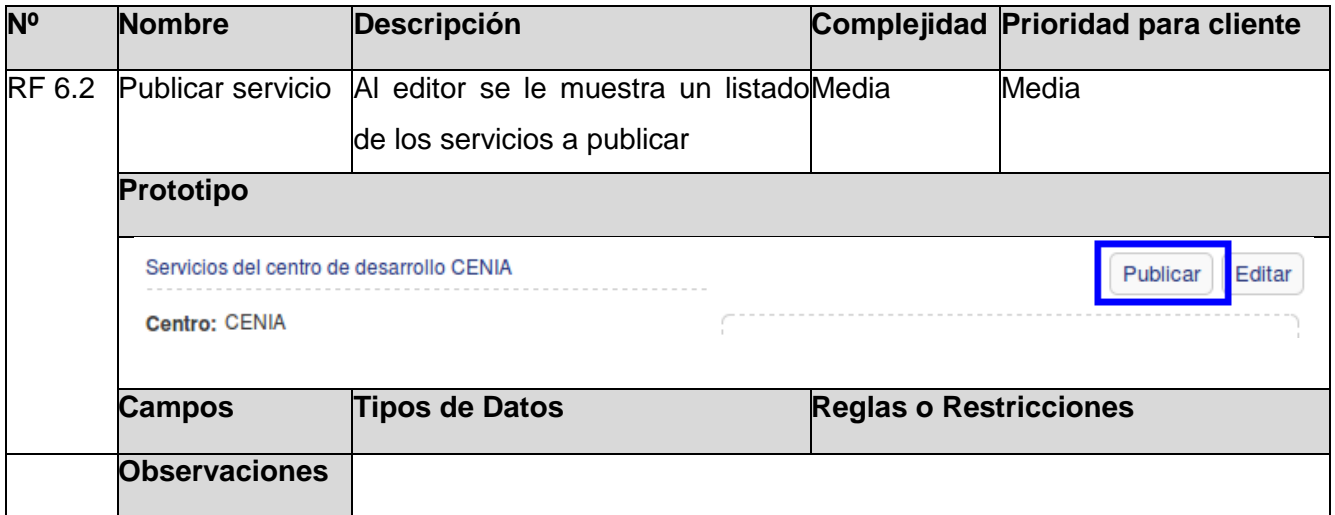

# **RF7 Rechazar Producto o Servicio**

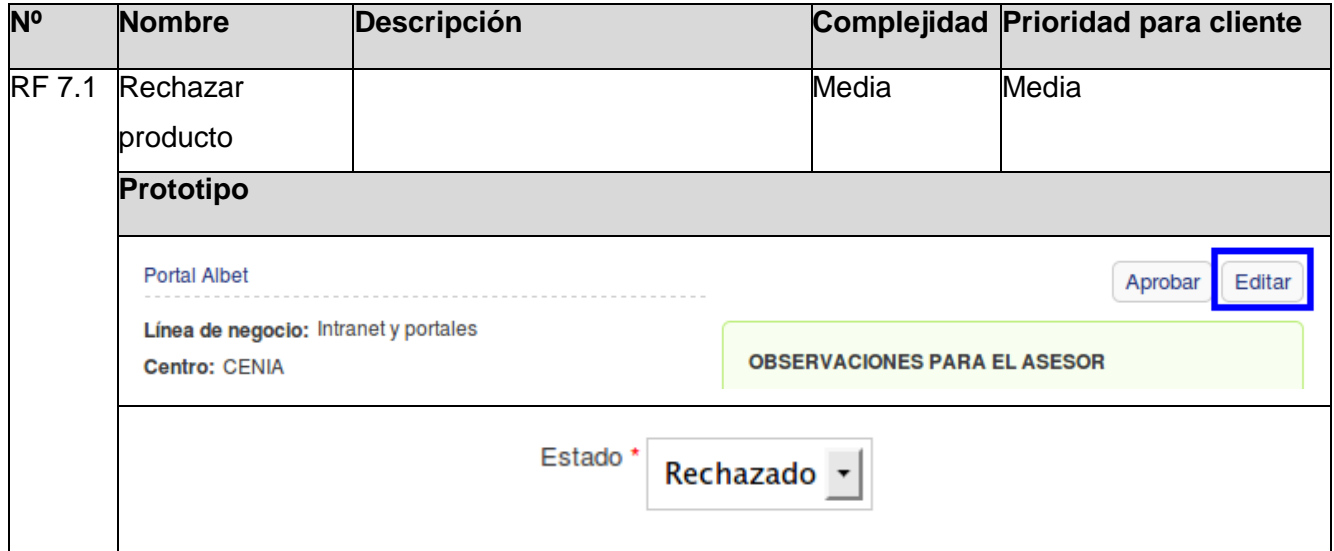

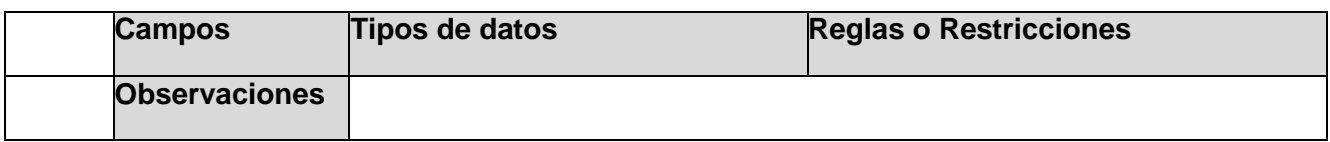

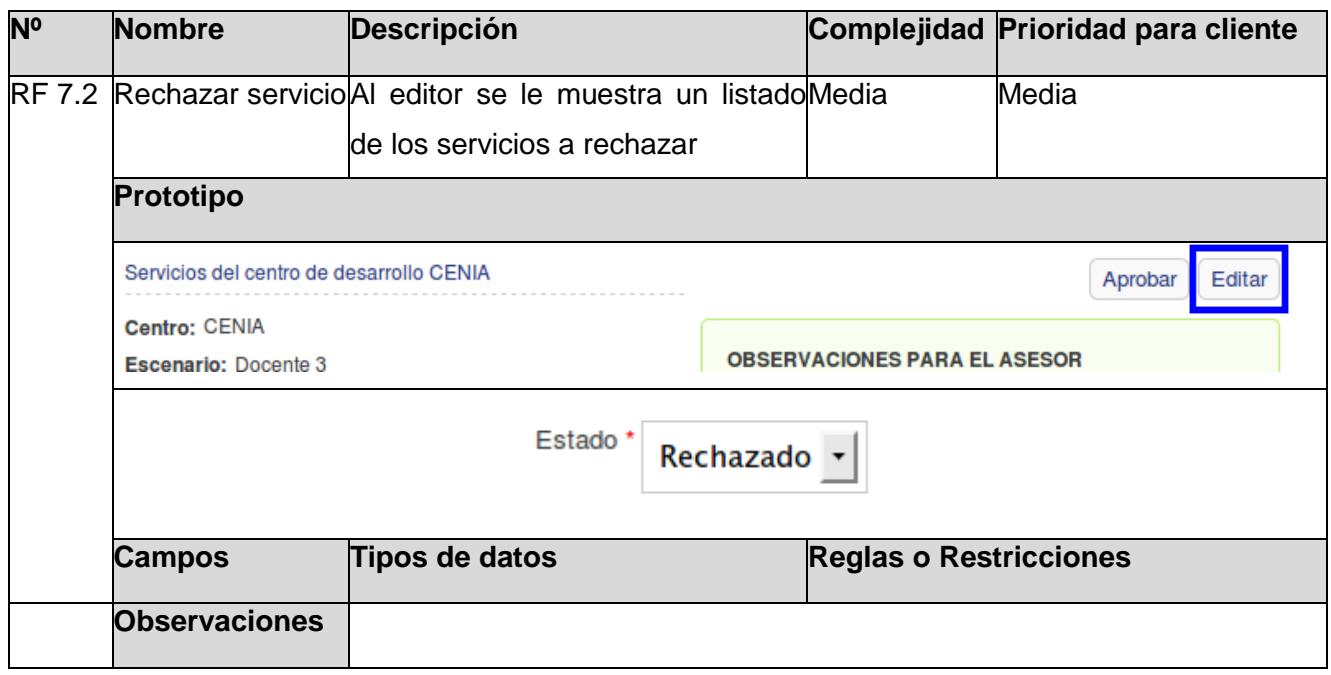

# **RF8 Realizar reporte de los productos**

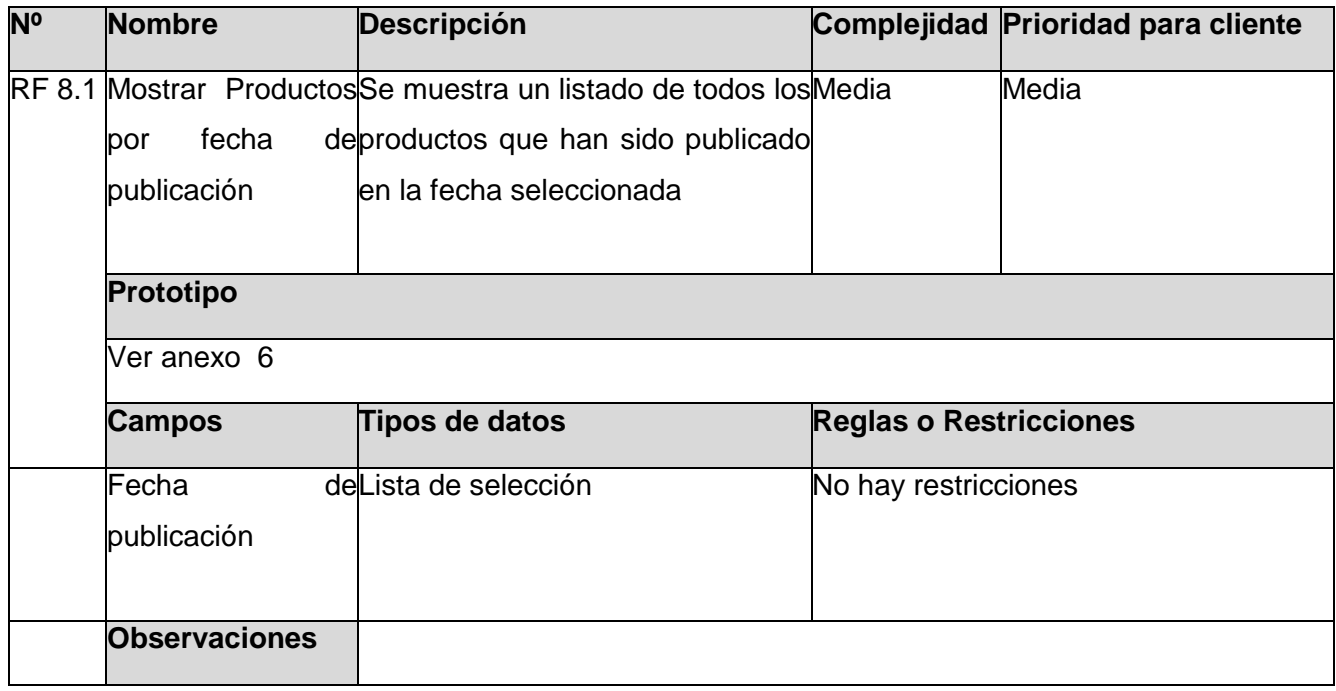

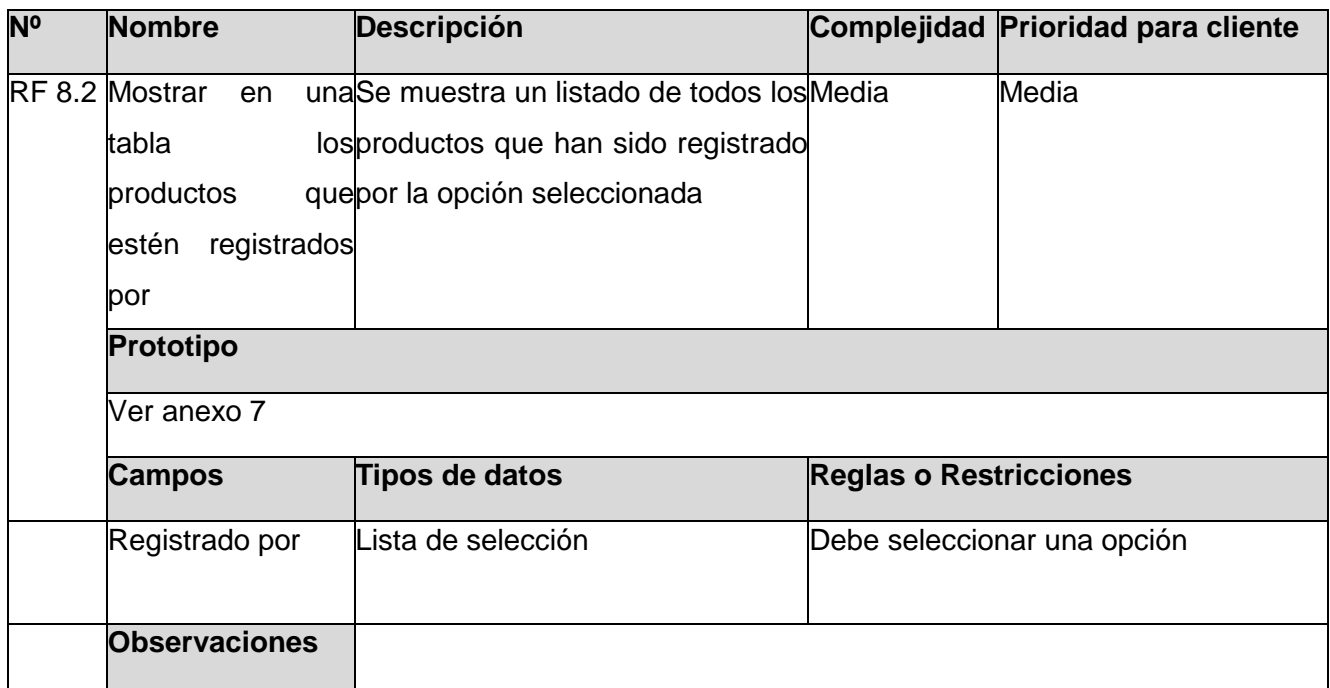

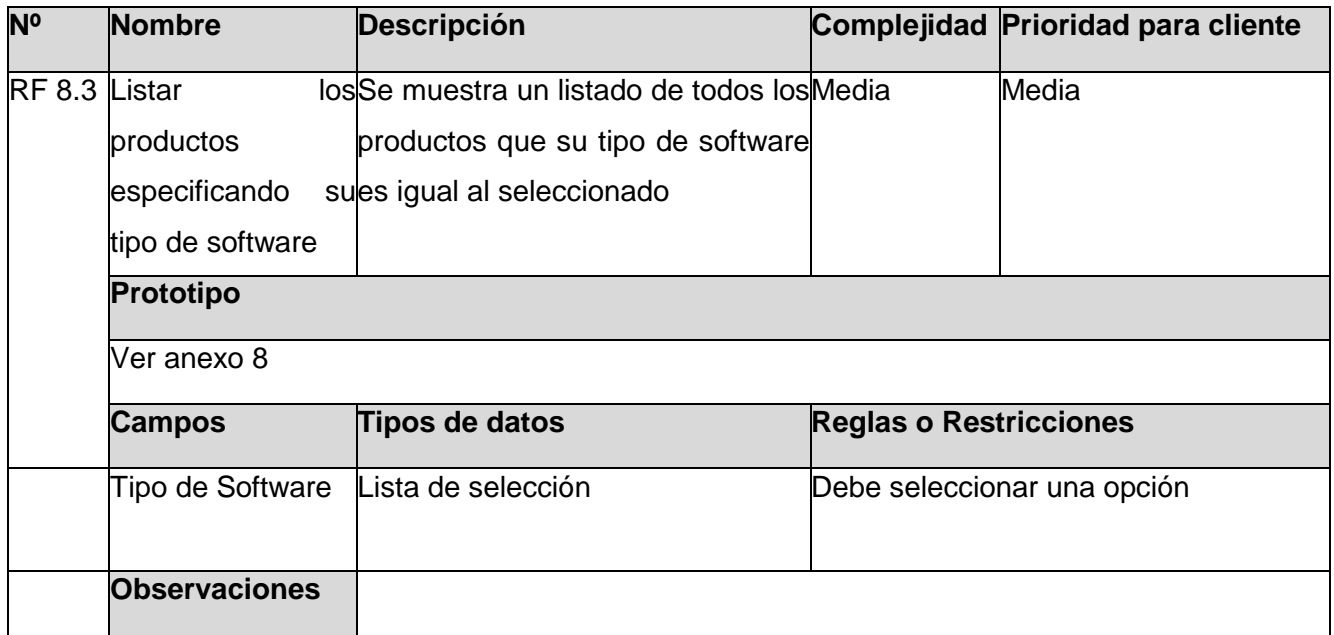

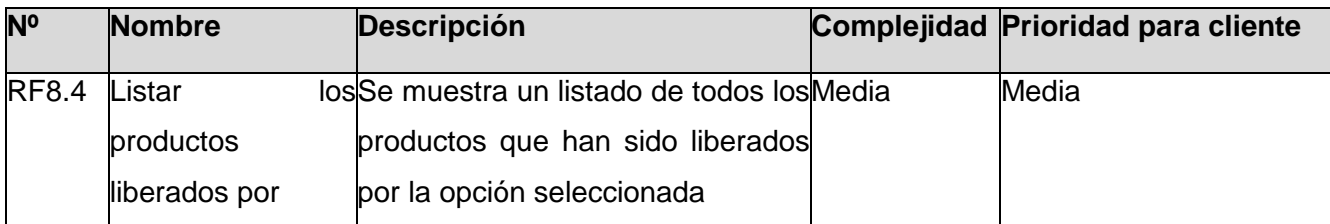

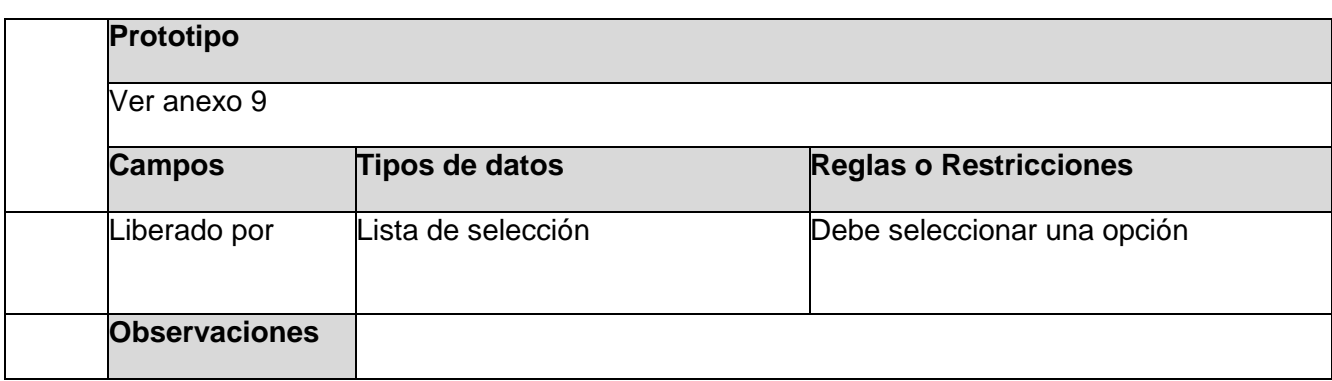

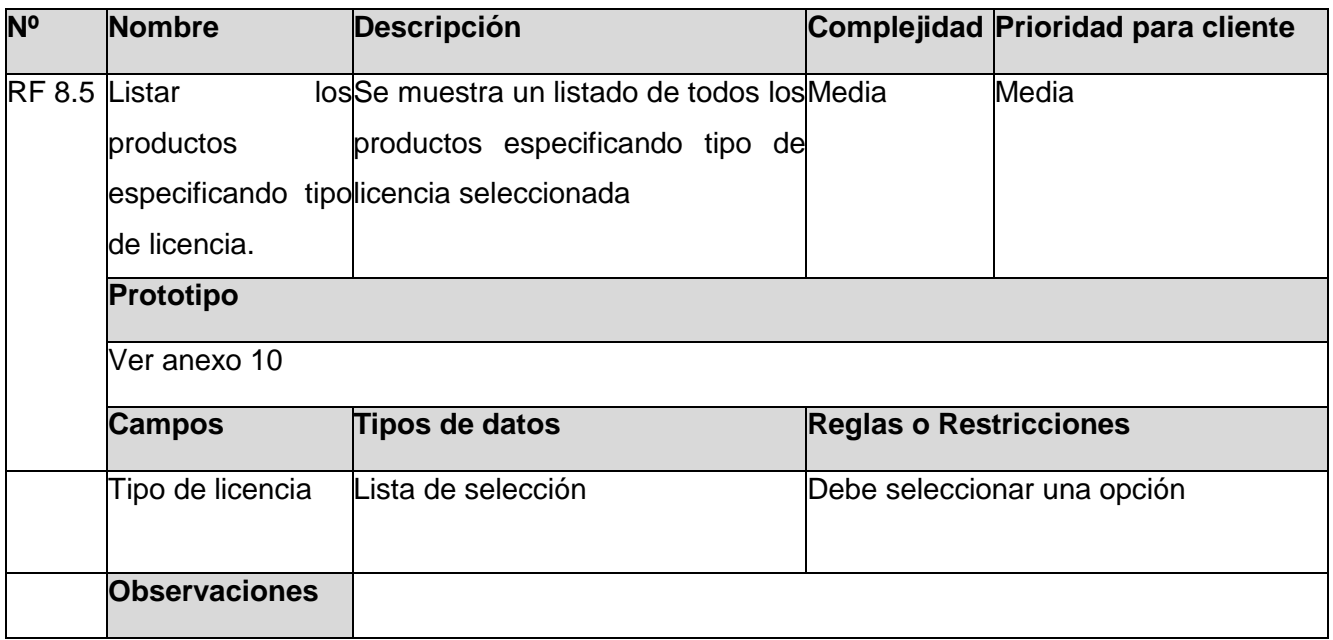

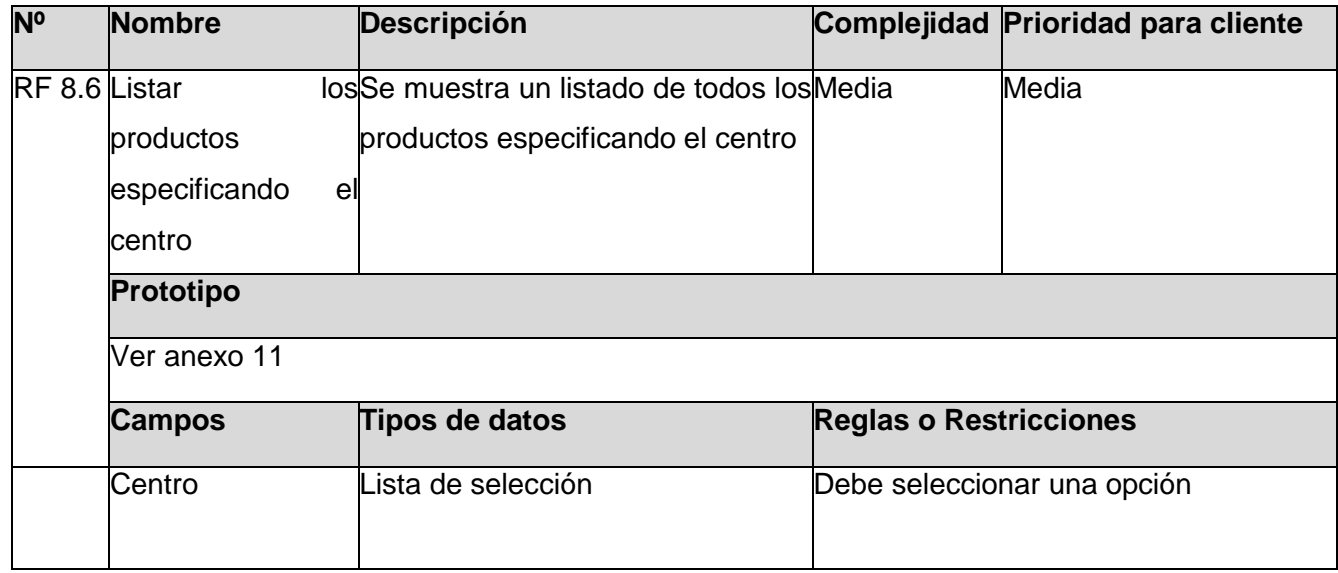

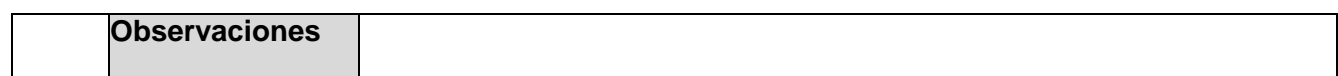

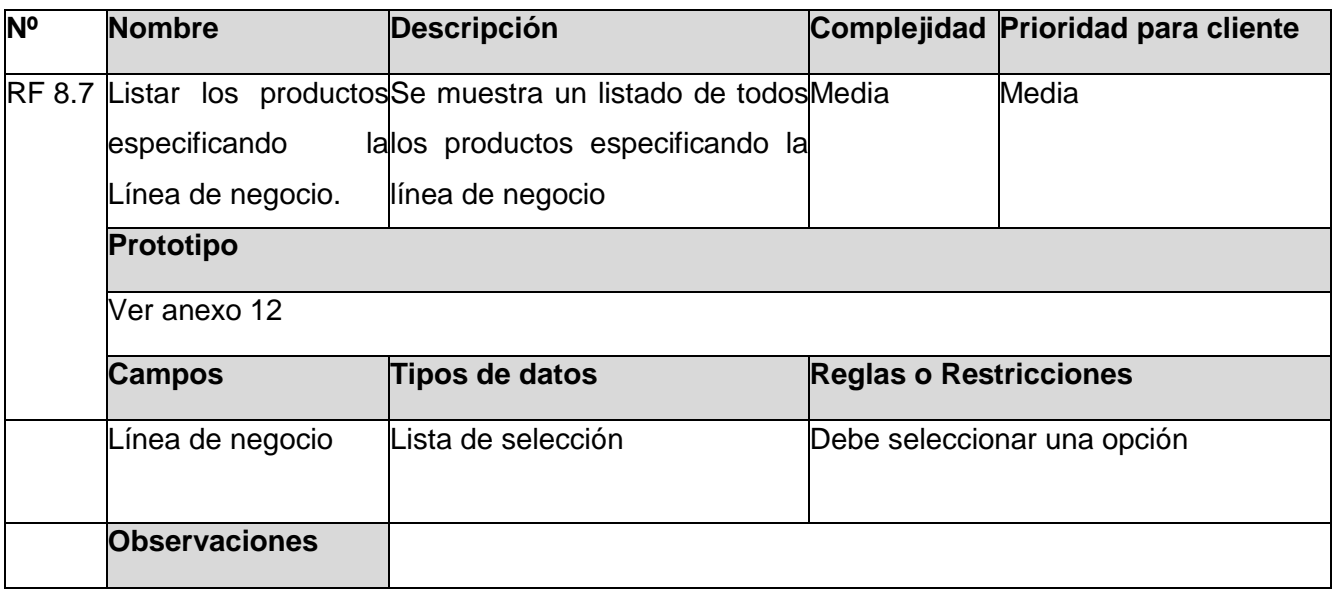

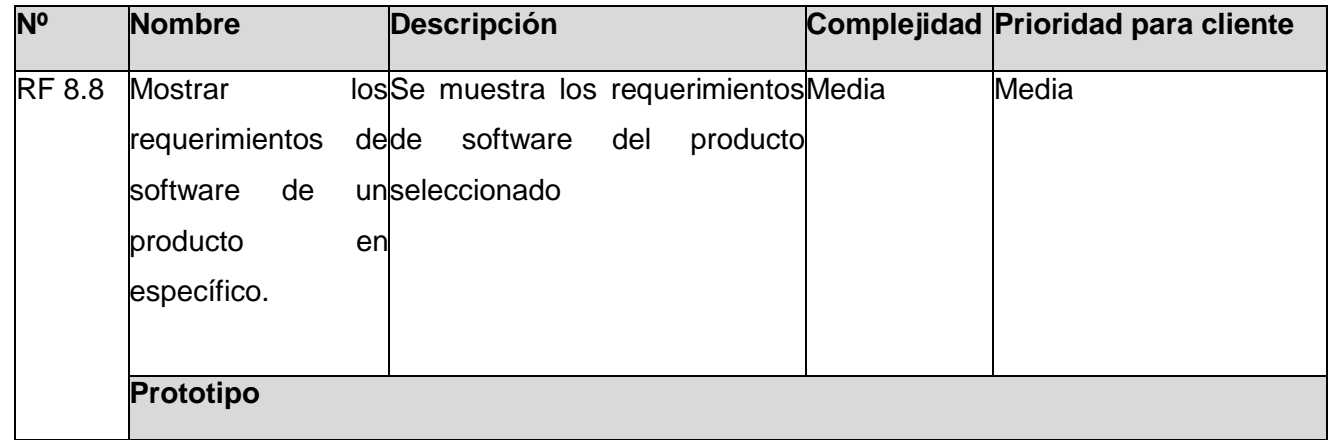

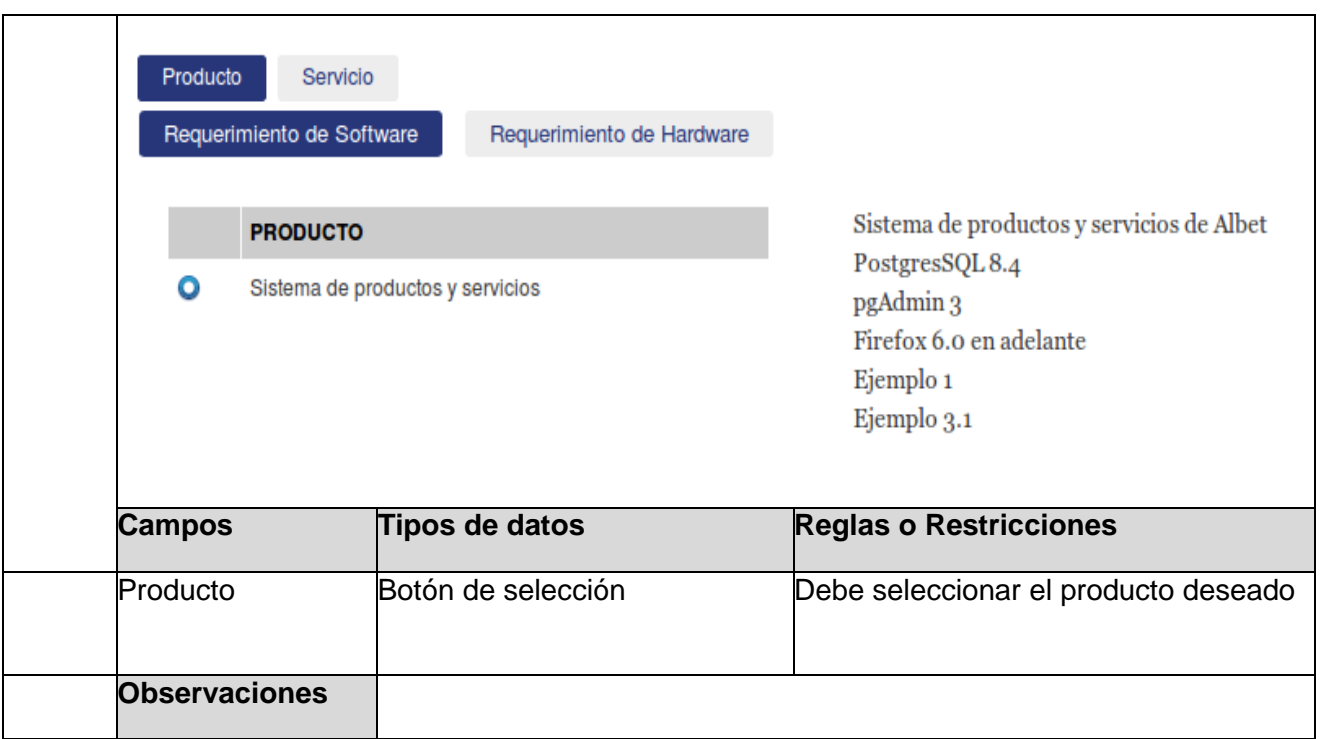

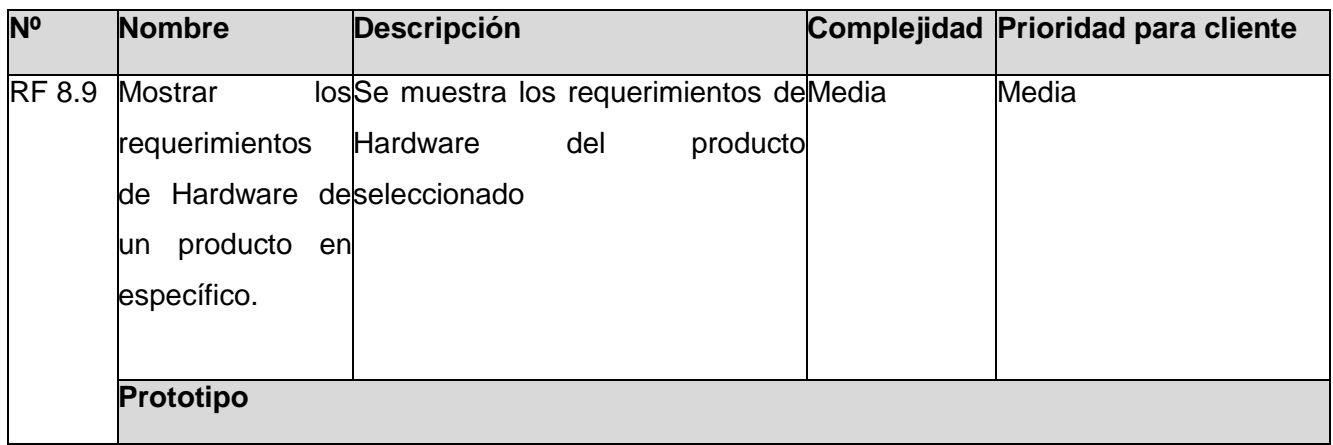

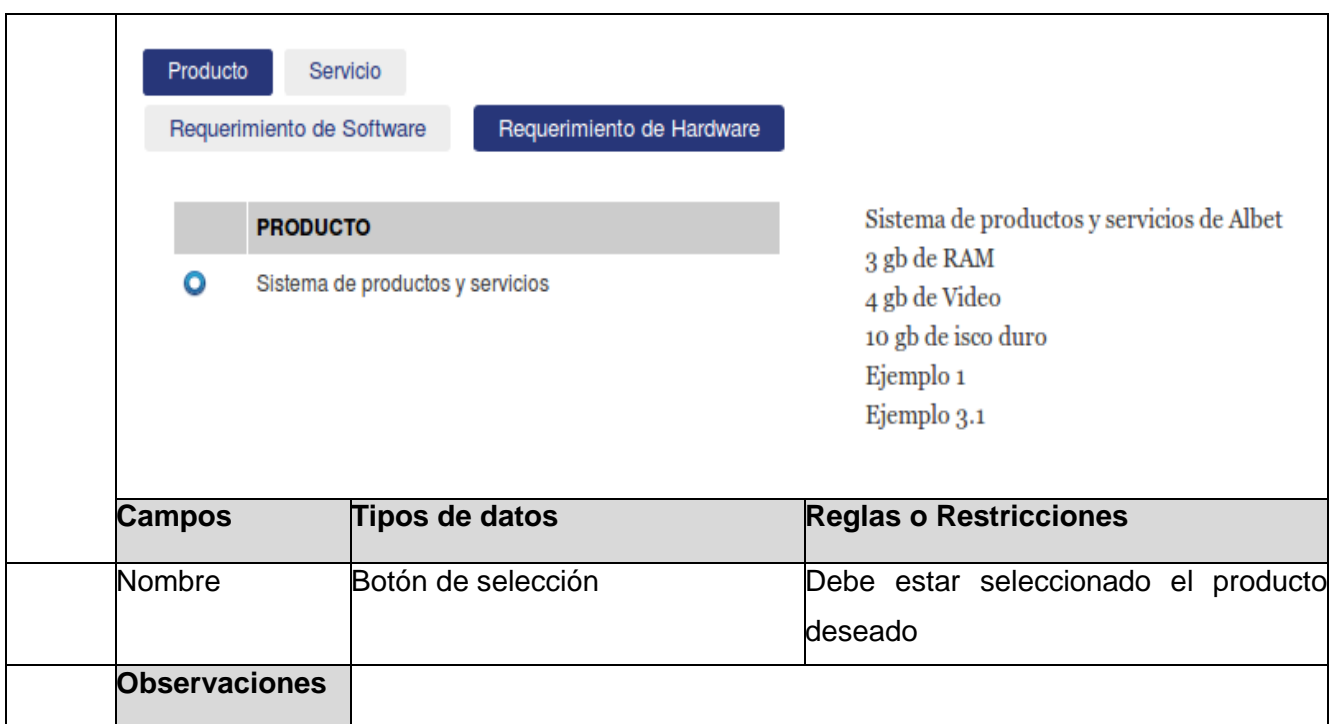

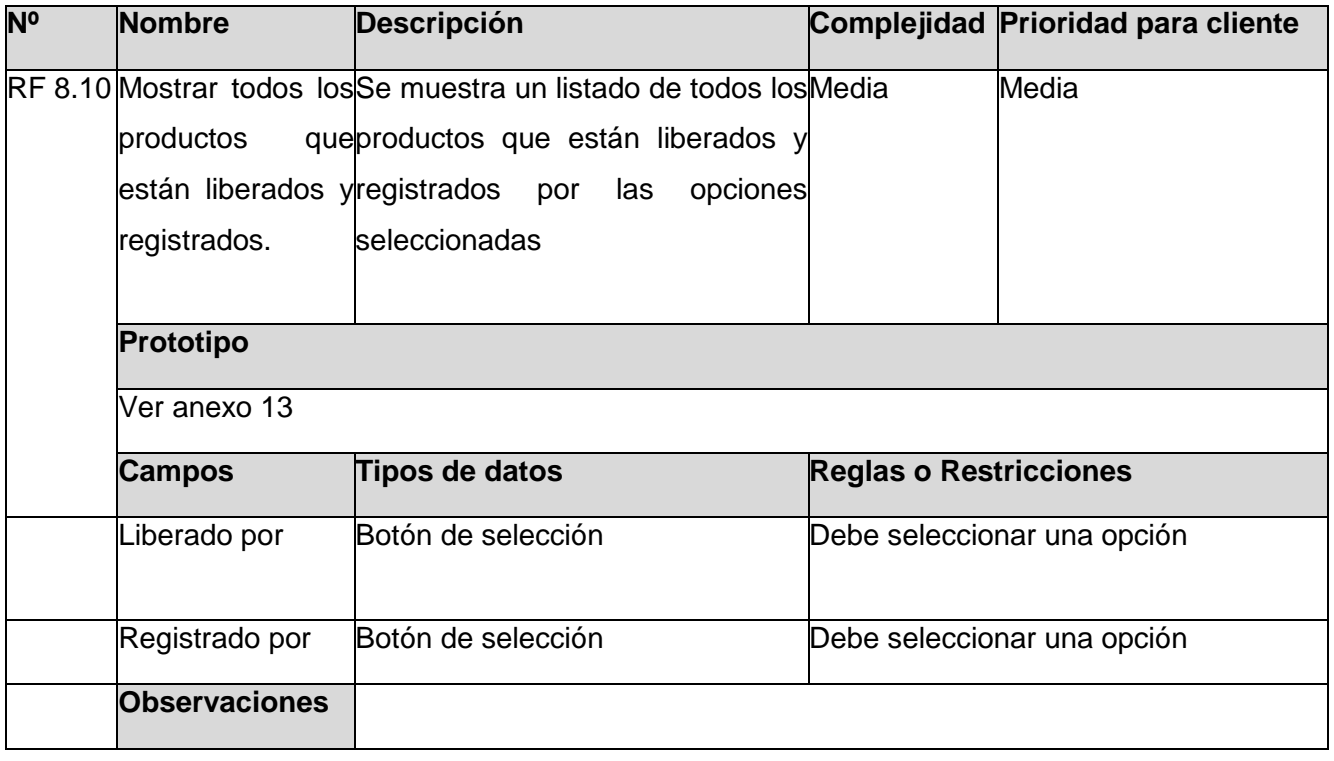

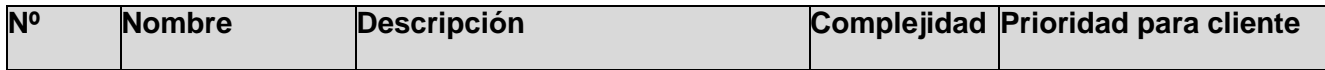

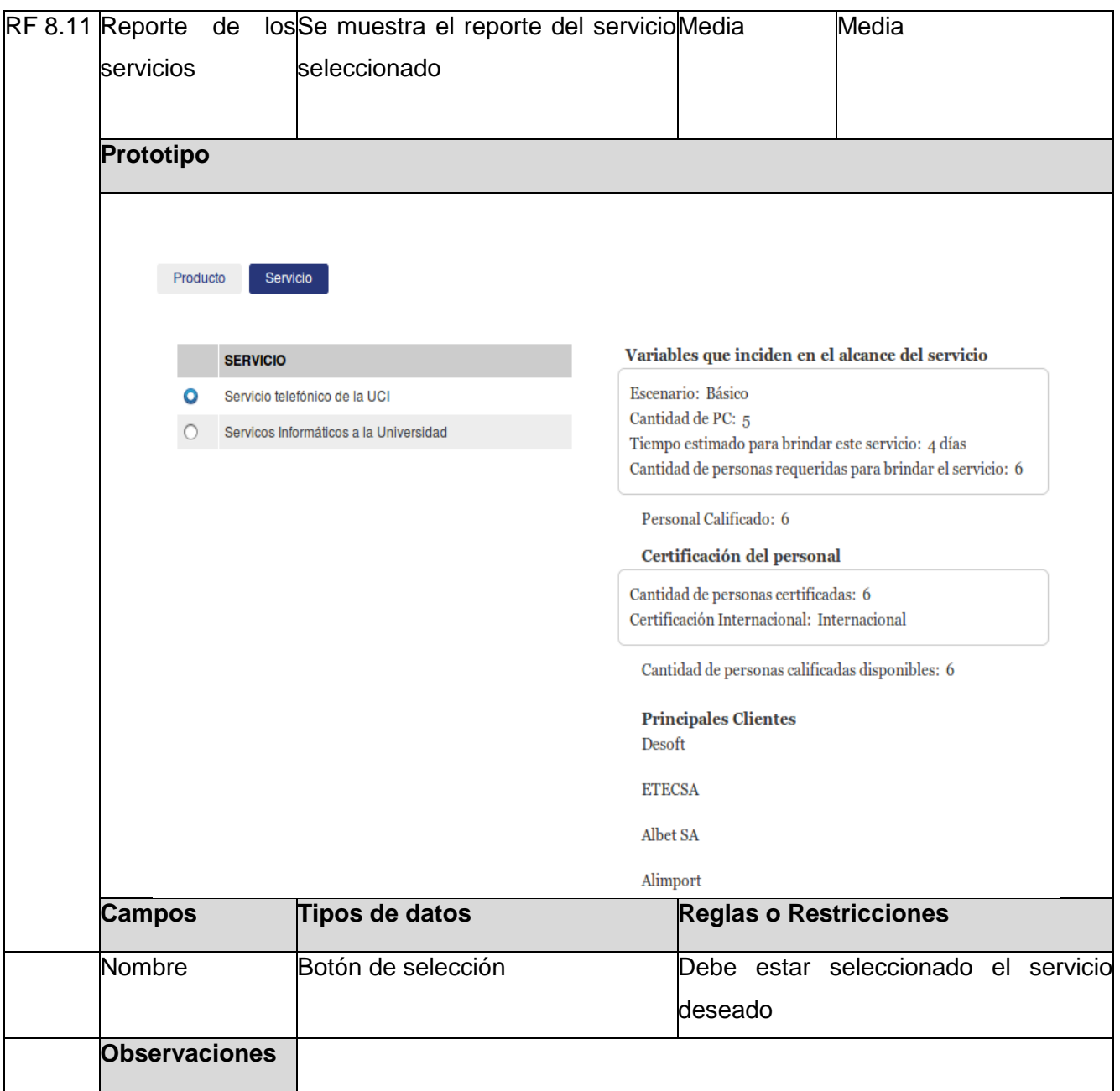

## **RF9 Gestionar documento de consulta**

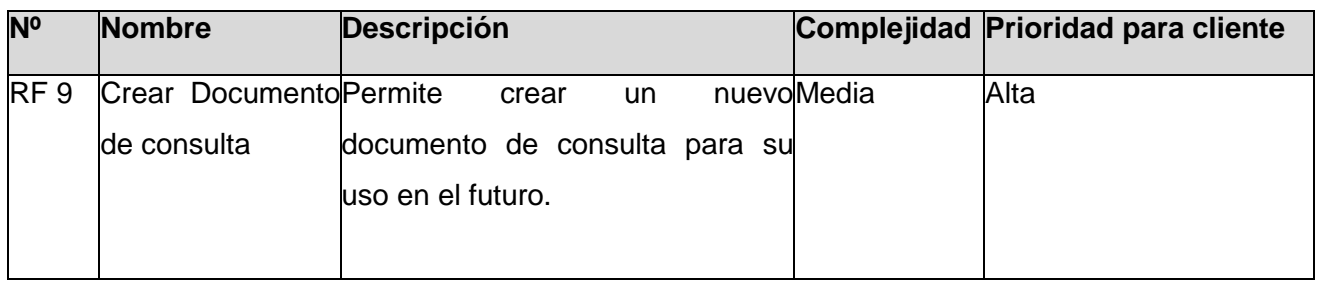

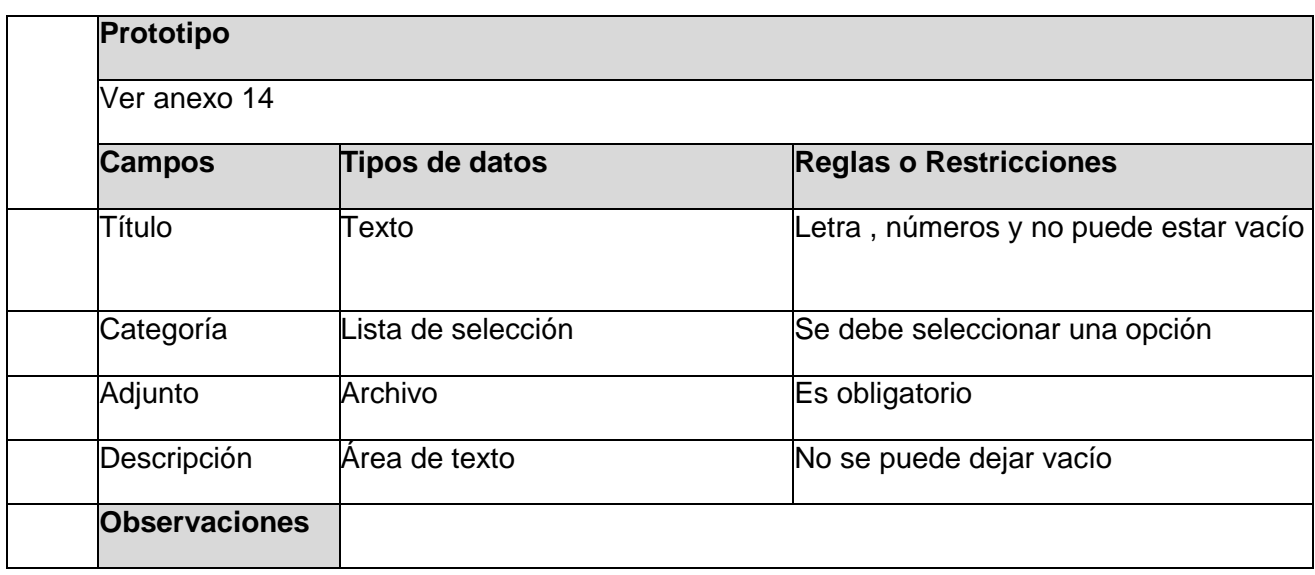

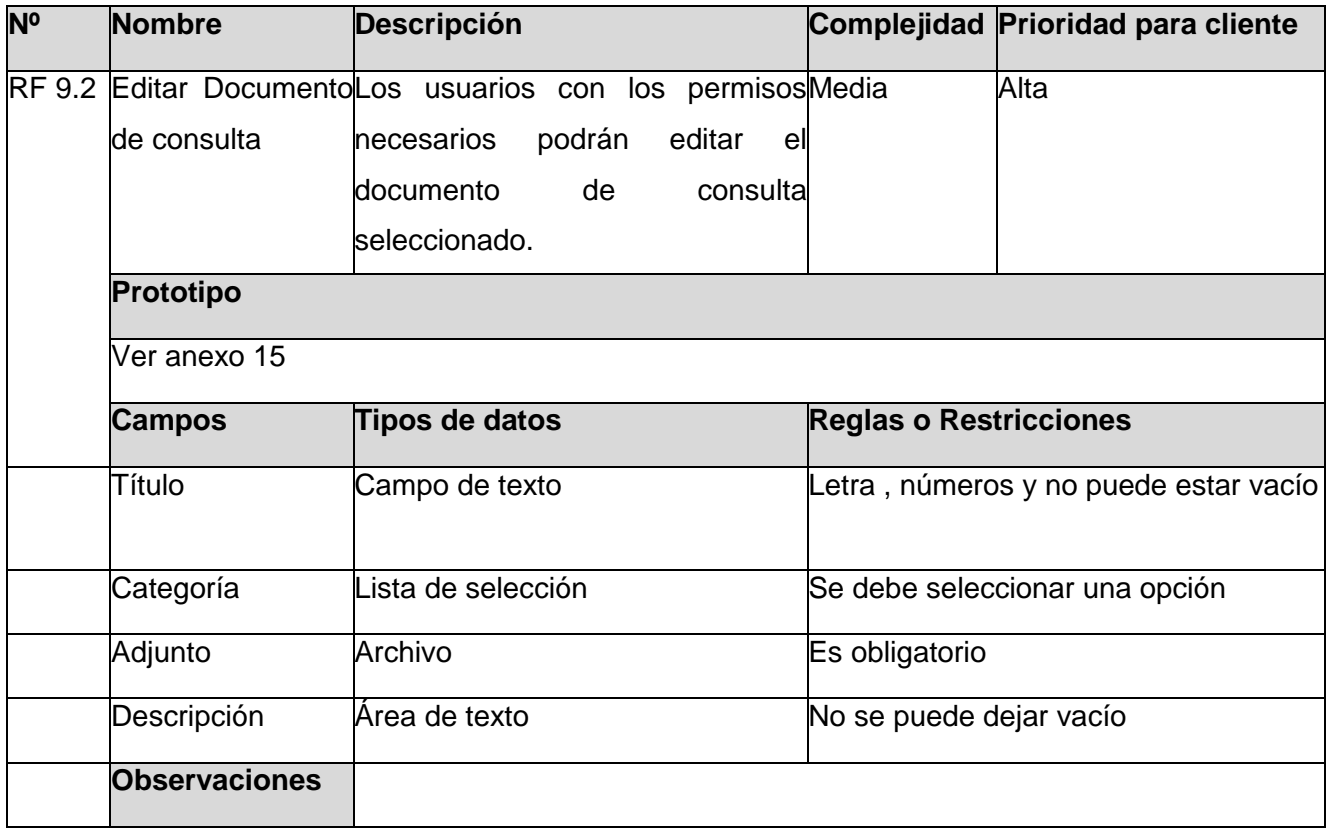

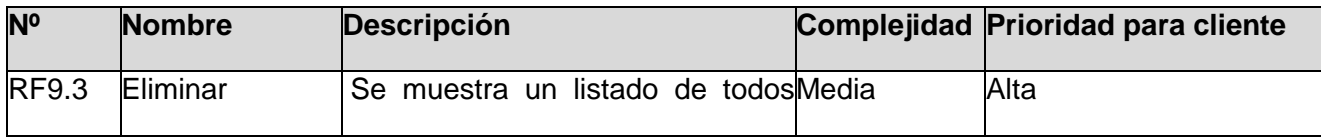

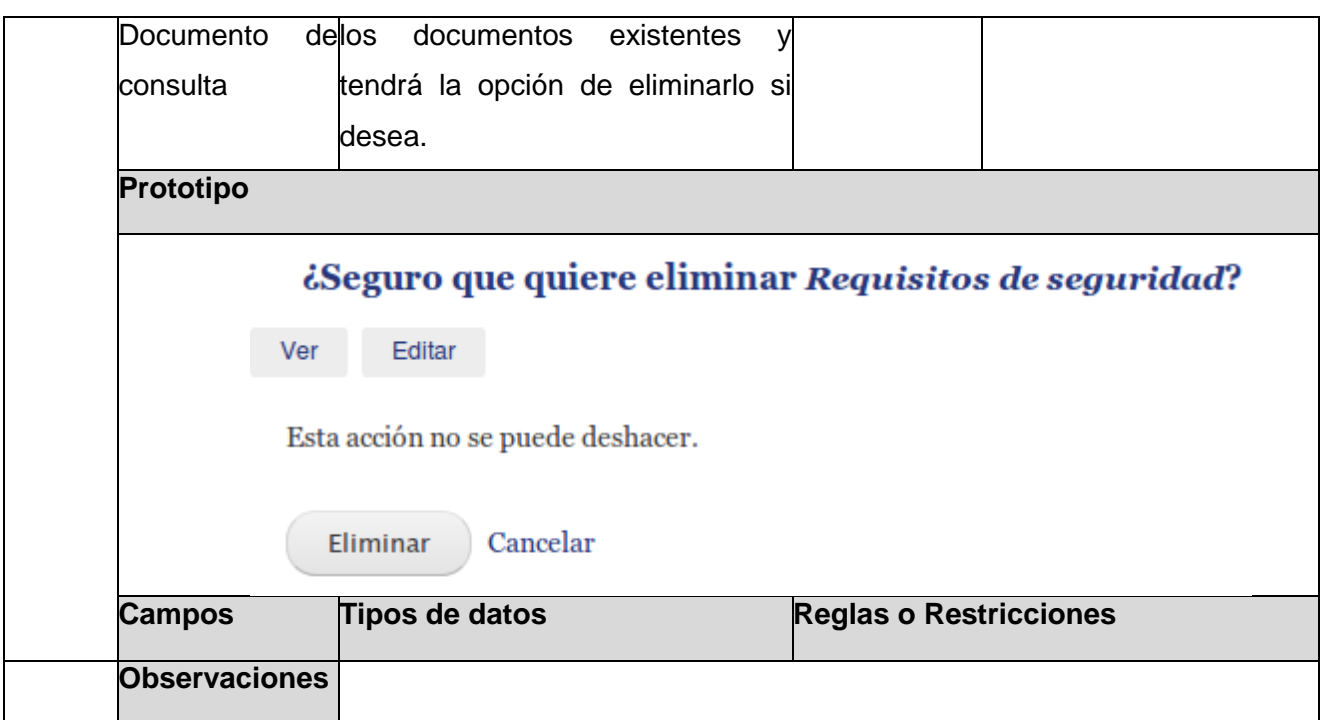

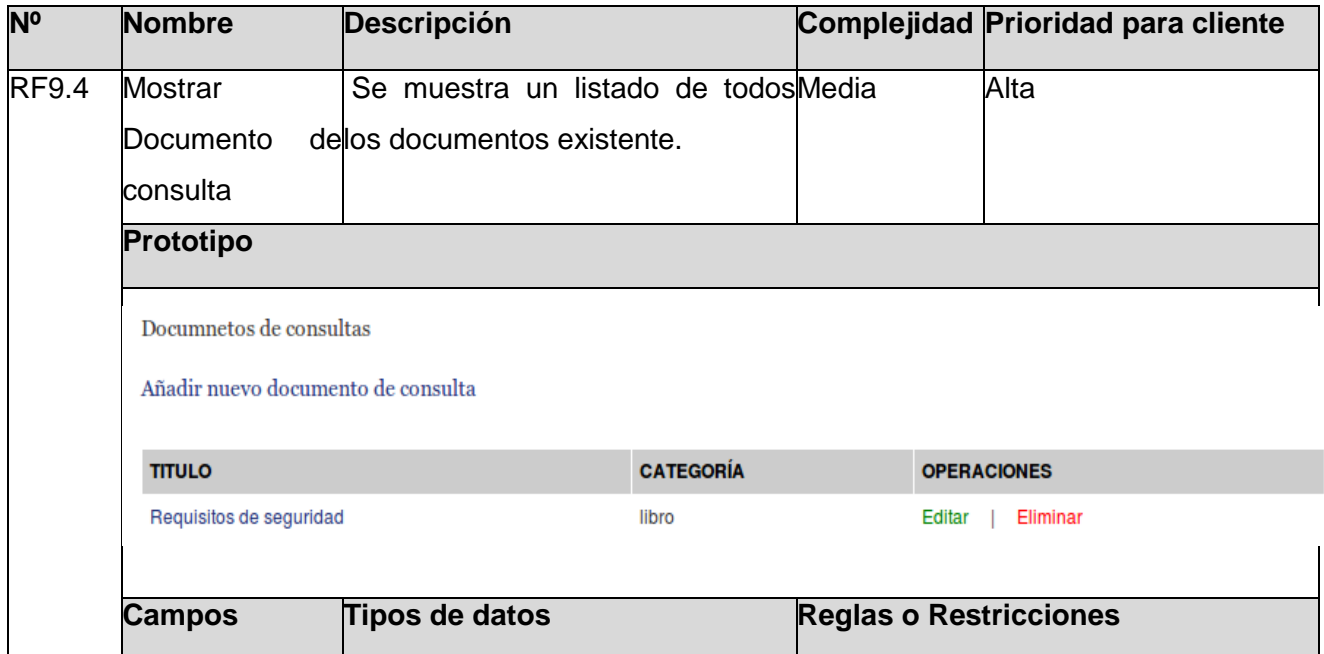

#### **RF10 Gestionar de Avisos**

**Observaciones**

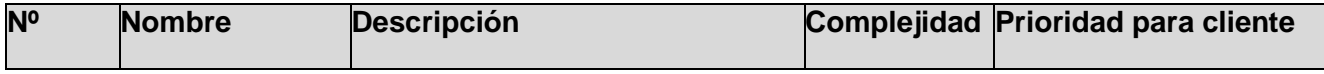

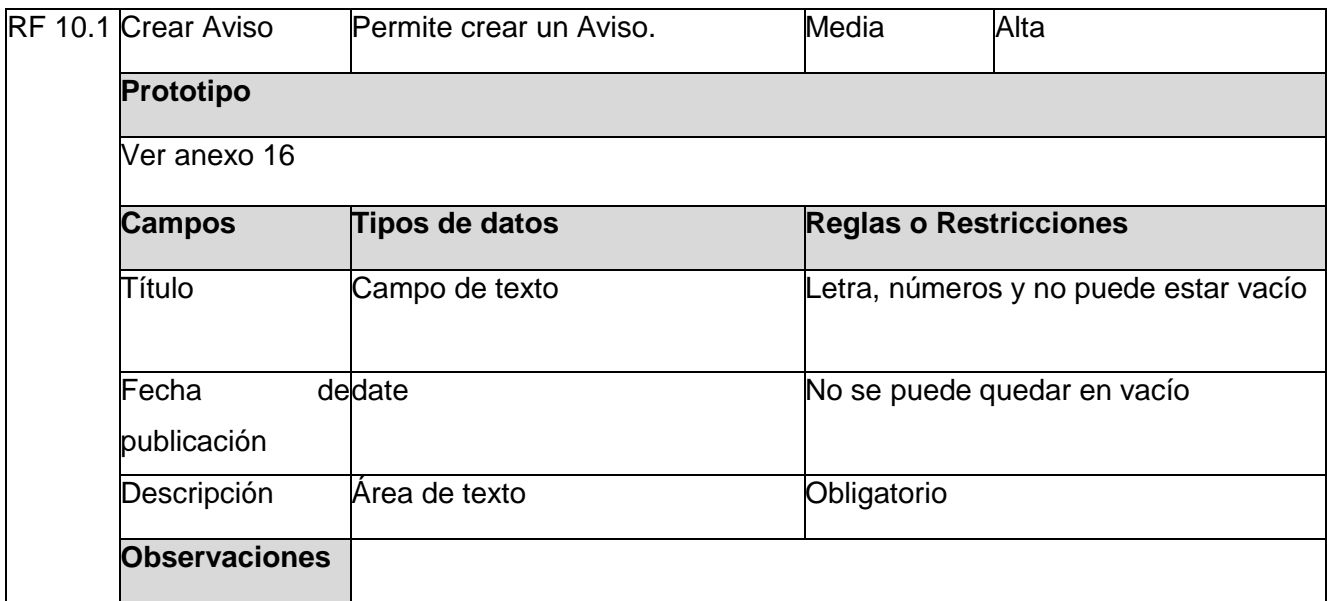

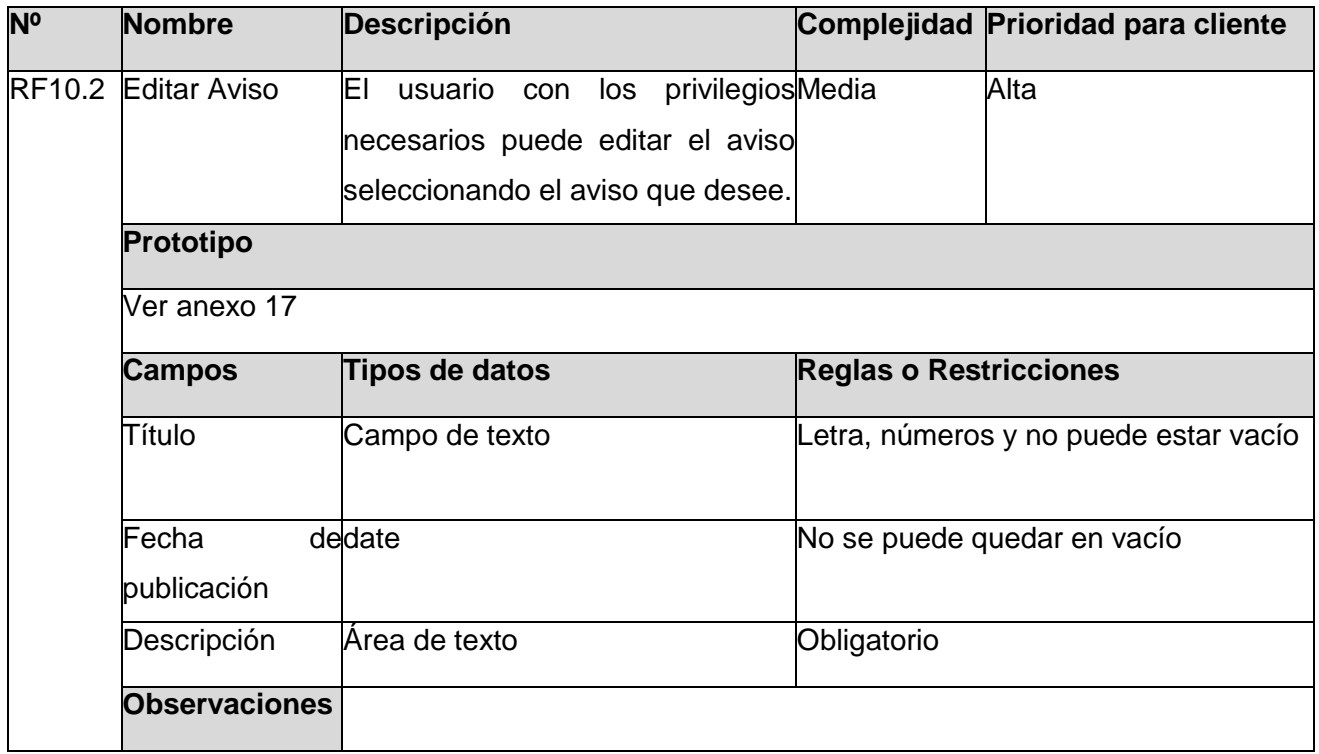

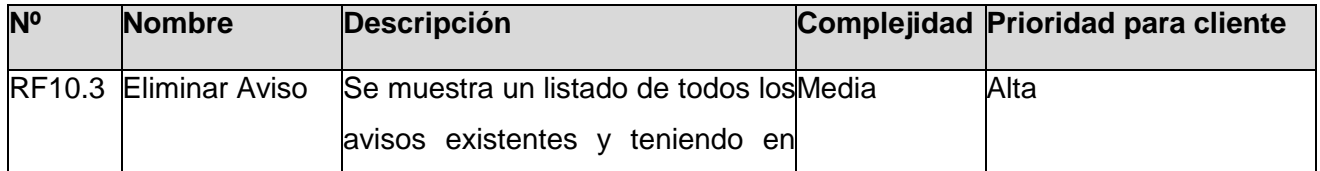

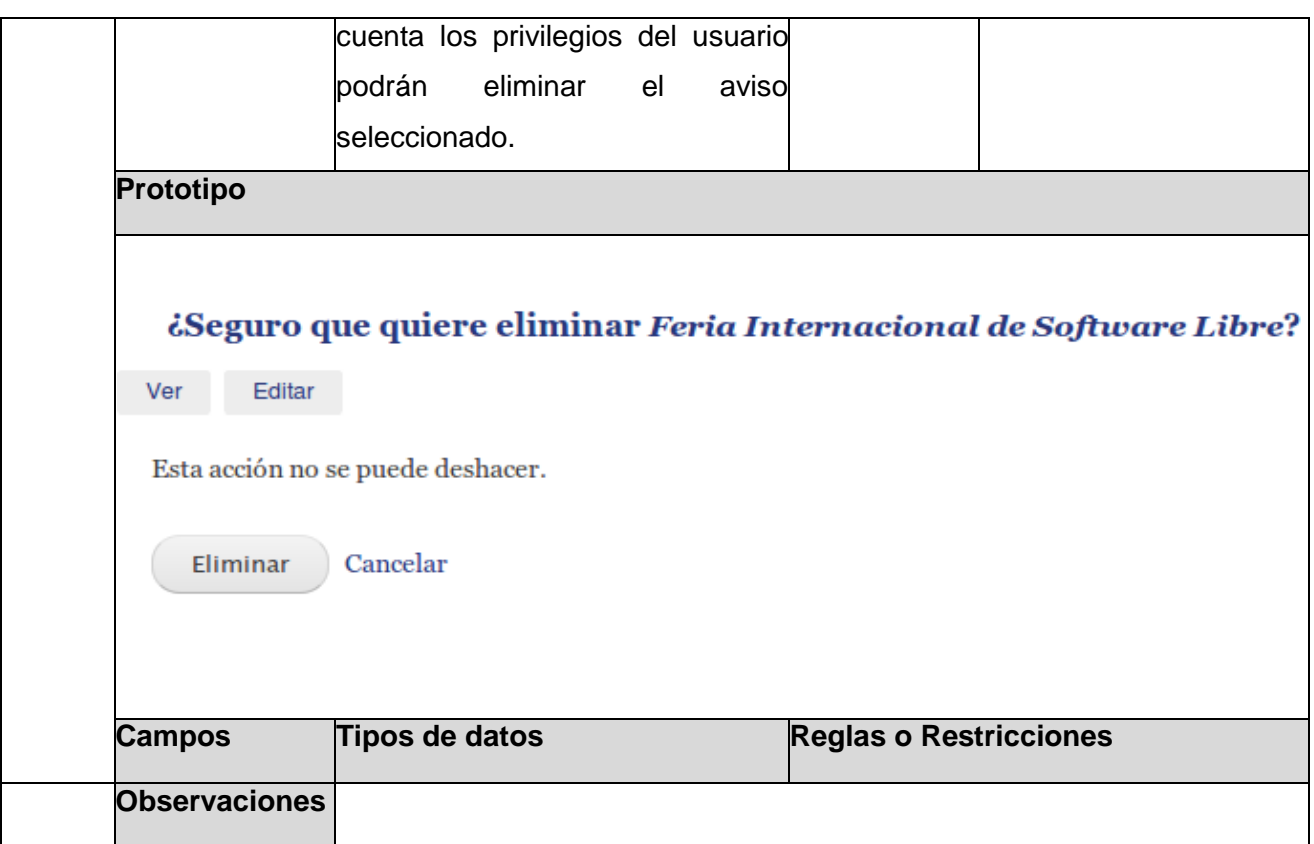

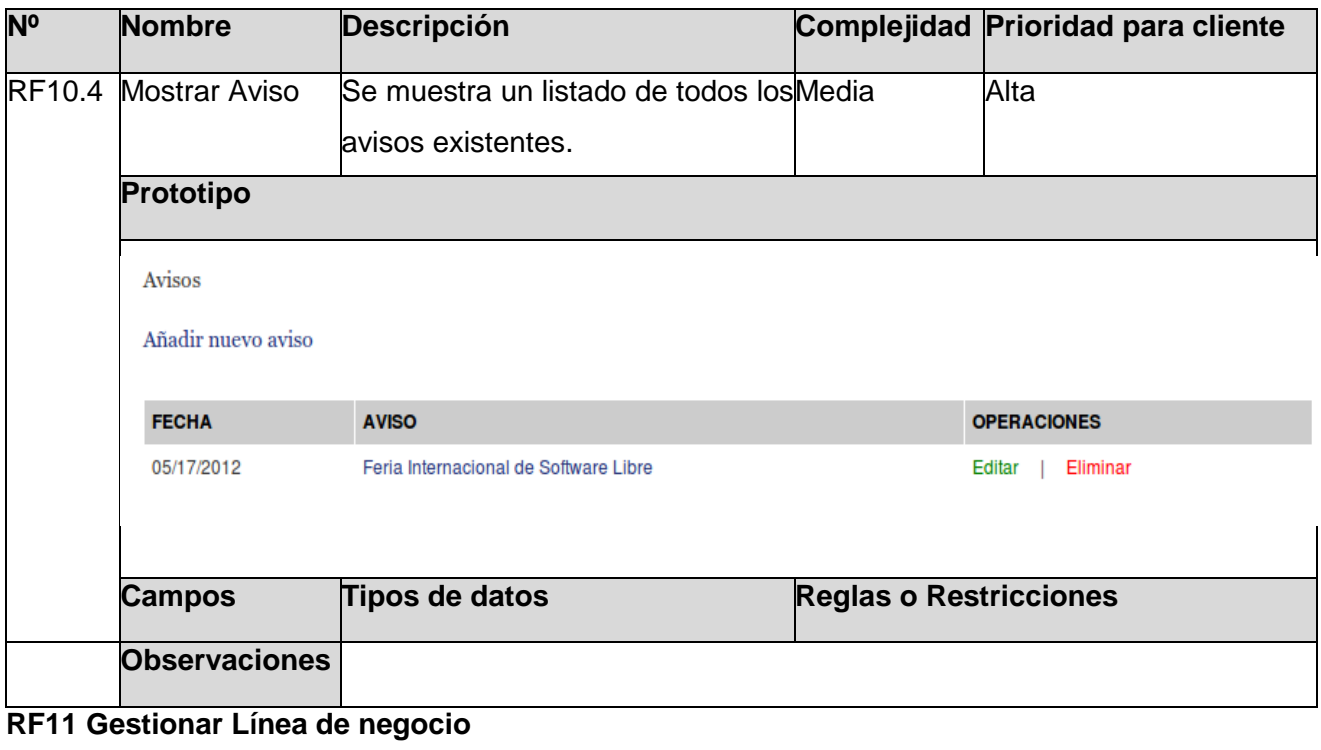

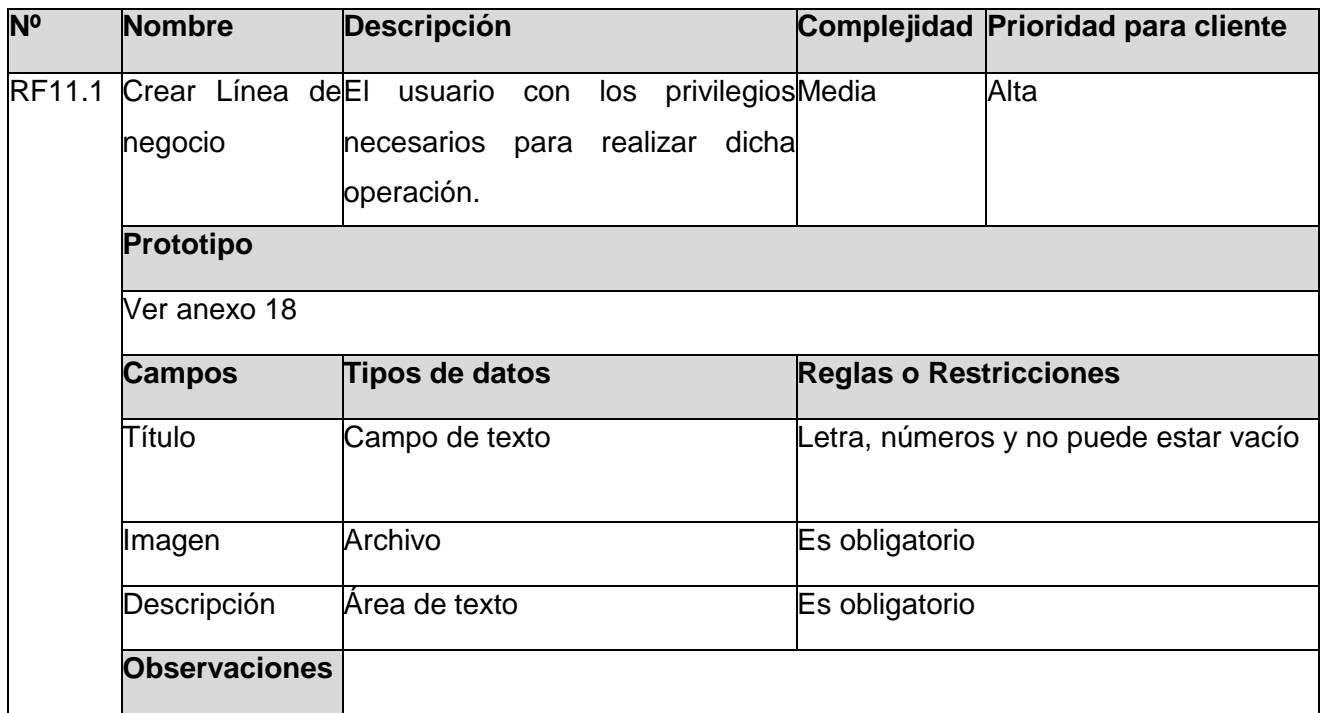

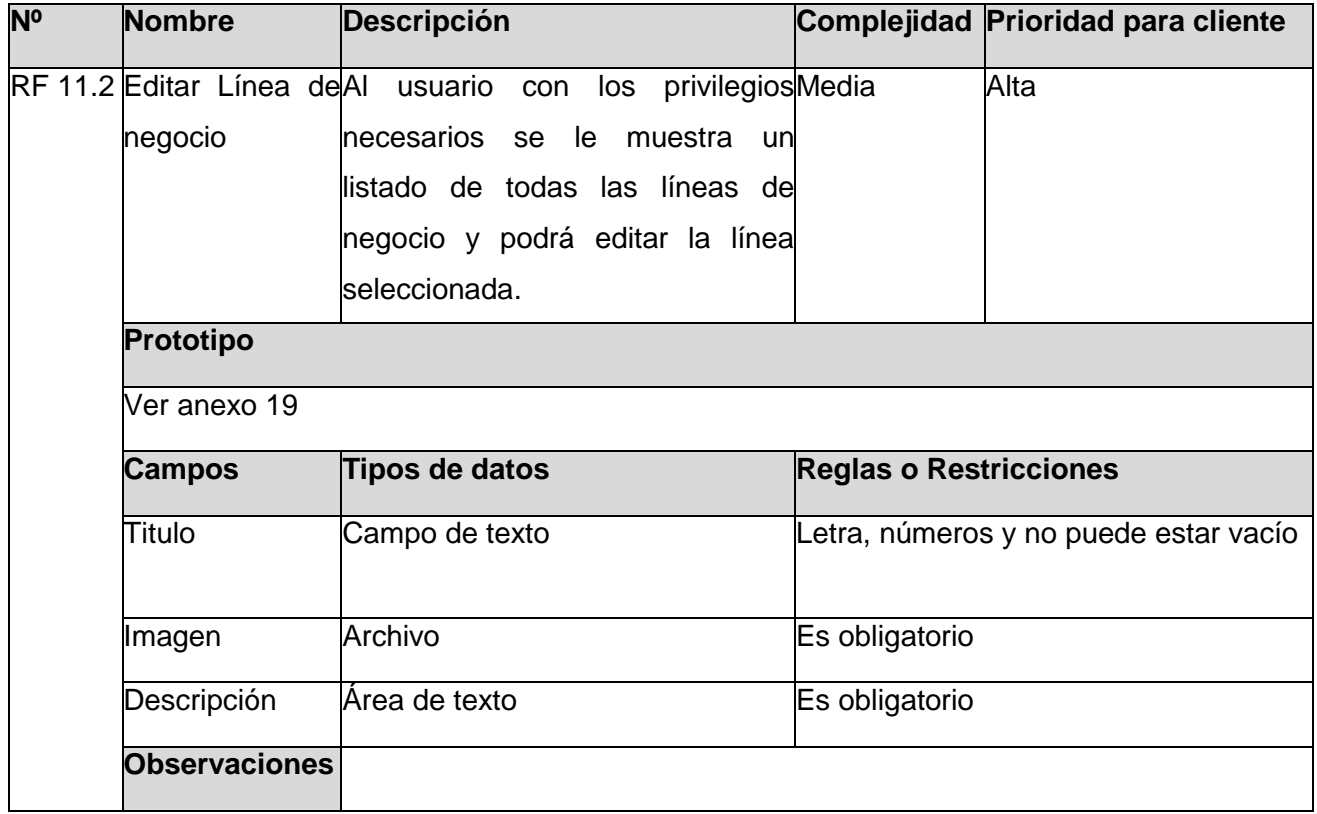

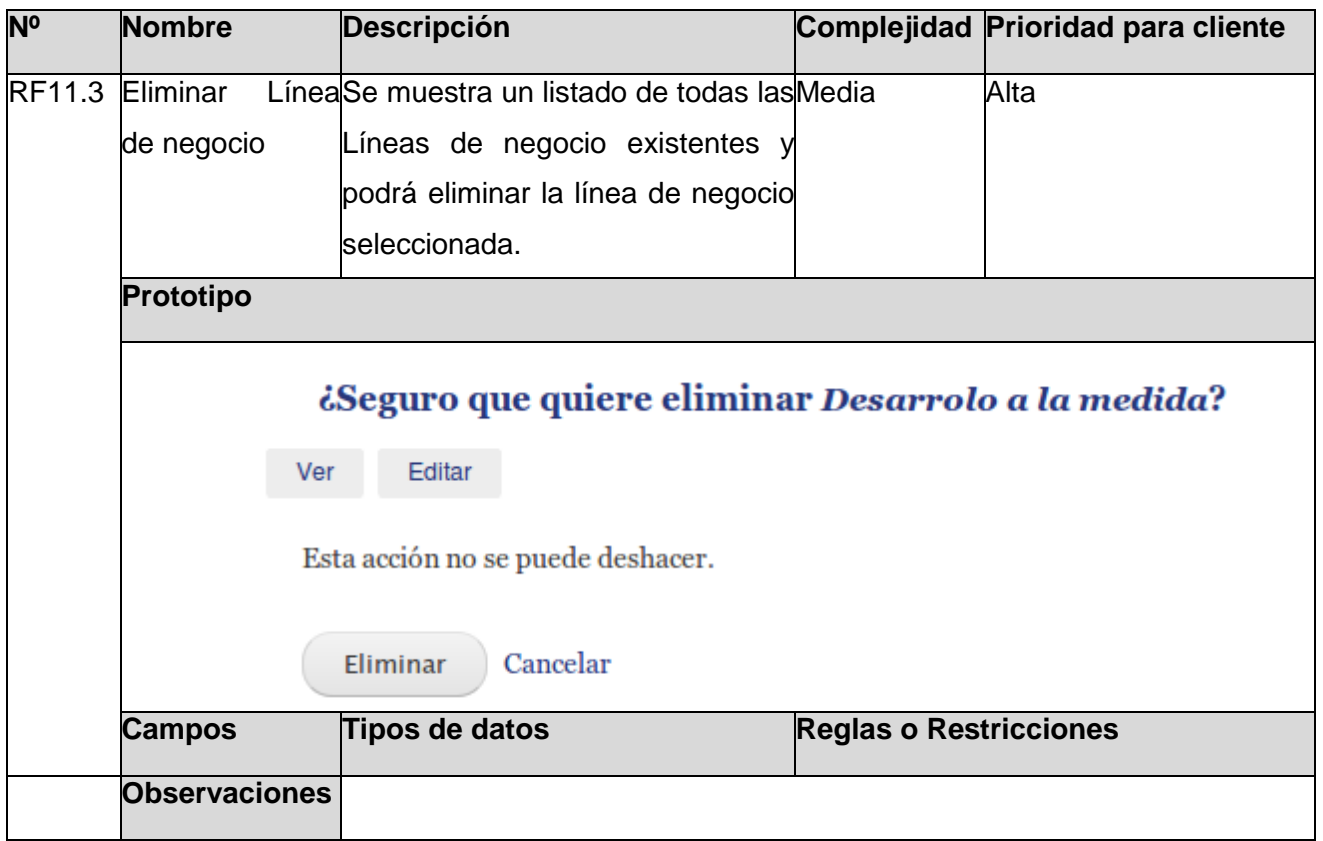

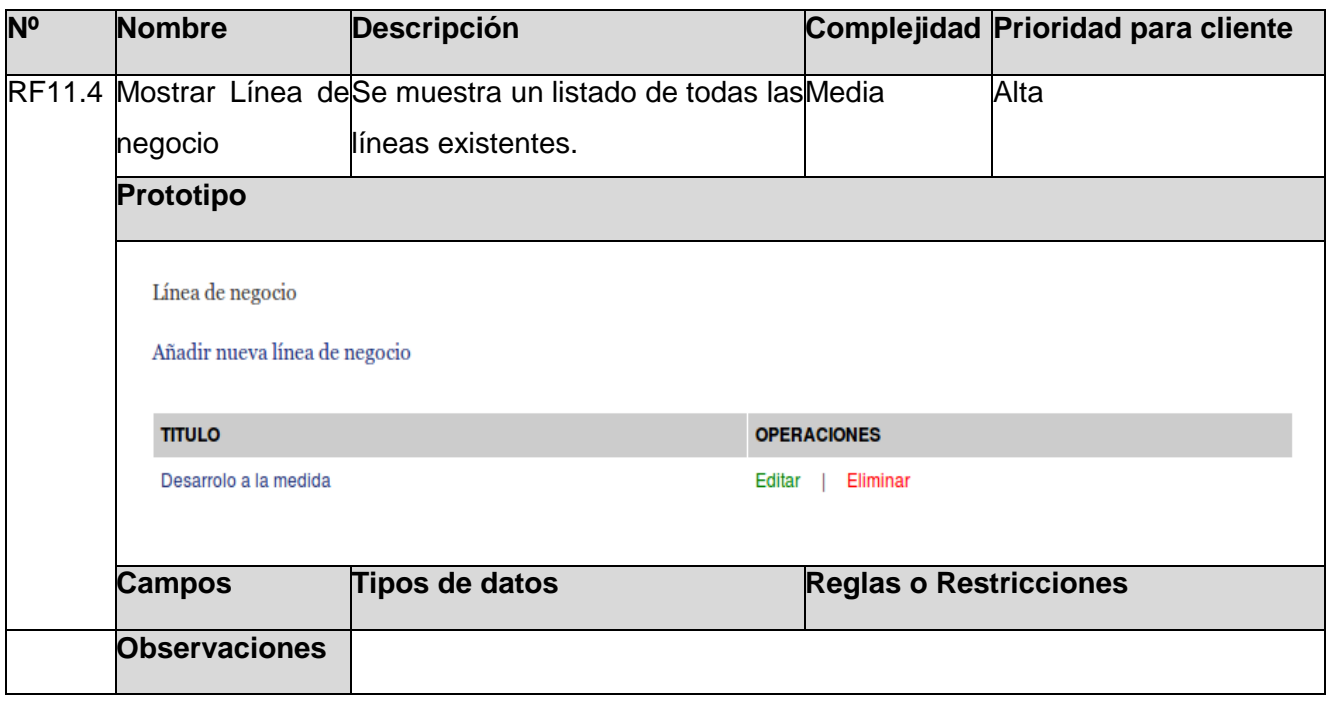

# **RF12 Últimos avisos**

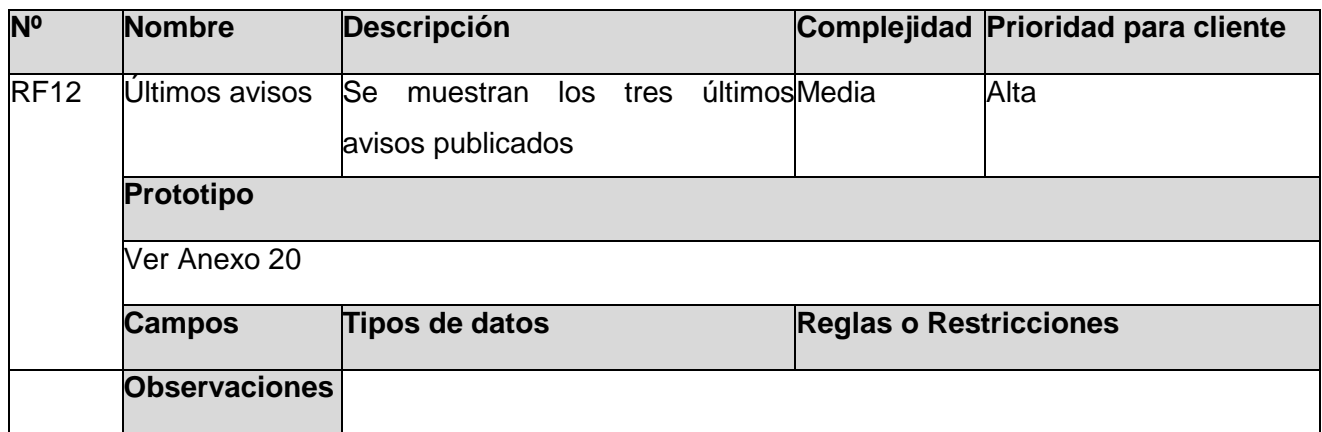

# **RF13 Últimos documentos**

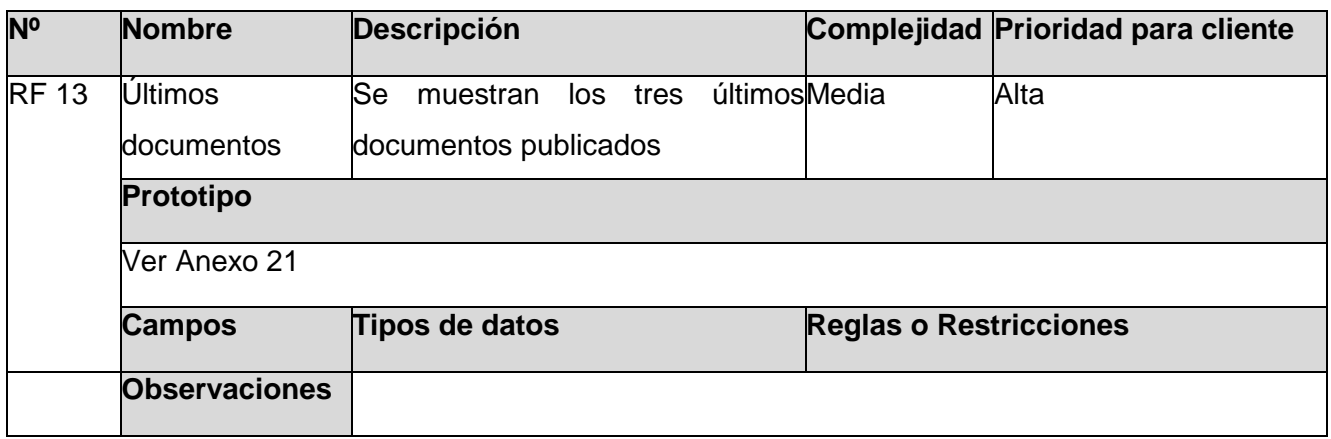

# **RF14 Últimos productos publicados**

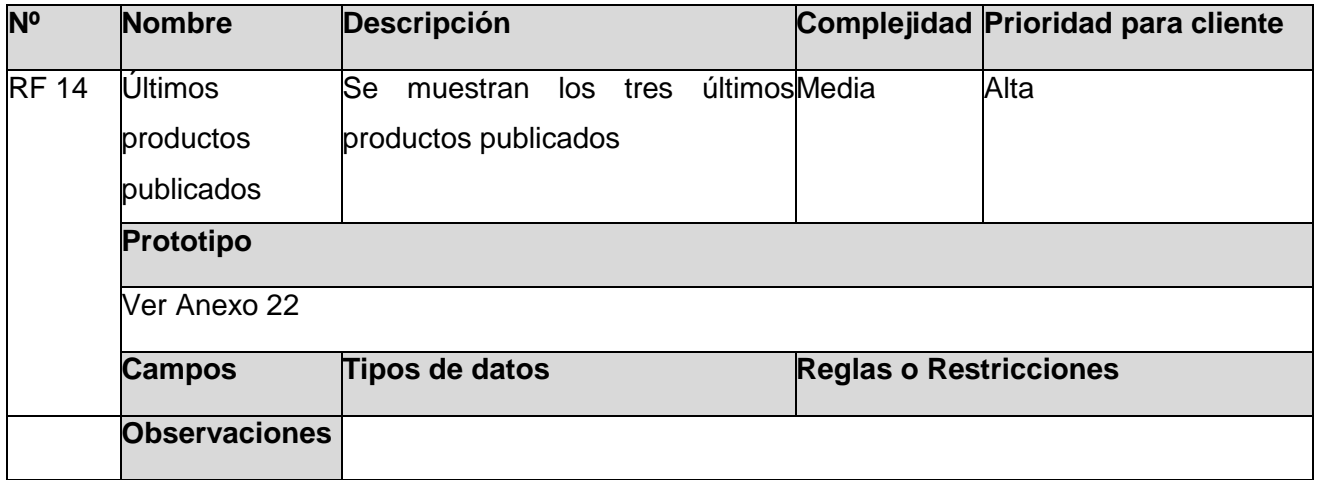

**RF15 Últimos servicios publicados**

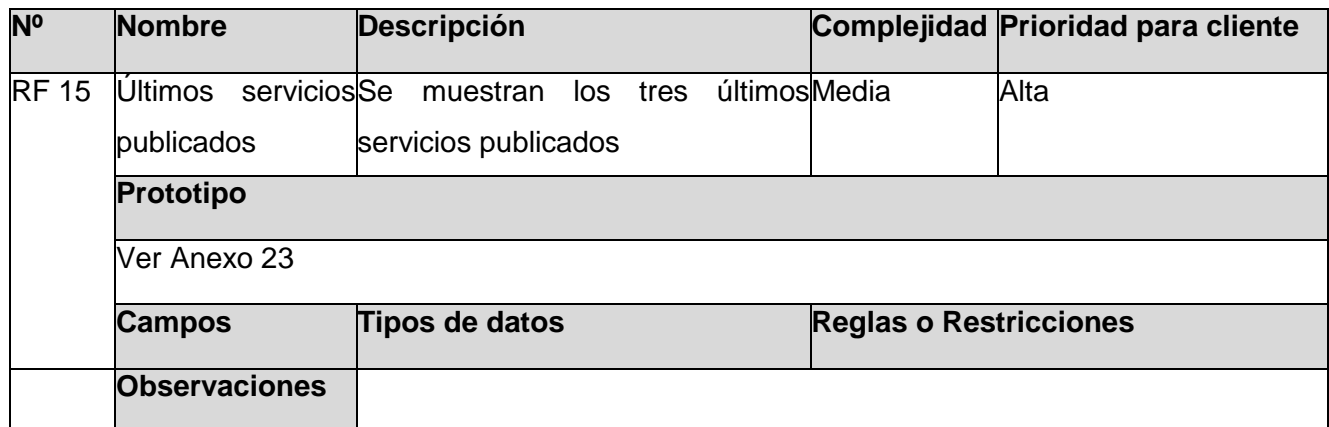

# **2.5.2 Requisitos no funcionales**

#### **Usabilidad**

 Debe poseer una interfaz de manejo cómoda, que posibilite a los usuarios sin experiencia una rápida adaptación.

## **Fiabilidad**

El sistema debe estar bajo la modalidad 24 horas, todos los días naturales del año.

#### **Restricciones de diseño:**

- Lenguaje de programación: PHP 5.3.
- Como IDE se empleará NetBeans 7.0 o superior.
- Como servidor Web Apache 2.2.
- El gestor de base de datos deberá ser PostgreSQL 8.4.
- El repositorio principal, el entorno de prueba y el servidor de base de datos estarán montados sobre Ubuntu Server 10.04 o superior.

#### **Interfaz**

- Interfaz fácil de usar, sencilla, interactiva y debe mantener el mismo formato en todas las páginas.
- El sistema estará optimizado para una resolución de 1024x768.

#### **Interfaces Hardware**

Características del servidor: CPU Dual Core 2.0 GHZ o superior, memoria RAM de 4 GB

(recomendado 6GB), 250 GB HDD<sup>27</sup>.

- Para el desarrollo: PC Intel Pentium 4 o superior, CPU 3GHZ o superior, 512 MB RAM o superior, 160 GB HDD o superior.
- Para el uso del cliente: PC Pentium 3 o superior, CPU 133 MHZ o superior, 256 RAM mínimo 512 RAM recomendada o superior.

# **Requisitos Legales, de Derecho de Autor y otros**

 El CMS escogido como plataforma para el desarrollo de la aplicación está basado en la licencia GNU/GPL.

# **2.6 Diagrama de paquete**

El diagrama de módulos muestra la asignación de clases y objetos o módulos en el diseño físico del sistema.

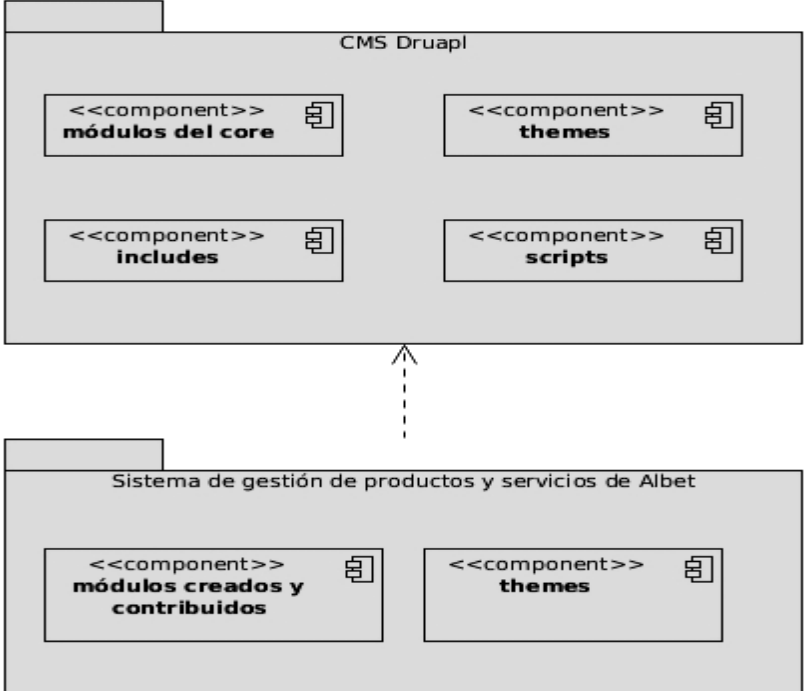

**Figura 3: Diagrama de módulos**

# **2.6.1 Descripción de los paquetes de Drupal**

El paquete *themes* es el que contendrá todos los temas que trae consigo el CMS Drupal.

<sup>27</sup> (Hard Disk Drive, Disco duro), es un dispositivo de almacenamiento de datos.

- En el paquete módulos del core, se encuentran aquellos módulos que trae el CMS consigo para su funcionamiento.
- El paquete scripts contiene un grupo de ficheros imprescindibles para la correcta visualización de los sitios construidos con Drupal.
- El paquete *includes* contiene ficheros con las funciones necesarias para el funcionamiento de Drupal, por ejemplo Database, provee funcionalidades de acceso a la base de datos tanto para MySQL como PostgreSQL.

## **2.6.2 Descripción de los paquetes del Sistema de gestión de productos y servicios de Albet**

Dentro del paquete de Sistema de gestión de productos y servicios de Albet se pueden encontrar los paquetes: tema, módulos creados y contribuidos. Donde tema, es quien representa el diseño y presentación del Sistema de gestión de productos y servicios de Albet; los módulos creados representan todos los módulos implementados para el proceso de gestión, publicación y reportes de los productos y servicios comercializados por Albet, y los módulos contribuidos representan los creados por la comunidad de Drupal.

## **Conclusiones parciales**

- El modelado del proceso de negocio permitió obtener una visión clara del proceso que desarrolla el cliente.
- La aplicación utiliza el patrón arquitectónico MVC.

# **Capítulo III Desarrollo Ágil, Diseño y Realización de Pruebas**

En el presente capítulo se expone el diagrama de componentes y los medios físicos que serán necesarios para el despliegue de la aplicación. Además se realizan pruebas de caja negra al sistema, implementado con el objetivo de minimizar errores y garantizar el óptimo funcionamiento de la aplicación.

# **3.1 Diagrama de componentes**

Muestra como el sistema está dividido en componentes y la dependencia entre ellos. Proveen una vista arquitectónica de alto nivel del sistema, ayudando a los desarrolladores a visualizar el camino de la implementación. Los componentes pueden ser archivo, código, fuente, librerías compartidas, ejecutables y paquetes (32).

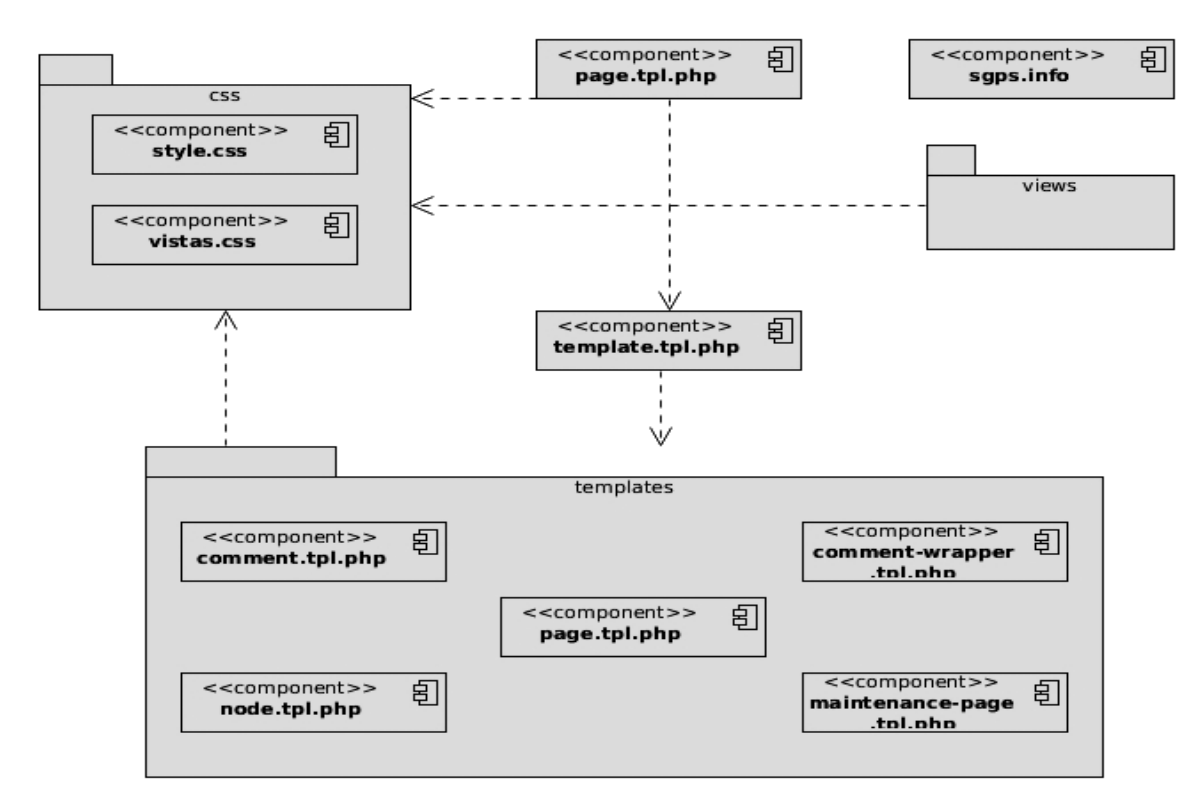

**Figura 4: Diagrama de componente del paquete theme.**

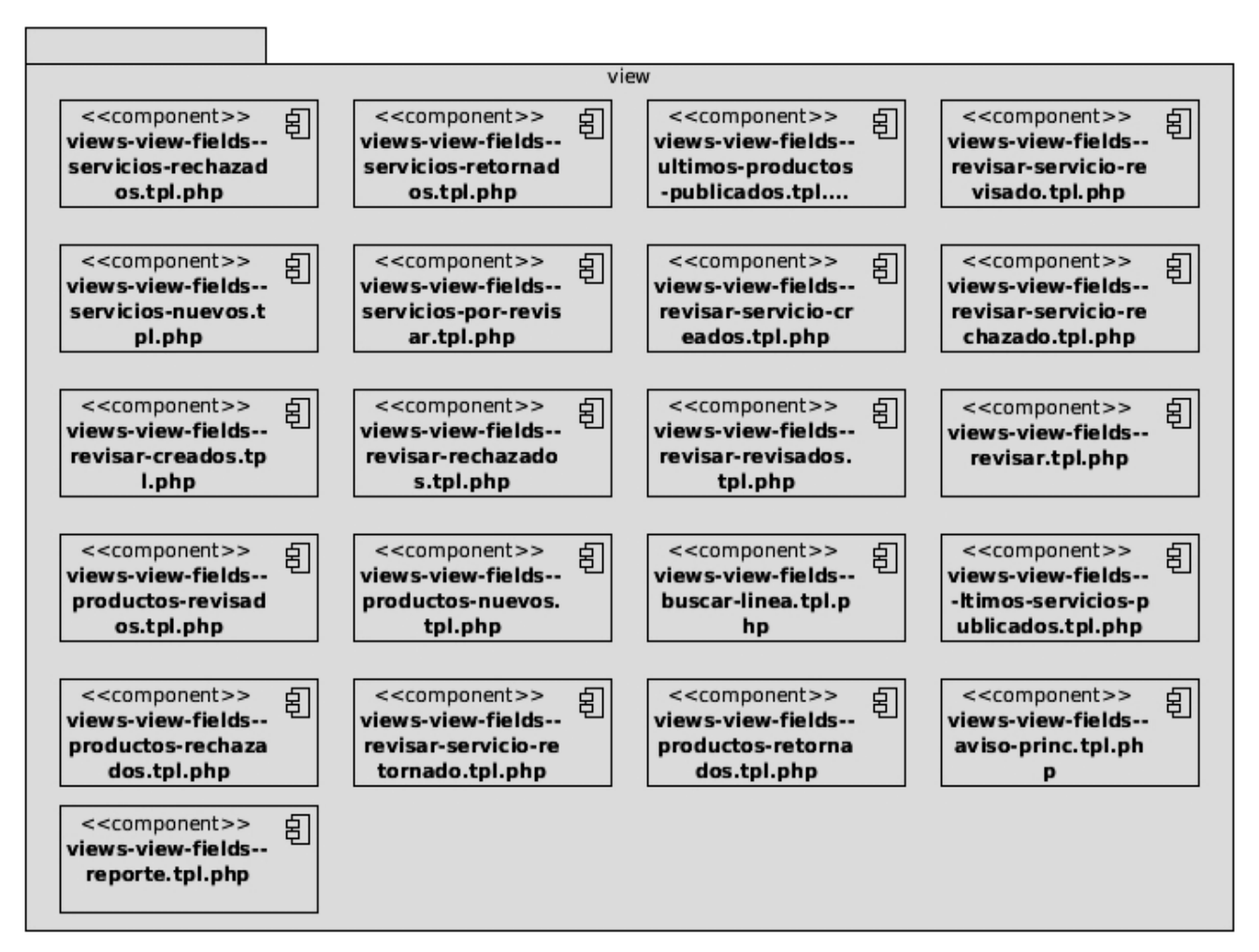

**Figura 5: Diagrama de componentes del paquete view.**

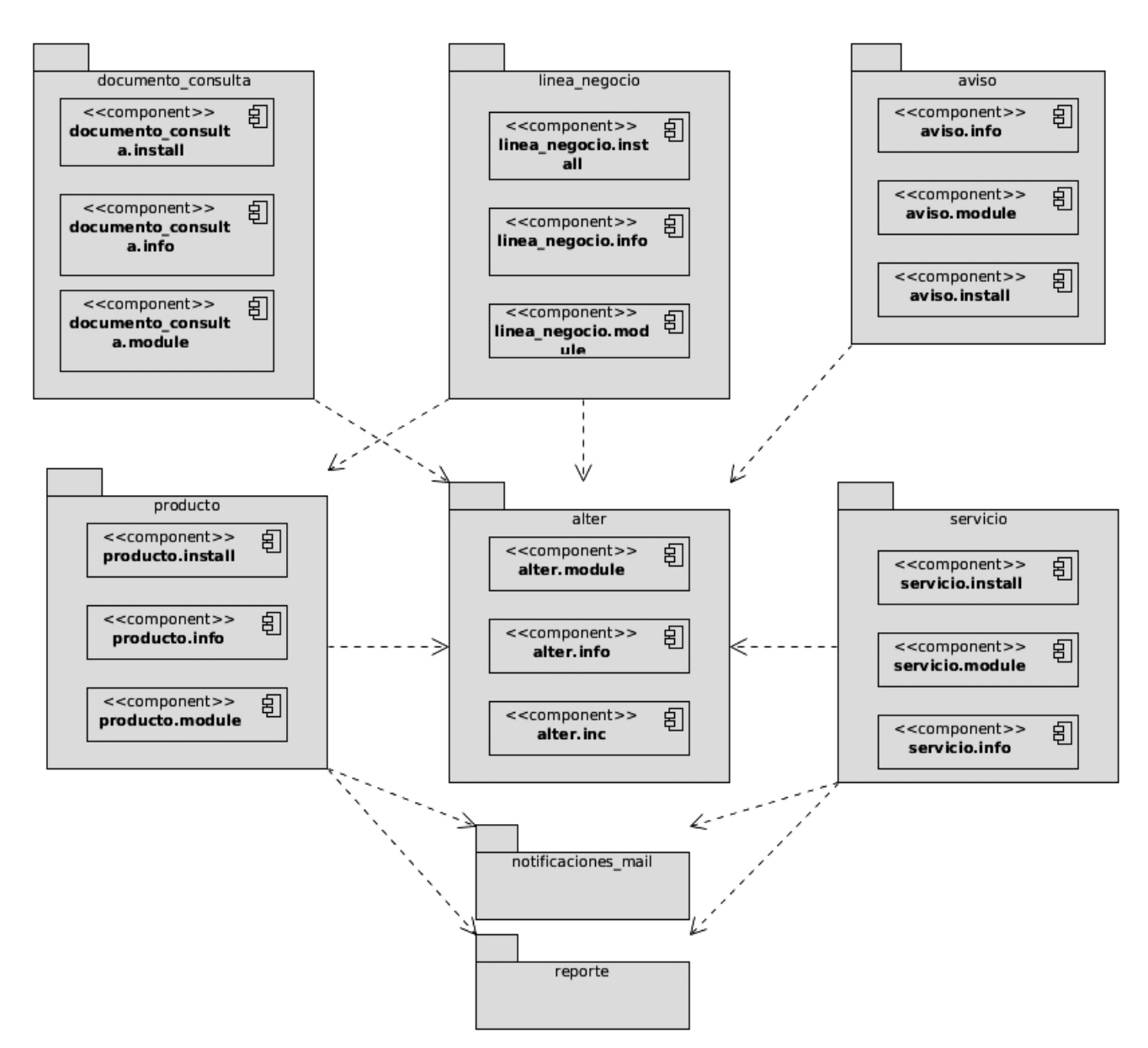

**Figura 6: Diagrama de componentes del paquete módulos creados y contribuidos.**

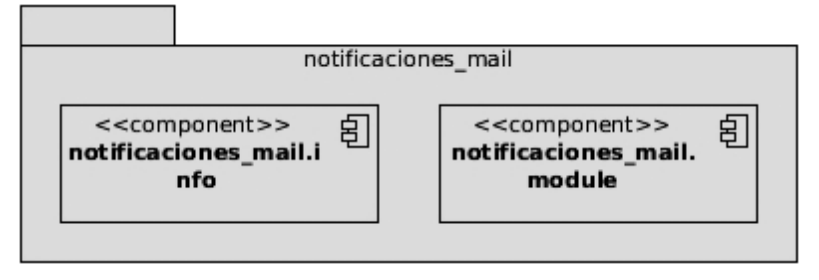

**Figura 7: Diagrama de componentes del paquete notificaciones\_mail.**

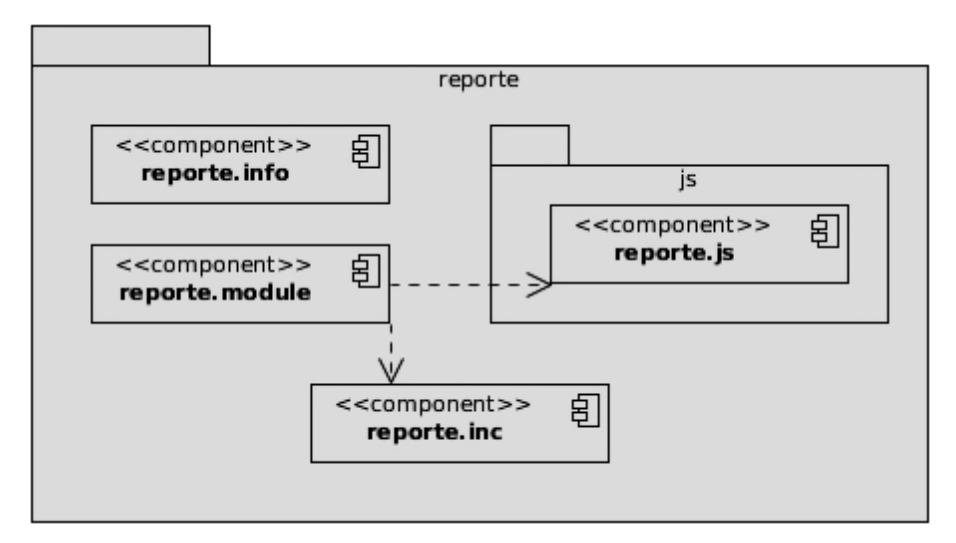

**Figura 8: Diagrama de componentes del paquete reporte.**

# **3.2 Diagrama de despliegue**

El diagrama de despliegue es un tipo de diagrama que se utiliza para modelar el hardware utilizado en las implementaciones de sistemas y las relaciones entre sus componentes. La misma muestra toda las relaciones físicas de los distintos nodos que componen un sistema. En UML, un nodo es un elemento físico que existe en tiempo de ejecución y representa un recurso computacional que, generalmente, tiene alguna memoria y, a menudo, capacidad de procesamiento. Habitualmente los nodos representan procesadores y dispositivos hardware.

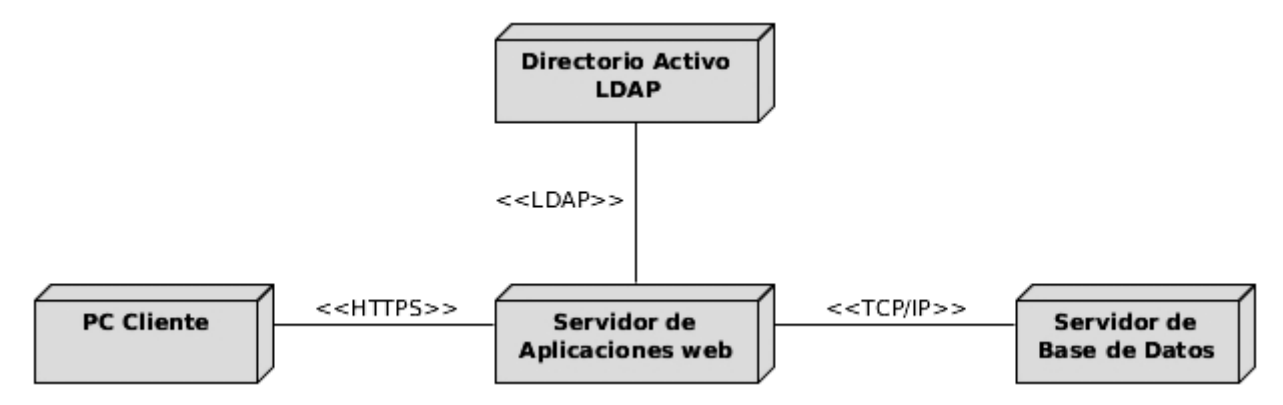

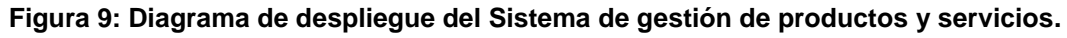

## **3.2.1 Descripción de los nodos**

**PC Cliente:**

Representa una computadora desde la cual el usuario podrá acceder a la aplicación.

## **Servidor de Aplicaciones web**

El servidor de aplicaciones web es el encargado de que la PC Cliente interactúe y tenga acceso a la aplicación. Además de proveer todos los servicios que son requeridos por el sistema.

## **Directorio Activo LDAP**

El Directorio Activo LDAP que almacena toda la información de los usuarios de Albet.

## **Servidor de Base Datos**

El servidor de base de datos permitirá organizar datos en una o más tablas relacionadas. Se utiliza debido a que la aplicación necesita almacenamiento, acceso y análisis de datos estructurados.

## **3.2.2 Descripción de elementos e interfaces de comunicación**

## **HTTPS**

*Hyper Text Transfer Protocol Secure* (en español: Protocolo seguro de transferencia de hipertexto) es un protocolo de aplicación basado en el protocolo HTTP destinado a la transferencia segura de datos, debido que la información que maneja la institución es muy sensible. Este protocolo es utilizado por cualquier servicio que requiera el envío de datos personales o contraseñas. Los datos transferidos se cifran, por lo que no puede ser leído por nadie excepto el destinatario.

## **TCP/IP**

El TCP / IP es la base del Internet que sirve para enlazar computadoras que utilizan diferentes sistemas operativos, incluyendo PC, minicomputadoras y computadoras centrales sobre redes de área local y área extensa (33).

## **LDAP**

LDAP (Protocolo Ligero de Acceso a Directorios) es el protocolo utilizado para acceder a la información de los trabajadores de Albet que se encuentra alojada en el Directorio Activo de la UCI.

## **3.3 Pruebas funcionales**

Las pruebas que se le realizan a todo producto software son cruciales para ganar en la seguridad y la calidad del mismo, de modo, que una vez entregado al cliente incurra en el menor número de inconvenientes posibles. Es recomendado realizar pruebas al software desde el mismo momento en que se implementa una nueva funcionalidad, logrando así, un entorno de desarrollo satisfactorio. Estas pruebas son esenciales para determinar si el producto software desarrollado cumple con las funcionalidades requeridas por el cliente.

A este tipo de pruebas se les denomina también pruebas de comportamiento o pruebas de caja negra, ya que los analistas de pruebas, no enfocan su atención a como se generan las respuestas del sistema, sino al análisis de los datos de entrada y salida, esto generalmente se define en los casos de prueba preparados antes del inicio de las pruebas (34).

#### **3.3.1 Casos de prueba**

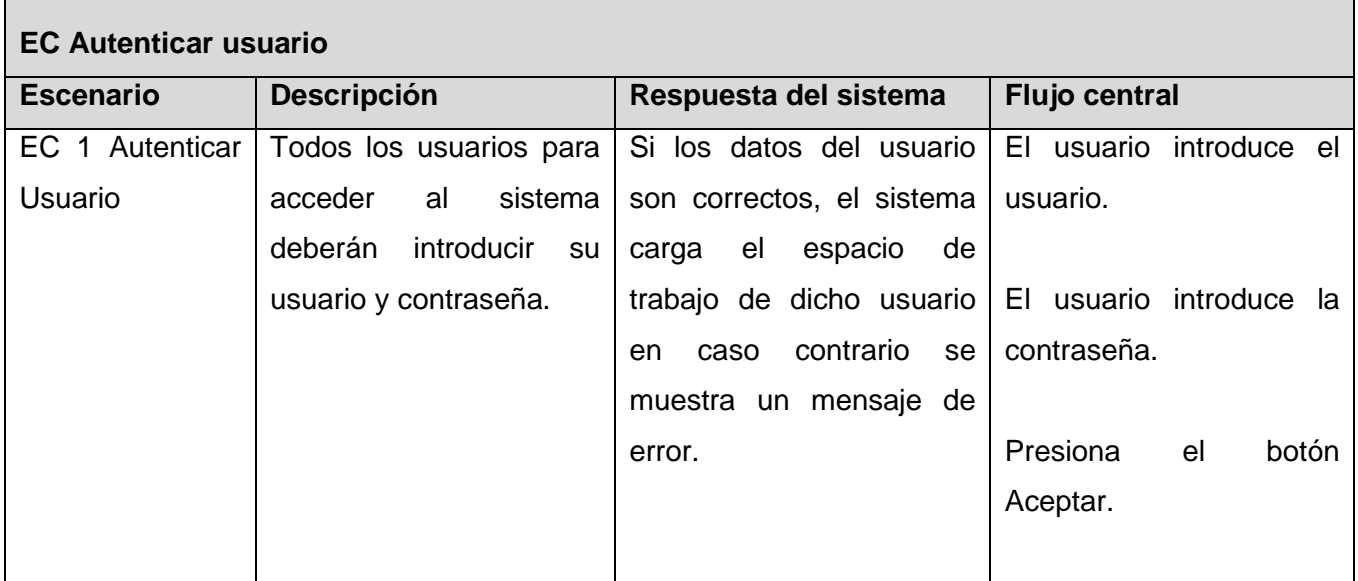

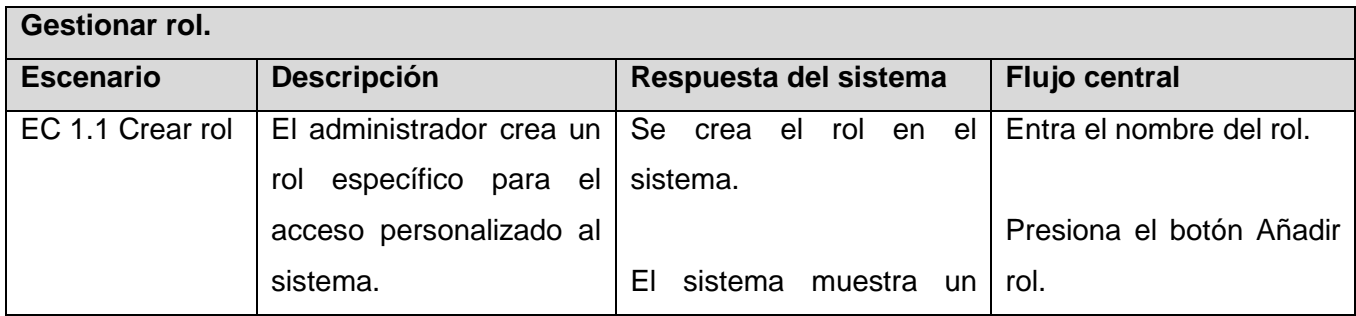

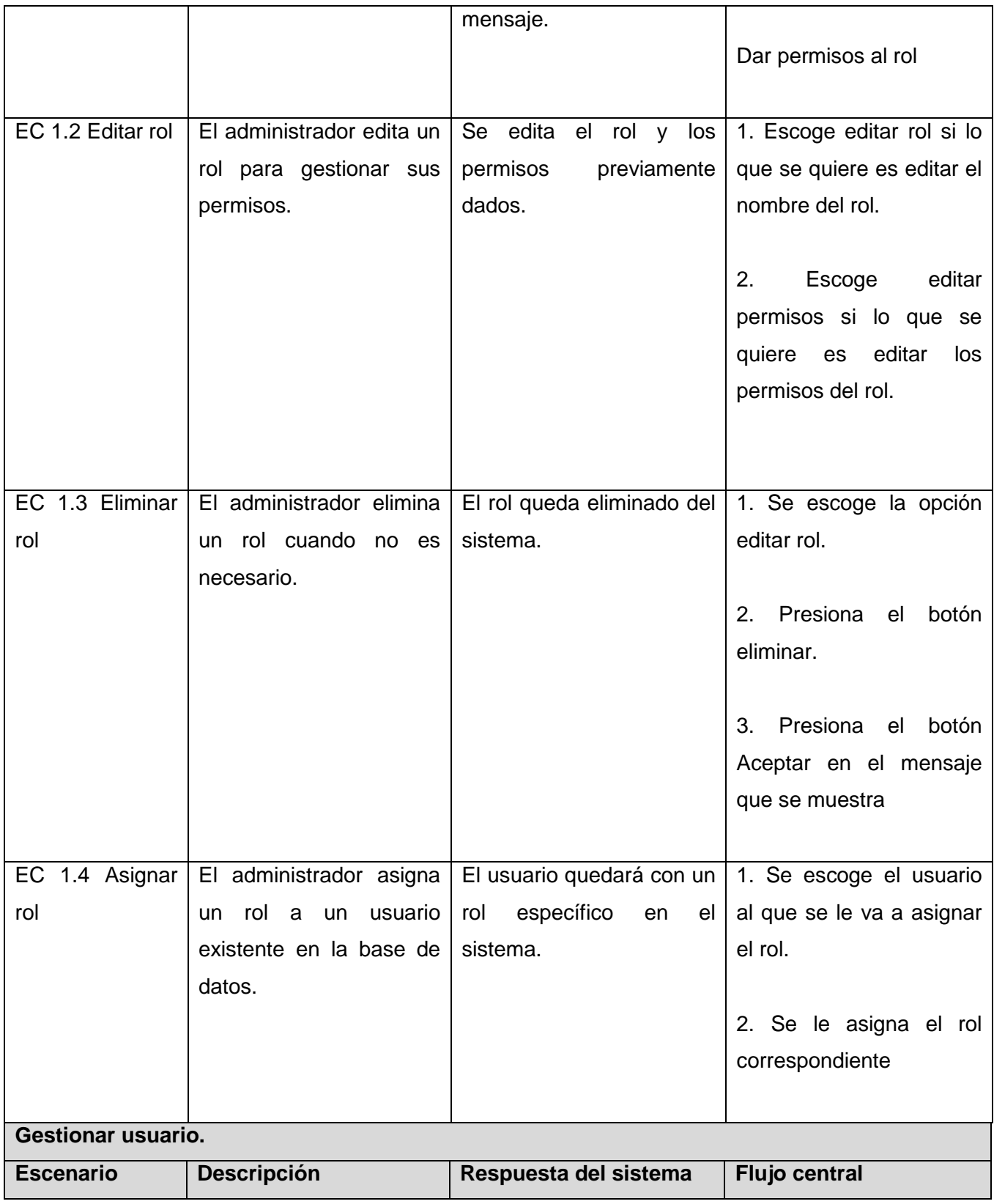

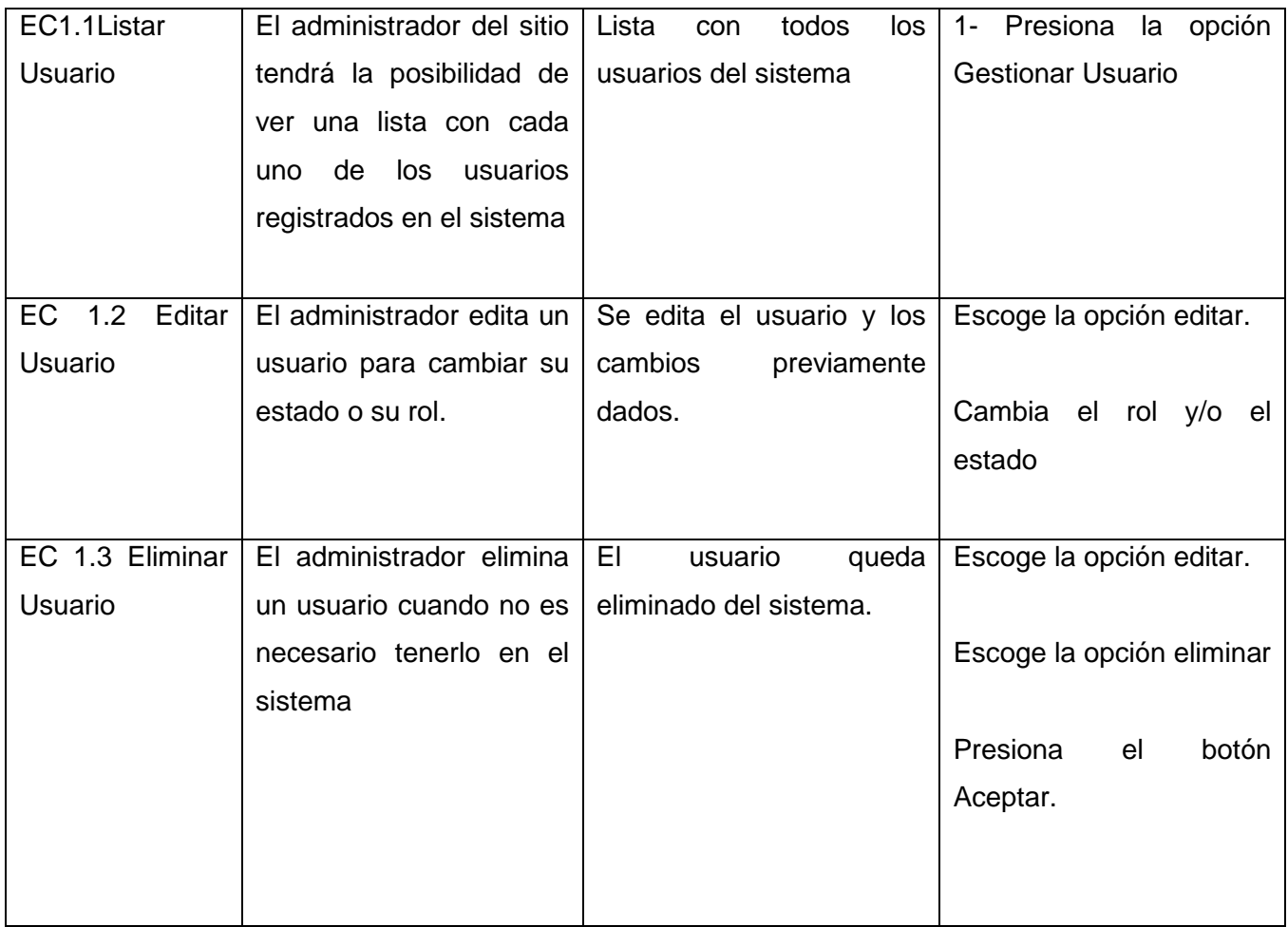

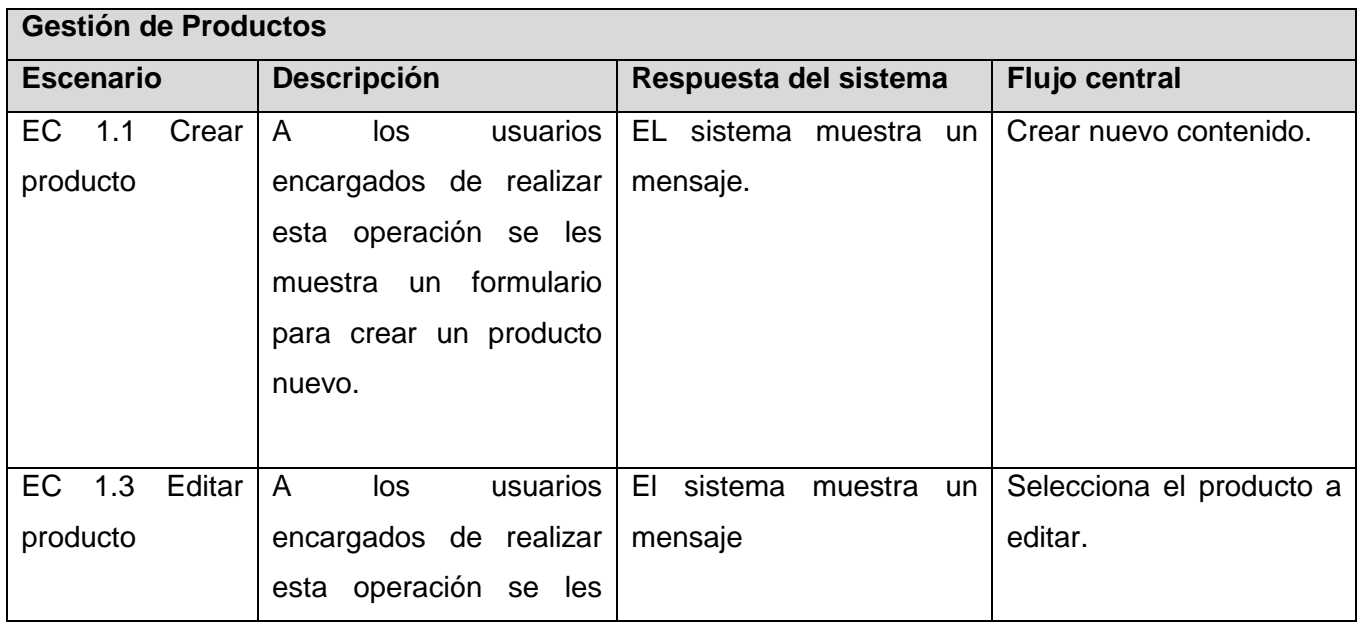

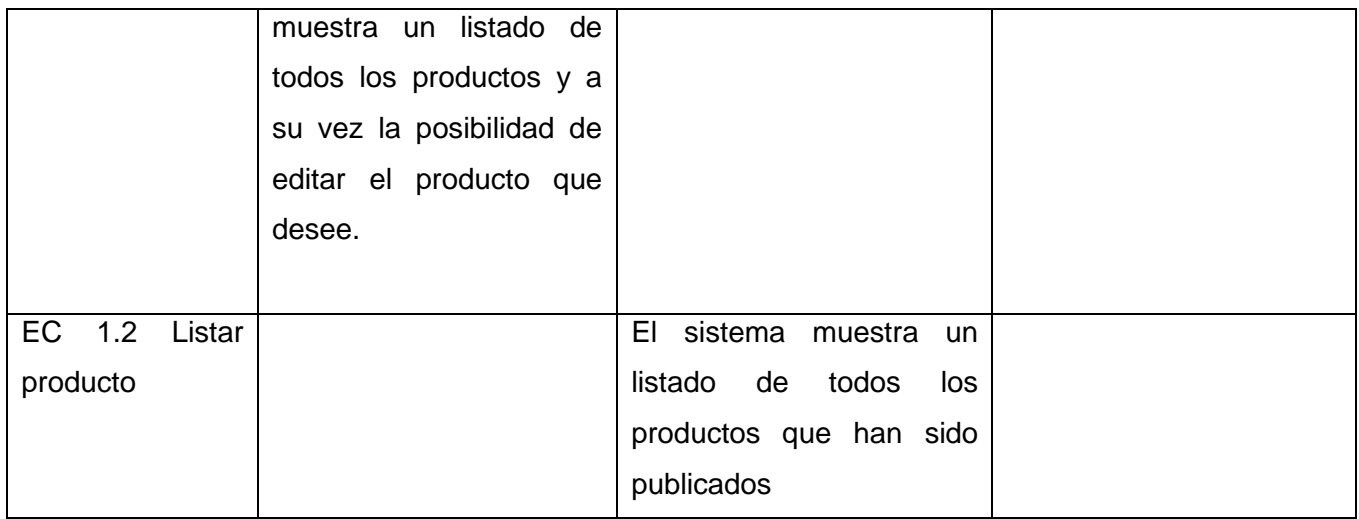

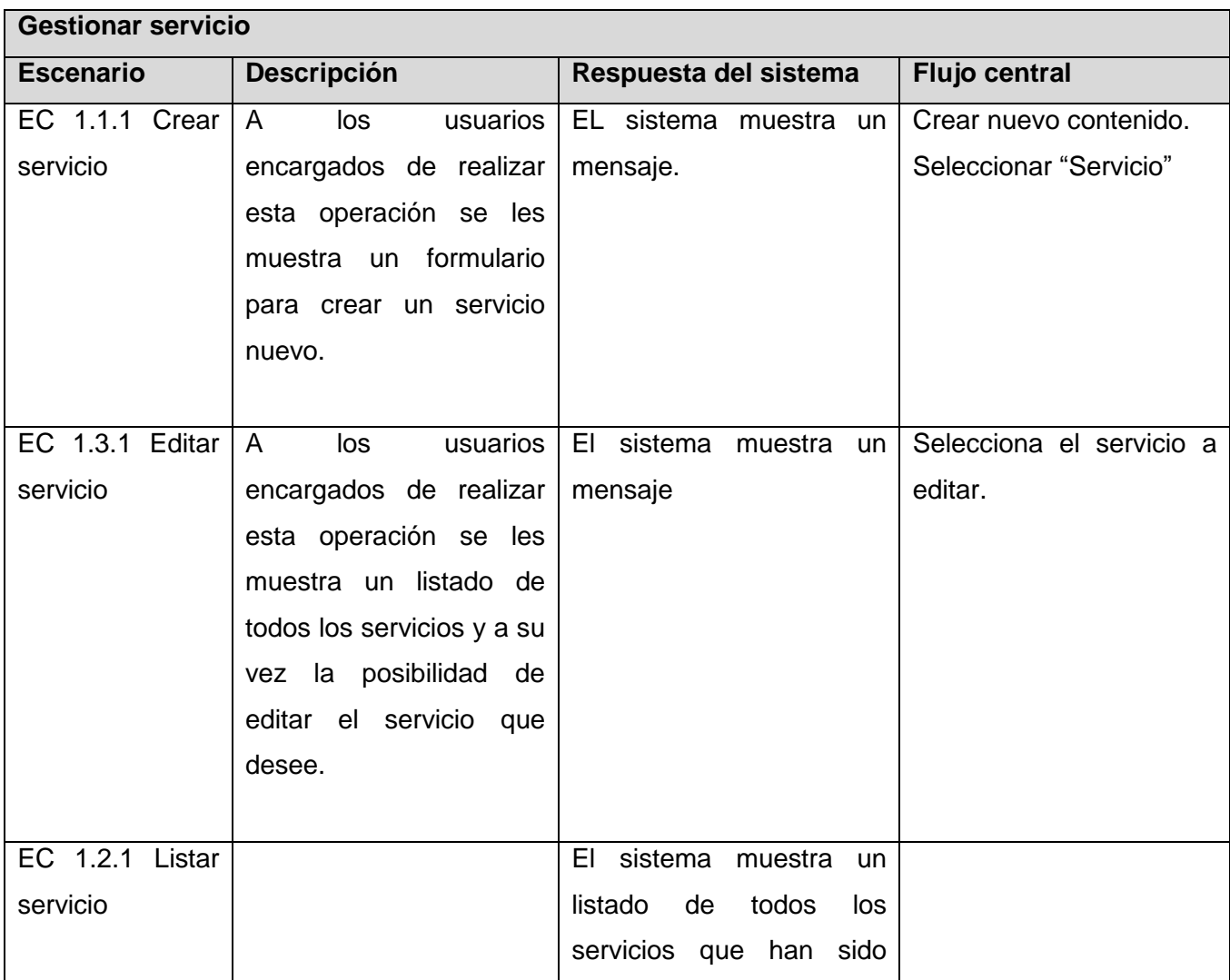

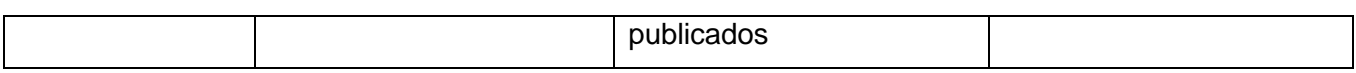

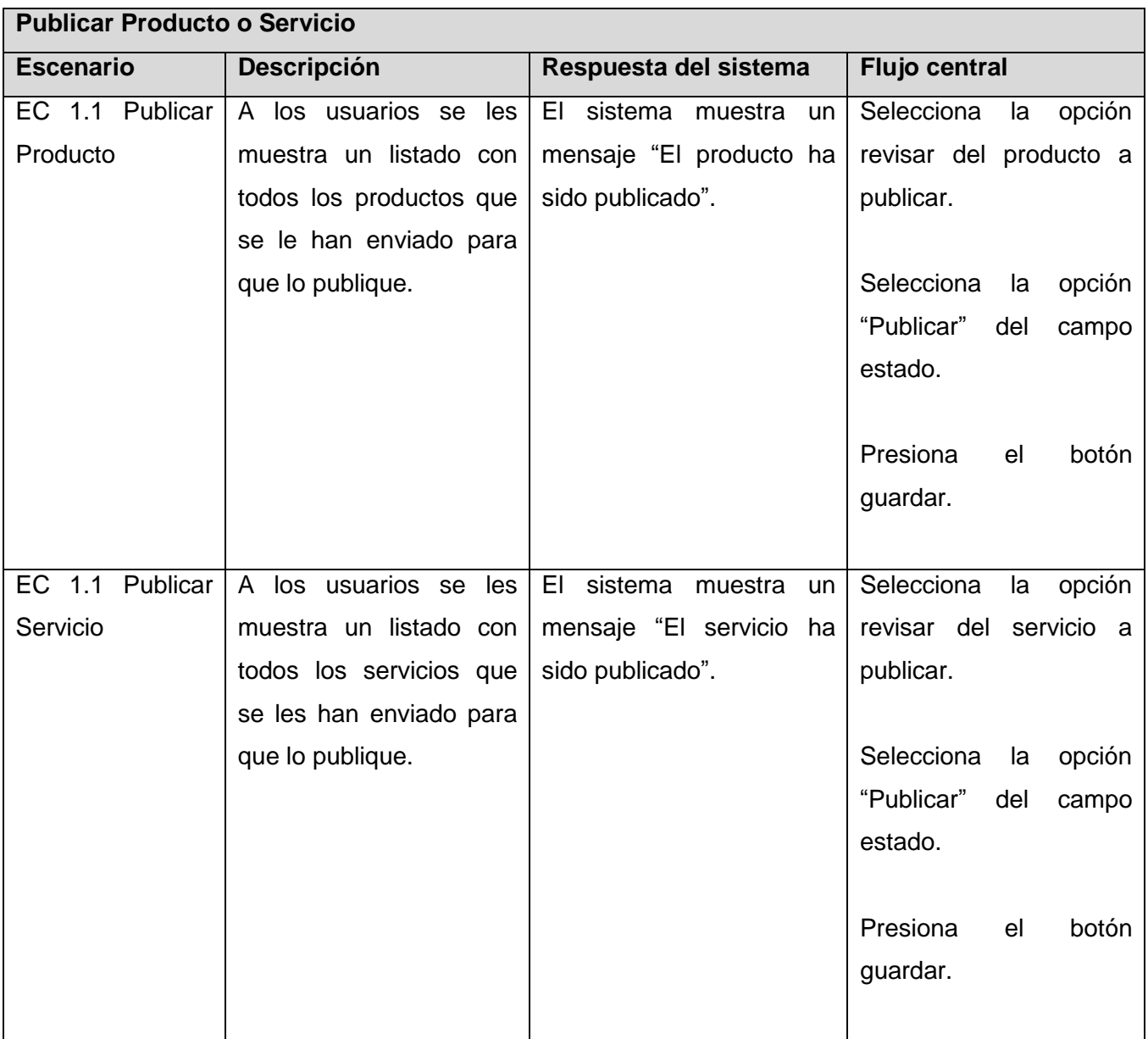

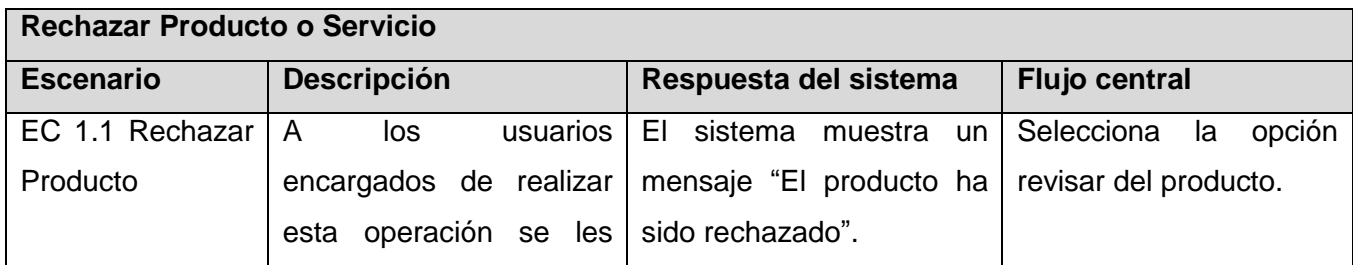
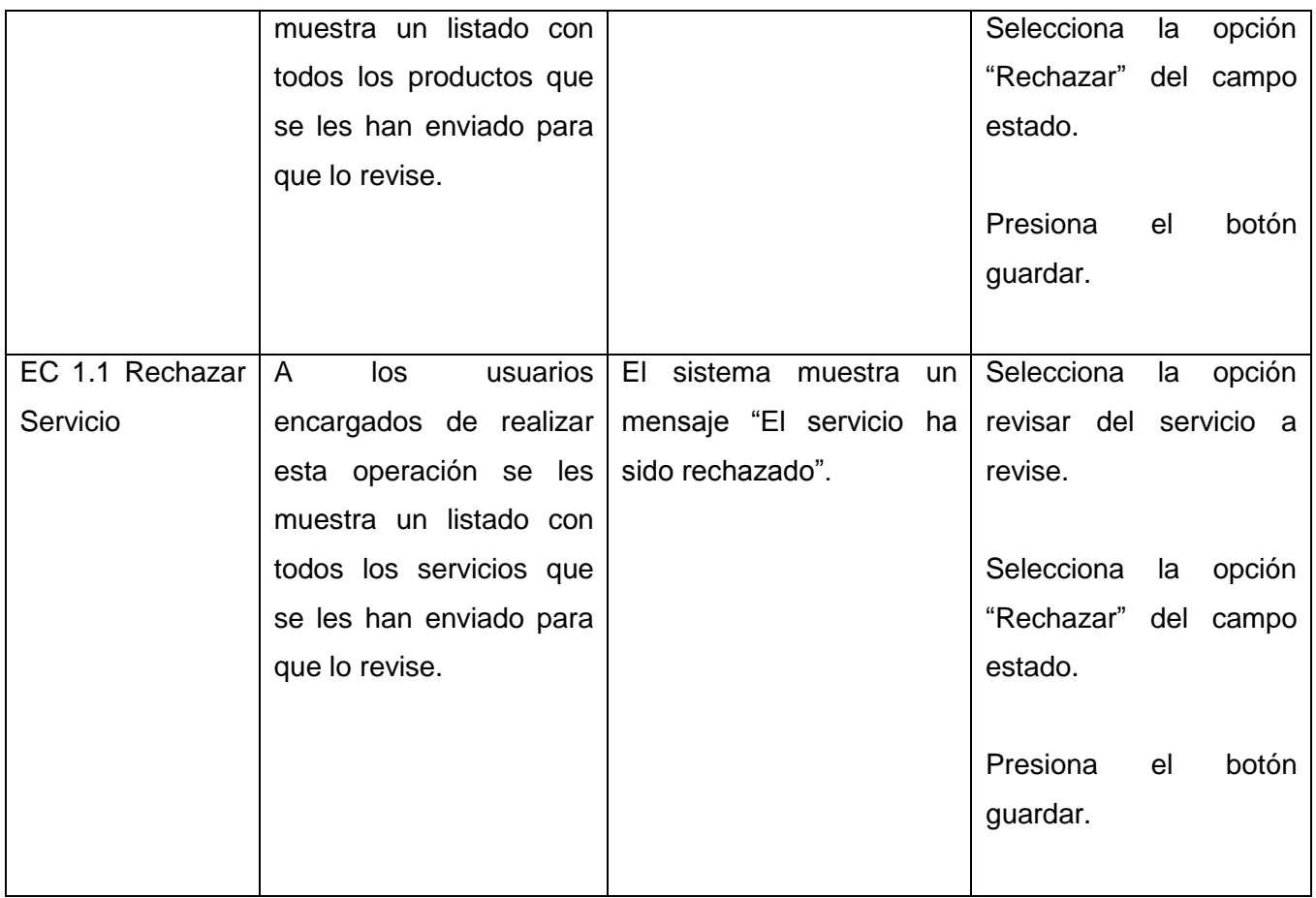

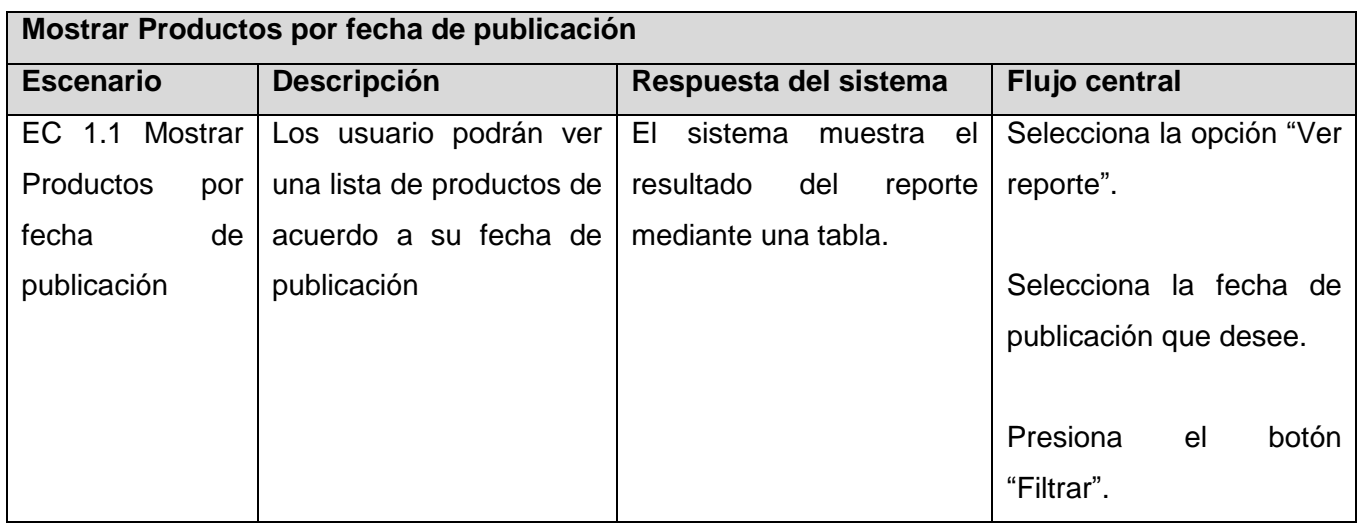

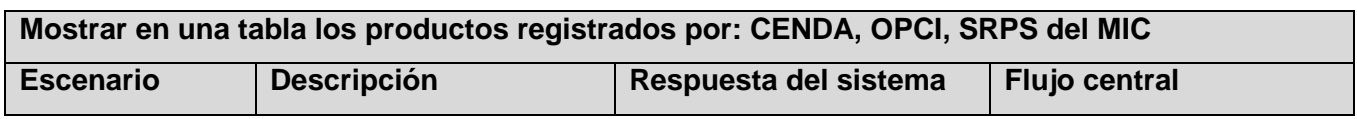

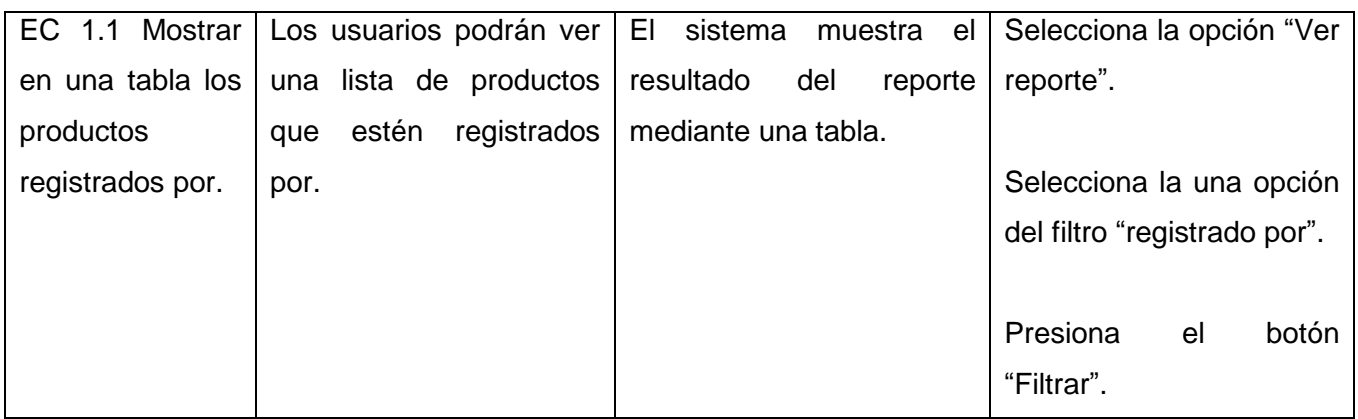

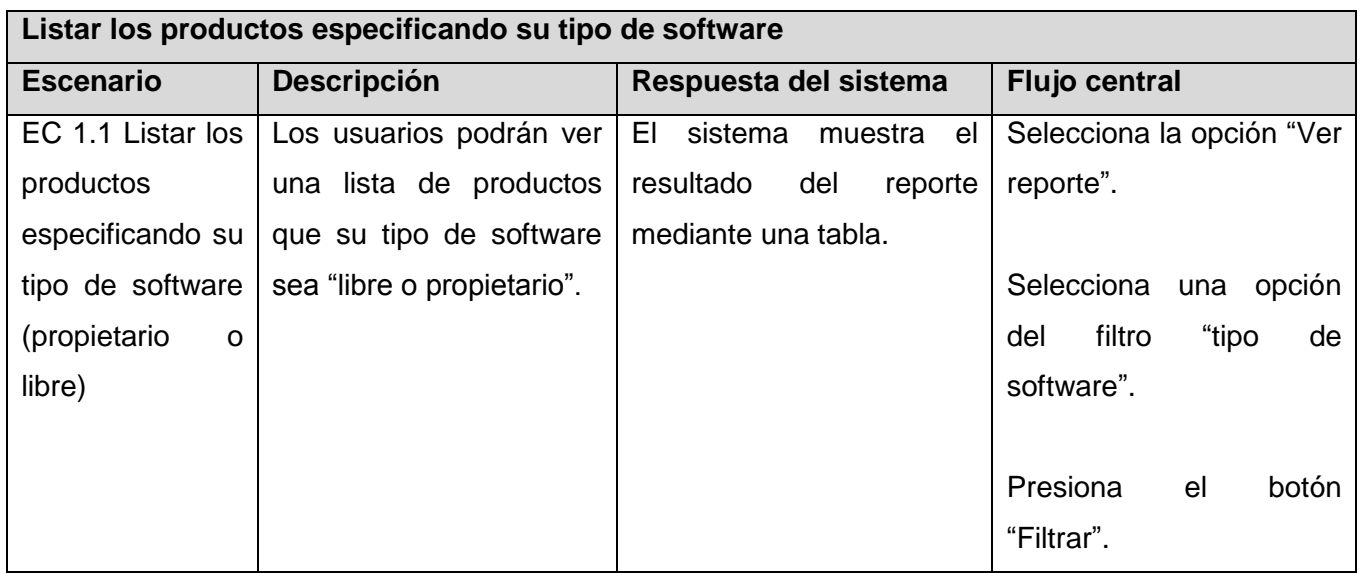

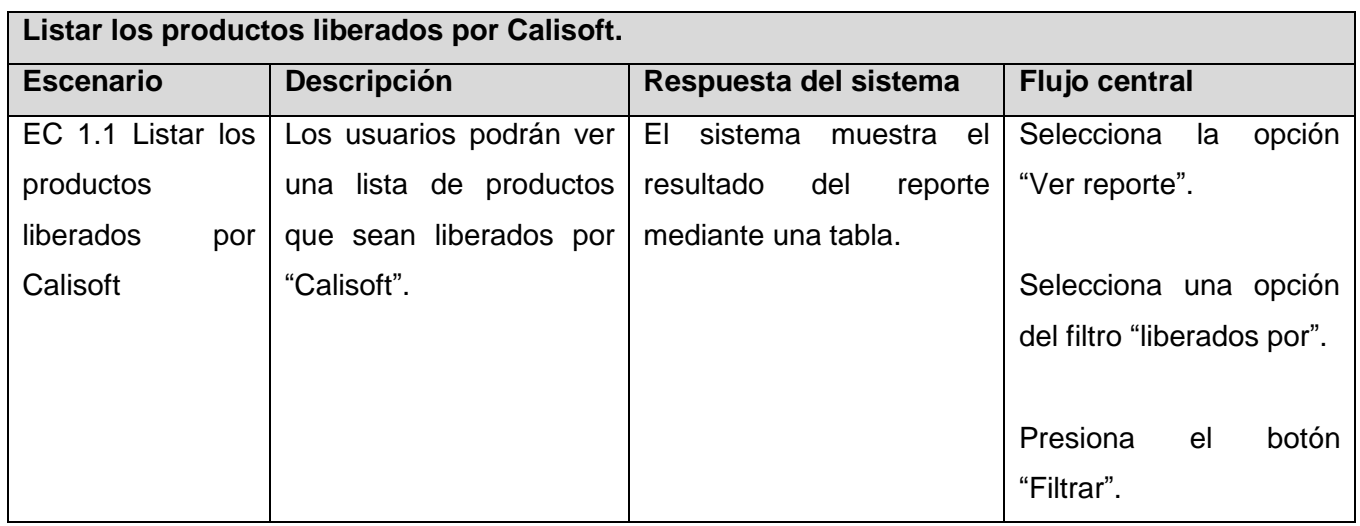

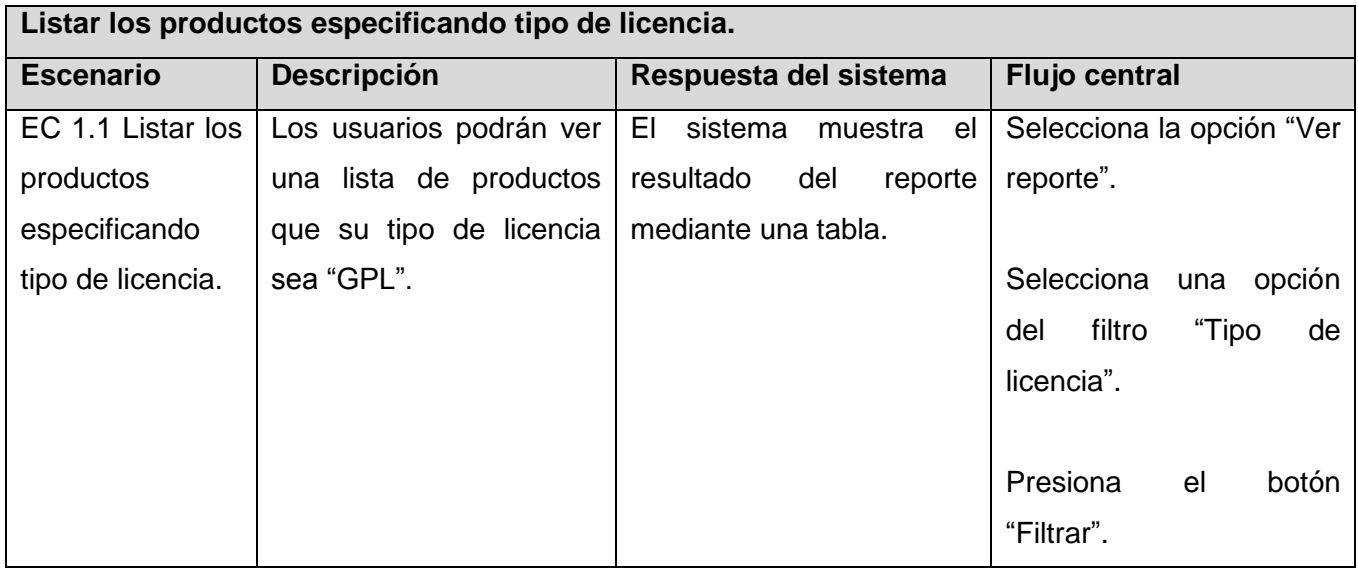

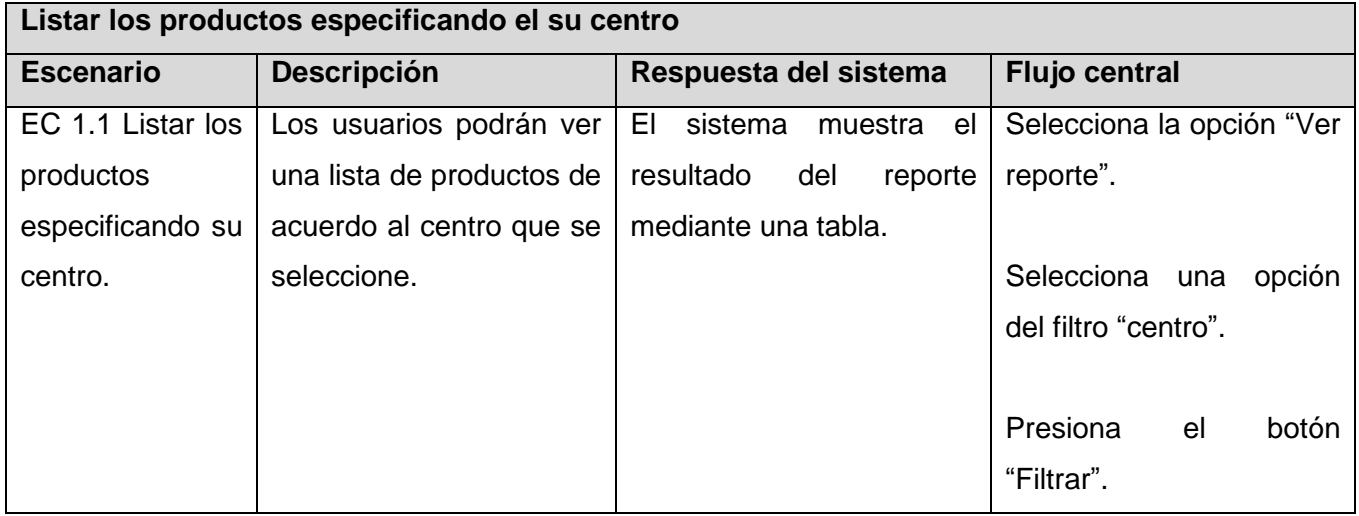

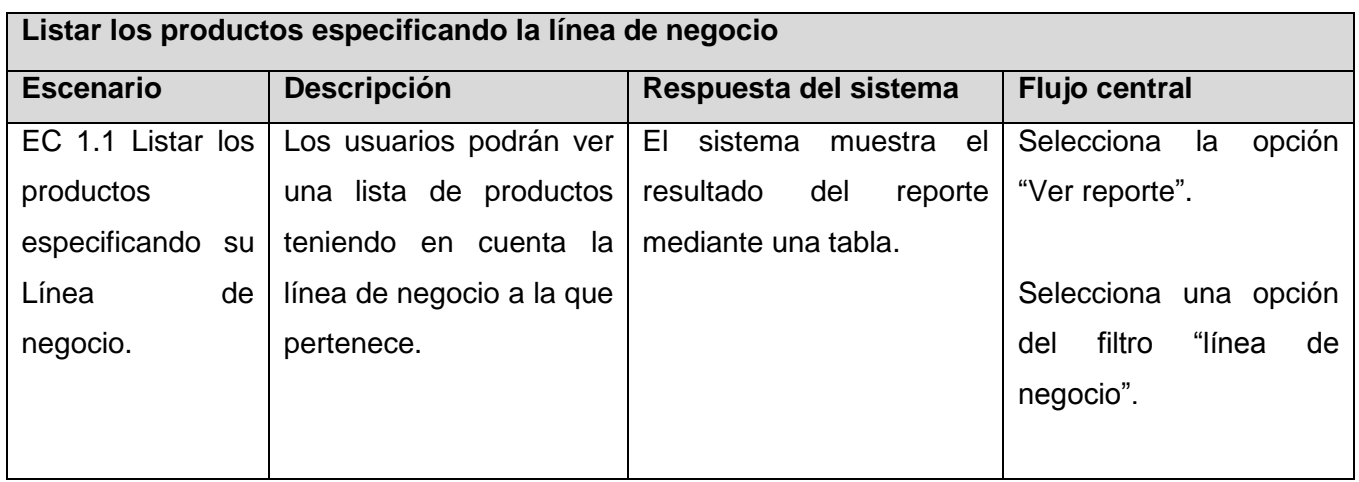

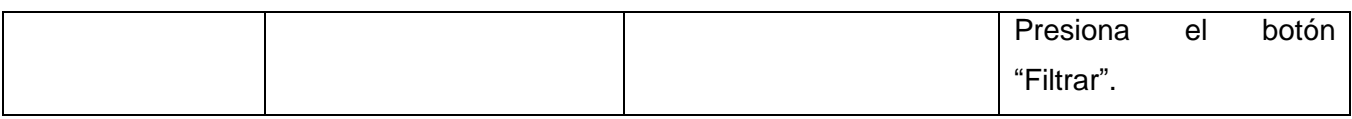

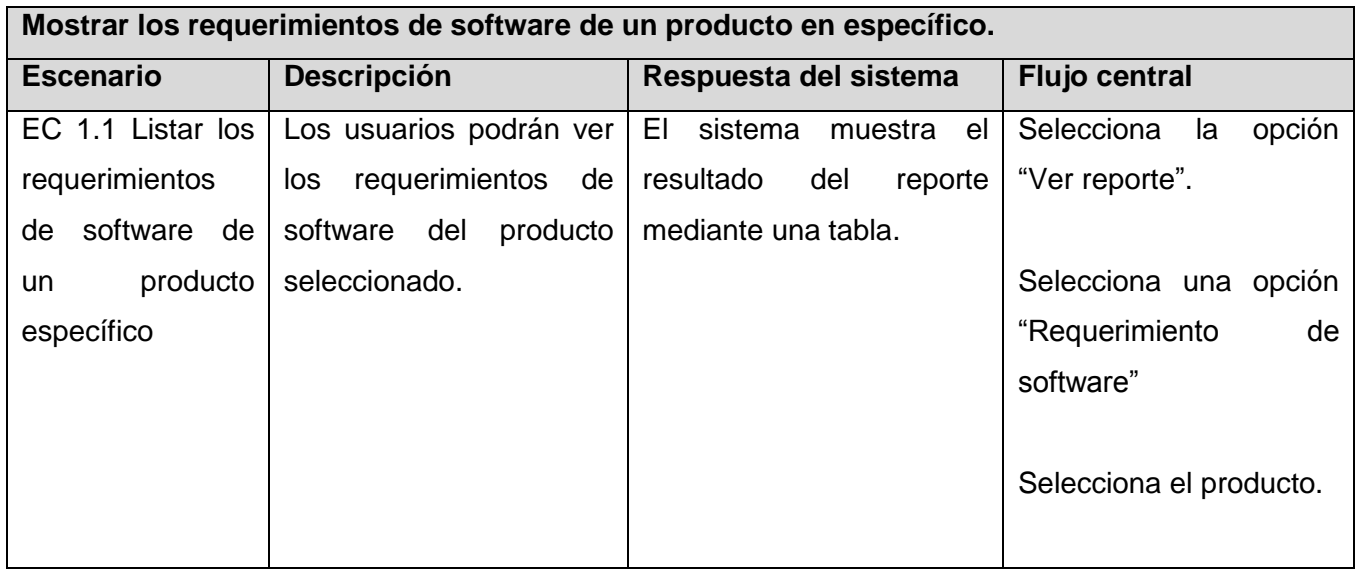

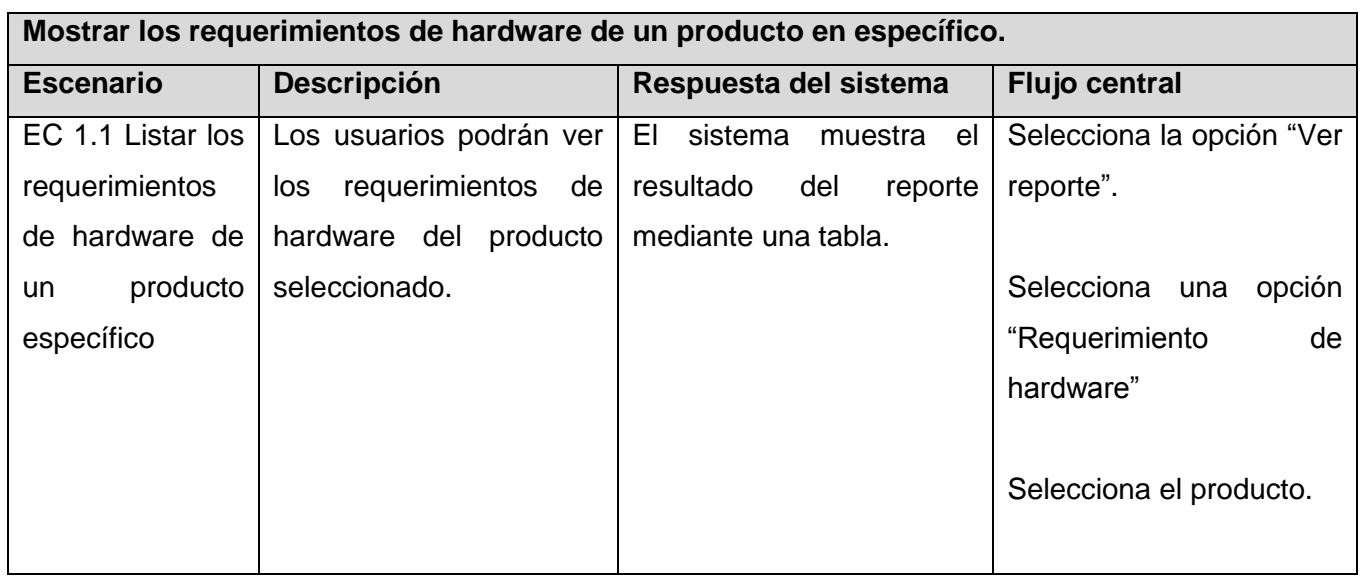

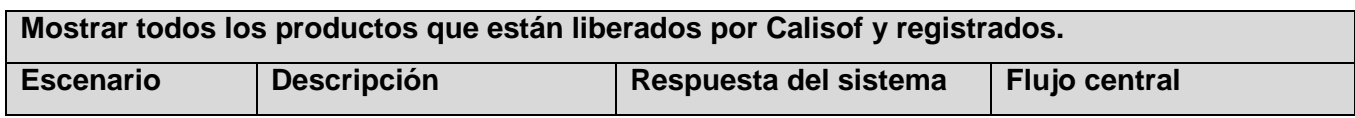

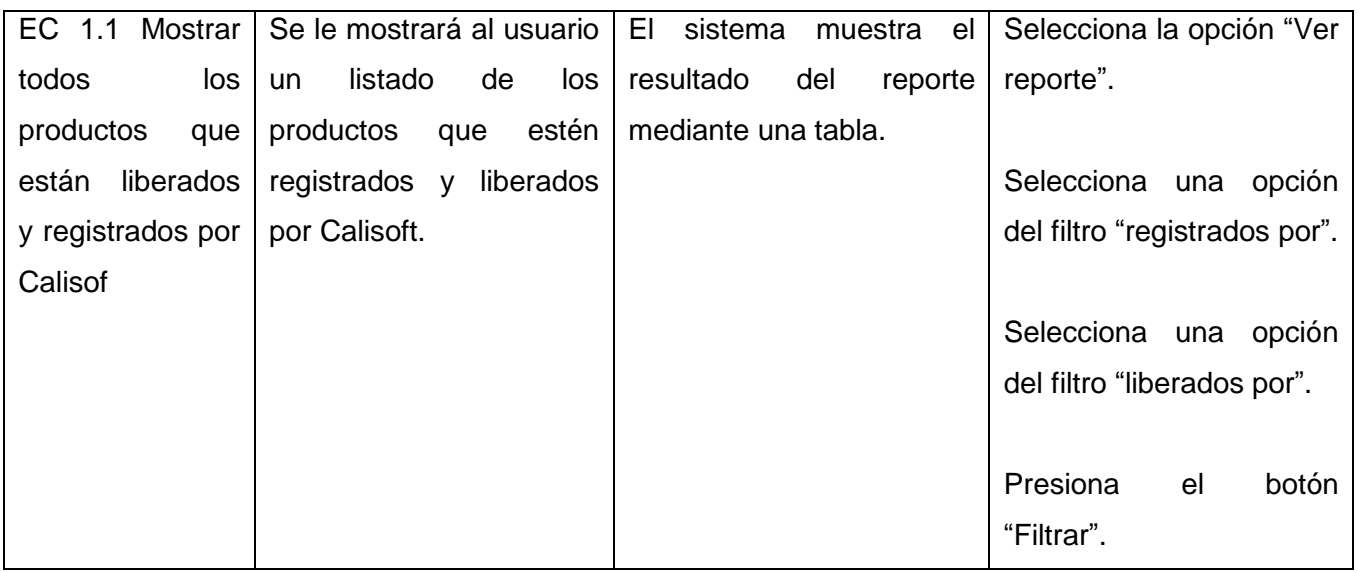

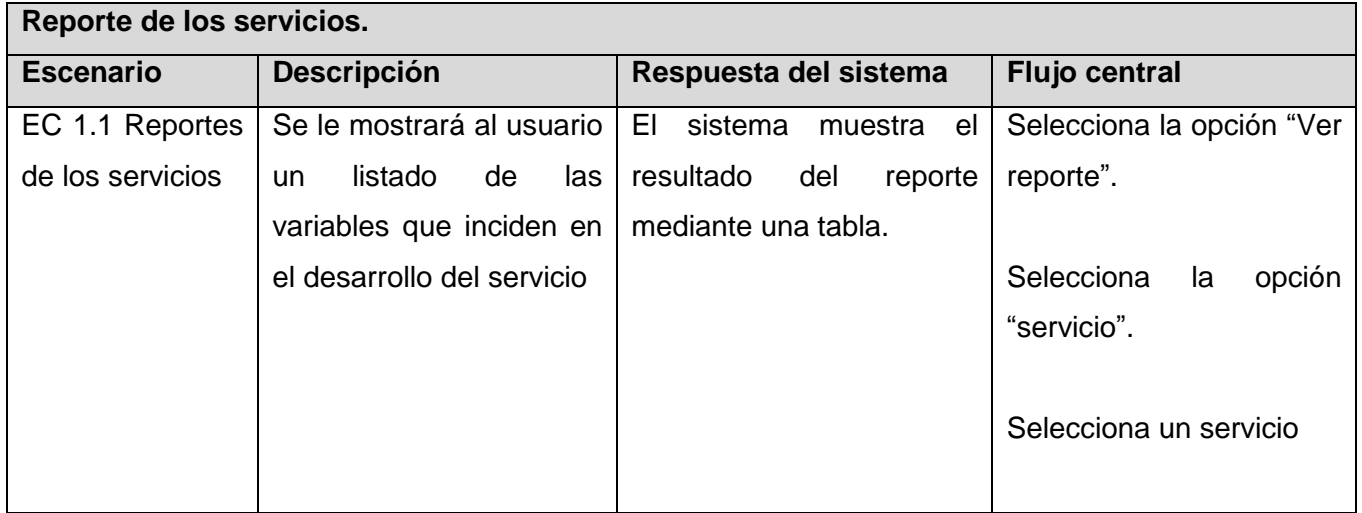

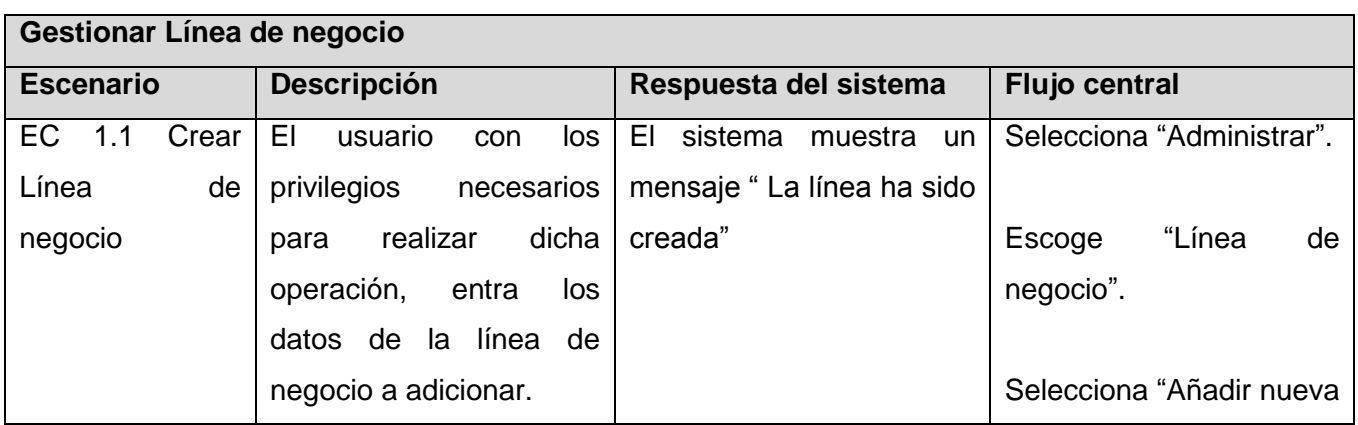

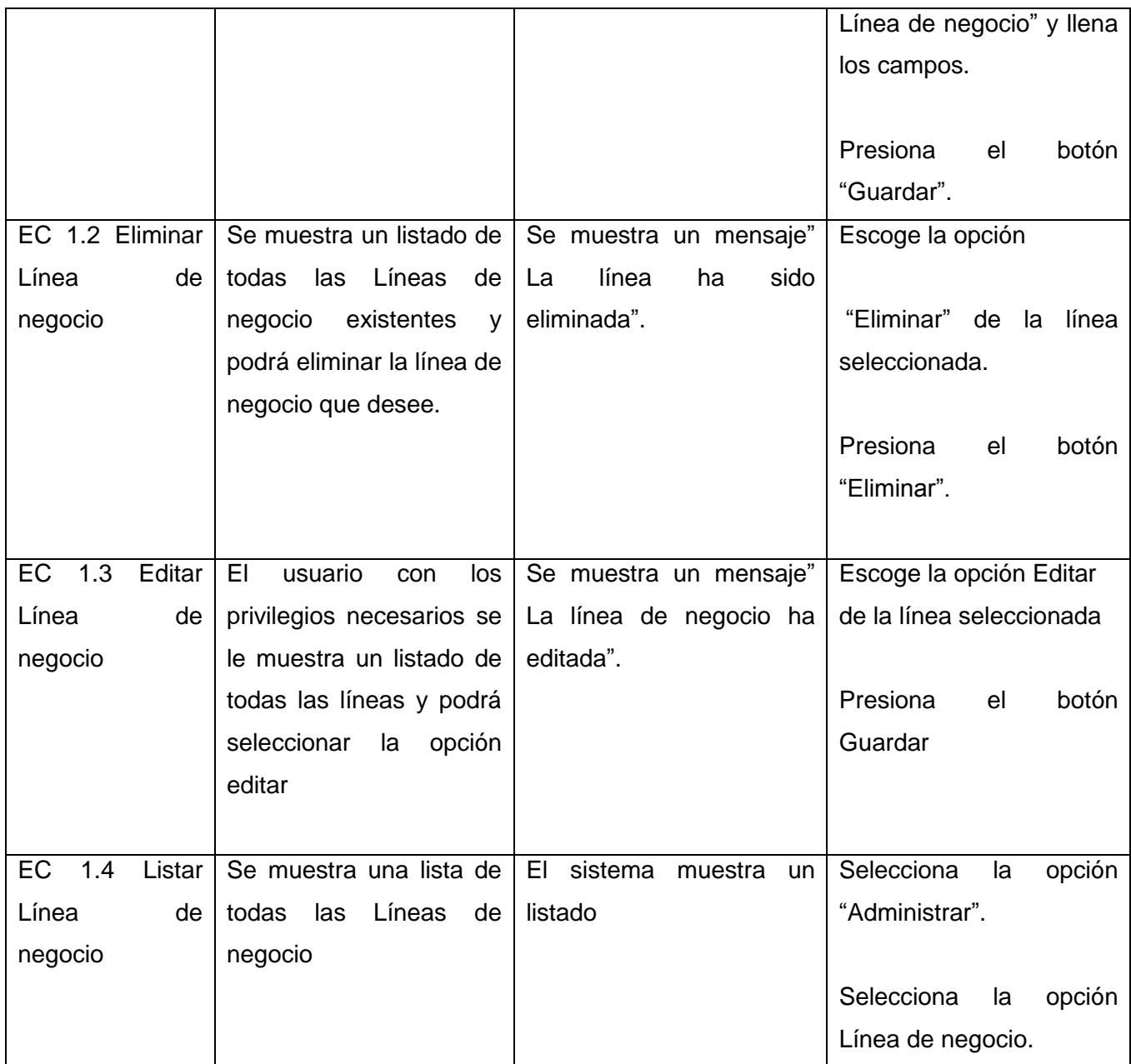

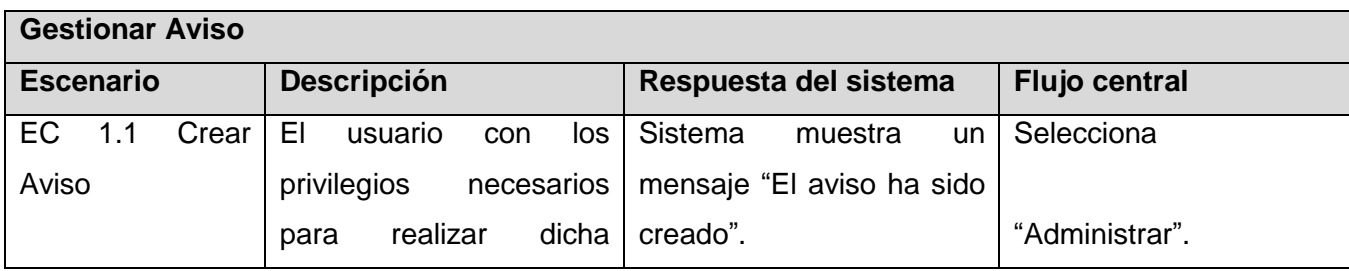

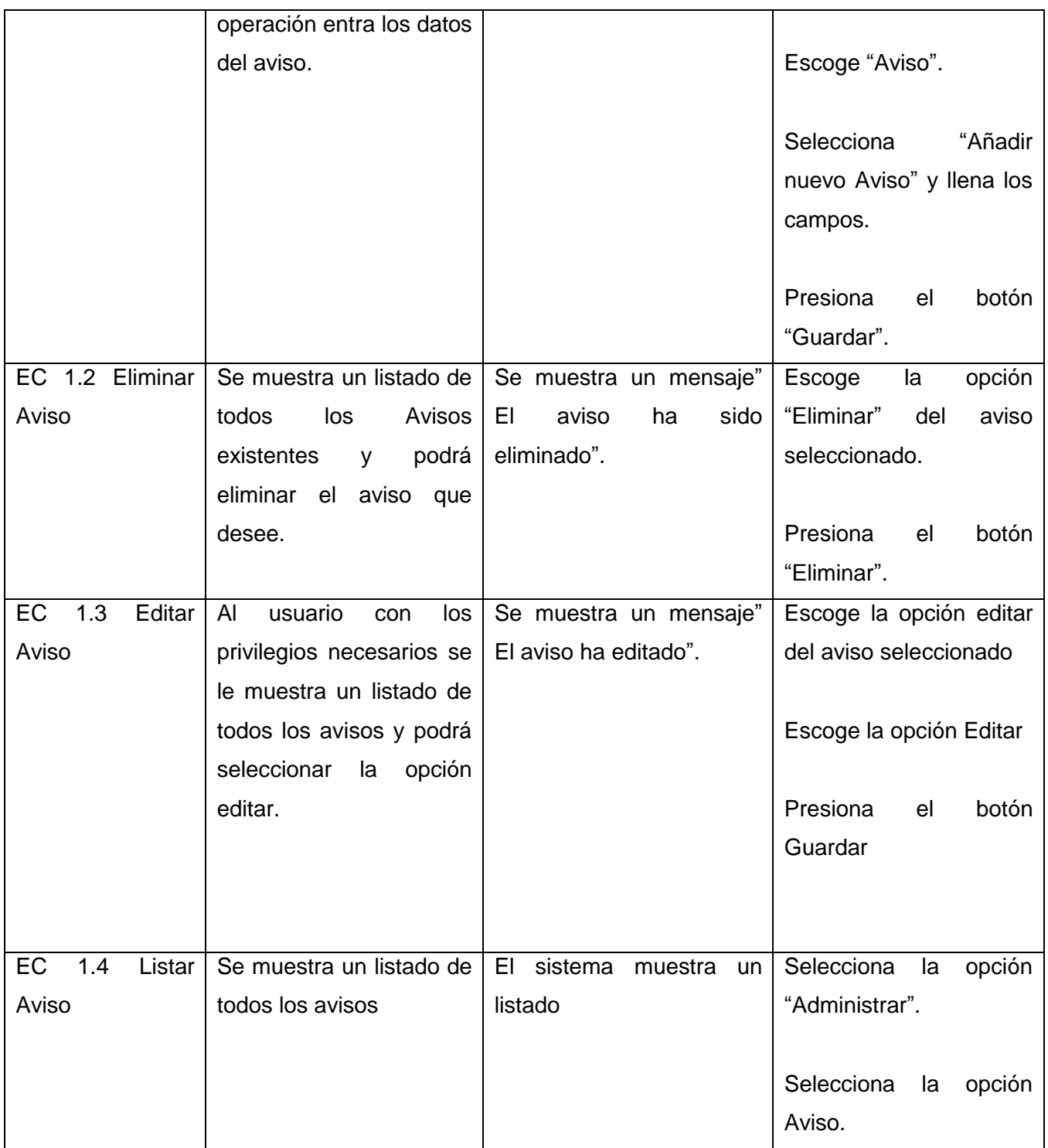

## **Gestionar Documento de consulta**

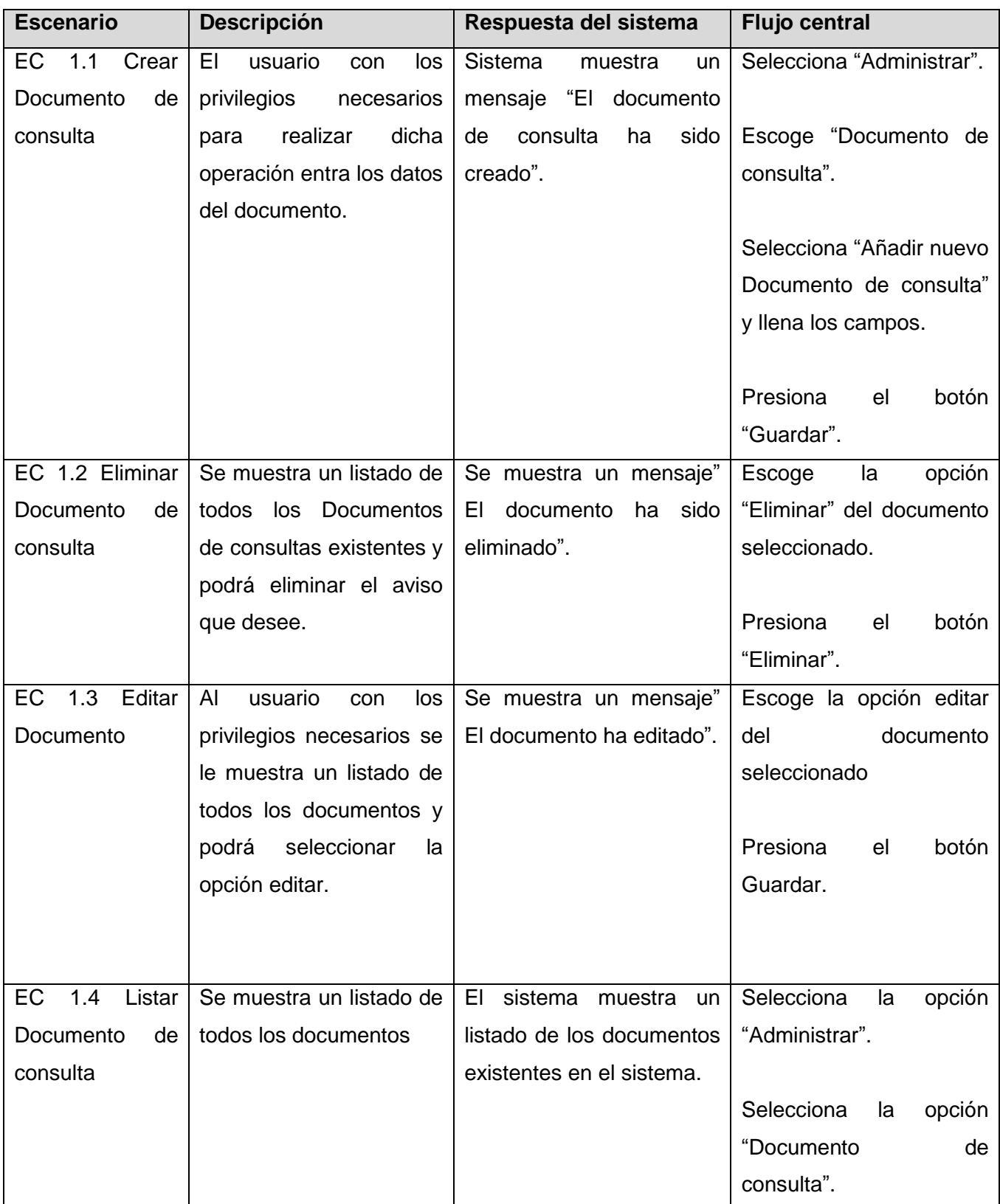

## **3.4 Resultado de las pruebas**

Para velar por la calidad del sistema se le realizaron pruebas internas por parte del equipo de desarrollo, estas se realizaron en tres iteraciones, en la primera se detectaron 9 no conformidades significativas, 19 no significativas y 5 recomendaciones con un total de 23 no conformidades. En la segunda iteración se detectaron 5 no conformidades significativas, 12 no significativas y 2 recomendaciones con un total de 19 no conformidades. Y por último en la tercera iteración se encontraron 2 no conformidades significativas, 6 no significativas y 2 recomendaciones.

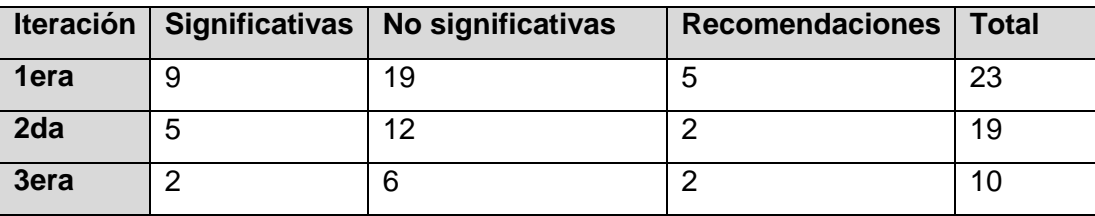

Todas la no conformidades fueron resueltas satisfactoriamente.

### **Conclusiones parciales**

- Mediante la realización del diagrama de despliegue y los de componentes se reflejan los recursos y la estructura de los paquetes del sistema desarrollado.
- Las pruebas realizadas permitieron detectar las no conformidades, las que fueron resultas en su totalidad por parte del equipo de desarrollo.

## **Conclusiones generales**

- La revisión bibliográfica y los antecedentes de la investigación, estuvieron centrados en la gestión de la información de los productos y servicio de una institución.
- Se descarta el uso de sistemas homólogos encontrados por no ajustarse a las necesidades específicas del cliente.
- El estudio realizado de las diferentes tecnologías a utilizar, permitió seleccionar aquellas que cumplieran con las necesidades del cliente y las políticas de desarrollo del centro.
- Durante el desarrollo de la aplicación, se utilizó el Proceso de Desarrollo del Programa de Mejora de CMMI nivel 2 con enfoque Ágil para guiar el desarrollo de "software".
- Con las pruebas aplicadas al sistema aparecieron no conformidades existentes, las que fueron corregida.

# **REFERENCIAS BIBLIOGRÁFICAS**

- 1. La Sociedad De La Información. [Consultado el: 17 de Noviembre de 2011]. Disponible en: [http://www.mitecnologico.com/Main/LaSociedadDeLaInformacion.](http://www.mitecnologico.com/Main/LaSociedadDeLaInformacion)
- 2. La gestión de contenidos en portales Web. [Consultado el: 17 Noviembre 2011]. Disponible en: http.
- 3. Métodos Teóricos de Investigación. [Consultado el: 17 Noviembre 2011]. Disponible en: [cribd.com/doc/50321305/12/Metodos-Teoricos-de-Investigacion.](http://es.scribd.com/doc/50321305/12/Metodos-Teoricos-de-Investigacion)
- 4. SAAVEDRA, G. R. Definición [Consultado el: 22 de Enero de 2012].Disponible en: [http://b3.bibliotecologia.cl/ar-gestion.htm.](http://b3.bibliotecologia.cl/ar-gestion.htm)
- 5. THEFREEDICTIONARY. Definición de gestión [Consultado el: 19 de Enero de 2012].Disponible en: [http://es.thefreedictionary.com/gesti%C3%B3n.](http://es.thefreedictionary.com/gestión)
- 6. Lorenzo, Alfonso, Martínez Piñeiro, Ana Belén y Martínez Piñeiro, Esther. Revista Electrónica de
- Investigación y Evaluación Educativa. [Consultado el: 21 de diciembre de 2010. Disponible en: [http://www.uv.es/RELIEVE/v10n2/RELIEVEv10n2\\_6.htm](http://www.uv.es/RELIEVE/v10n2/RELIEVEv10n2_6.htm)

7. Según Rafael Muñiz González, Concepto de producto | marketing-xxi.com. [Consultado el: 17 de mayo de 2012].Disponible en: [http://www.marketing-xxi.com/concepto-de-producto-34.htm.](http://www.marketing-xxi.com/concepto-de-producto-34.htm)

- 8. Lamb Charles, Hair Joseph y McDaniel Carl Del libro: «Marketing», Sexta Edición, 2002, Pág. 344.
- 9. DELGADO, O. G. y LAGUNA, Y. M. Definición del término sistema de gestión [Consultado el: 26 de Enero de 2012]. Disponible en: [http://www.gestiopolis.com/administracion-e](http://www.gestiopolis.com/administracion-)strategia/sistemasde-gestion-como-estrategia-dentro-de-la-administracion.htm.
- 10. SeCiMed [Consultado el: 26 de Enero de 2012]. Disponible en: [http://bmn.sld.cu/secimed/msrc/secimed\\_about.htm](http://bmn.sld.cu/secimed/msrc/secimed_about.htm)
- 11. MsC. Yanetsys Sarduy Domínguez y Lic. Pedro Urra González .Sistemas de gestión de contenidos: En busca de una plataforma ideal. [Consultado el: 12 de junio de 2012]. Disponible en: [http://bvs.sld.cu/revistas/aci/vol14\\_4\\_06/aci11406.htm#cargo.](http://bvs.sld.cu/revistas/aci/vol14_4_06/aci11406.htm#cargo)
- 12 ¿Qué es Joomla? [Consultado el: 5 de Diciembre de 2011]. Disponible en: [http://www.joomlaos.net/ique-es-joomla.](http://www.joomlaos.net/ique-es-joomla)
- 13. ¿Qué es Drupal? | Dattatec Ayuda. [Consultado el: 8 de Diciembre de 2011]. Disponible en: [http://dattatecayuda.com/%C2%BFque-es-drupal/1153.](http://dattatecayuda.com/¿que-es-drupal/1153)
- 14. ¿Qué es un Sistema Gestor de Bases de Datos o SGBD? [Consultado el: 5 de Diciembre de 2011]. Disponible en: [http://www.cavsi.com/preguntasrespuestas/que-es-un-sistema-gestor-de-bases](http://www.cavsi.com/preguntasrespuestas/que-es-un-sistema-gestor-de-bases-de-datos-o-sgbd/)[de-datos-o-sgbd/.](http://www.cavsi.com/preguntasrespuestas/que-es-un-sistema-gestor-de-bases-de-datos-o-sgbd/)
- 15. MySQL. [Consultado el: 8 de Diciembre de 2011].Disponible en: [http://danielpecos.com/docs/mysql\\_postgres/x57.html.](http://danielpecos.com/docs/mysql_postgres/x57.html)
- 16. PostgreSQL. [Consultado el: 8 de Diciembre de 2011].Disponible en: [http://danielpecos.com/docs/mysql\\_postgres/x15.html.](http://danielpecos.com/docs/mysql_postgres/x15.html)
- 17. ¿Qué es un servidor web ? [Consultado el: 8 de Diciembre de 2011].Disponible en: [http://www.misrespuestas.com/que-es-un-servidor-web.html.](http://www.misrespuestas.com/que-es-un-servidor-web.html)
- 18. Servidores [Consultado el: 12 de mayo de 2012]. Disponible en: [http://www.ecured.cu/index.php/Servidores\\_Web.](http://www.ecured.cu/index.php/Servidores_Web)
- 19. Javier Eguíluz Pérez. Introducción a JavaScript | LibrosWeb.es. [Consultado el: 11 junio 2012]. Disponible en: [http://www.librosweb.es/javascript/.](http://www.librosweb.es/javascript/)
- 20. CHAFFER, J. y SWEDBERG, K. Learning jQuery 1.3. 1ra ed. Reino Unido: Packt Publishing Ltd, 2009. 442 p. ISBN 978-1-847196-70-5.
- 21. MUSCIANO, C. y KEMEDY, B. HTML La guía completa. 2da ed. Mexico: O'Reilly & Associates, Inc, 1999. ISBN 1-56592-235.

22. Guía Breve de CSS. [Consultado el: 8 de Diciembre de 2011].Disponible en: http://www.w3c.es/Divulgacion/GuiasBreves/HojasEstilo.

23. Manual de PHP. [Consultado e: 11 junio 2012]. Disponible en: [http://www.php.net/manual/es/preface.php.](http://www.php.net/manual/es/preface.php)

24. Tutorial de UML. [Consultado el: 16 de mayo de 2012].Disponible en: [http://www.dcc.uchile.cl/~psalinas/uml/introduccion.html.](http://www.dcc.uchile.cl/~psalinas/uml/introduccion.html)

25. Tutorial Java con NetBeans IDE. [Consultado el: 8 de Diciembre de 2011]. Disponible en: [http://www.dacostabalboa.com/es/tutorial-java-con-netbeans-ide/8343.](http://www.dacostabalboa.com/es/tutorial-java-con-netbeans-ide/8343)

26. PgAdmin III - Guía Ubuntu. [Consultado el: 8 de Diciembre de 2011]. Disponible en: [http://www.guia-ubuntu.org/index.php?title=PgAdmin\\_III.](http://www.guia-ubuntu.org/index.php?title=PgAdmin_III)

27. Visual Paradigm for UML por Visual Paradigm International Ltd. [Consultado el: 8 de Diciembre de 2011].Disponible en: [http://www.freedownloadmanager.org/es/downloads/Paradigma\\_Visual\\_para\\_UML.](http://www.freedownloadmanager.org/es/downloads/Paradigma_Visual_para_UML_(MÍ)_14720_p/)

28. YESICA DÍAZ FER RNÁNDEZ. Estudio sobre la correspondencia entre prácticas CMMI y prácticas Ágiles y su aplicación en pymes.

29. Definición de modelo de negocio - Qué es, Significado y Concepto. [Consultado el: 11 de junio de 2012]. Disponible en: [http://definicion.de/modelo-de-negocio/.](http://definicion.de/modelo-de-negocio/)

30. Usabilidad y arquitectura del software. [Consultado el: 15 de mayo de 2012]. Disponible en: [http://www.desarrolloweb.com/articulos/1622.php.](http://www.desarrolloweb.com/articulos/1622.php)

31. Nicolás Tedeschi. ¿Qué es un Patrón de Diseño? [Consultado el: 11 junio 2012].Disponible en: http://msdn.microsoft.com/es-es/library/bb972240.aspx.

32. Arquitectura de Software II - Diagrama de Componentes y Despliegue. [Consultado el: 14 de mayo de 2012]. Disponible en: [http://es.scribd.com/doc/7884665/Arquitectura-de-Software-II-Diagrama-de-](http://es.scribd.com/doc/7884665/Arquitectura-de-Software-II-Diagrama-de-Componentes-y-Despliegue)[Componentes-y-Despliegue.](http://es.scribd.com/doc/7884665/Arquitectura-de-Software-II-Diagrama-de-Componentes-y-Despliegue)

33. Protocolo TCP/IP - Monografías.com. [Consultado el: 14 de mayo de 2012]. Disponible en: http://www. monografías.com/trabajos/protocolotcpip/protocolotcpip.shtml.

34. Alexander Oré B. Pruebas Funcionales - Software Testing and QA. [Consultado el: 11 de junio de 2012]. Disponible en: [http://www.calidadysoftware.com/testing/pruebas\\_funcionales.php.](http://www.calidadysoftware.com/testing/pruebas_funcionales.php)

# **BIBLIOGRAFÍA**

- Usabilidad y arquitectura del software. [Consultado el: 15 de mayo de 2012]. Disponible en: [http://www.desarrolloweb.com/articulos/1622.php.](http://www.desarrolloweb.com/articulos/1622.php)
- Capítulo I HERRAMIENTAS CASE. [Consultado el: 8 Diciembre 2011]. Disponible en: [http://es.scribd.com/doc/3062020/Capitulo-I-HERRAMIENTAS-CASE.](http://es.scribd.com/doc/3062020/Capitulo-I-HERRAMIENTAS-CASE)
- DICCIONARIO INFORMÁTICO, C. HTTP Diccionario de términos informáticos: [Consultado el: 10 de Febrero de 2012]. Disponible en:<http://diccionario.babylon.com/http/>

ROBERTSON, J. So, what is a CMS? [Consultado el: 28 de Enero de 2012]. Disponible en: [http://www.steptwo.com.au/papers/kmc\\_what.](http://www.steptwo.com.au/papers/kmc_what)

- ¿Qué es la Usabilidad? [Consultado el: 5 Diciembre 2011]. Disponible en: [http://www.sidar.org/recur/desdi/traduc/es/visitable/quees/usab.htm.](http://www.sidar.org/recur/desdi/traduc/es/visitable/quees/usab.htm)
- Metodologías de desarrollo de software. ¿Cuál es el camino? Monografías.com. [Consultado el: 8 de Diciembre de 2011].Disponible en: [http://www.monografias.com/trabajos60/metodologias](http://www.monografias.com/trabajos60/metodologias-desarrollo-software/metodologias-desarrollo-software.shtml)[desarrollo-software/metodologias-desarrollo-software.shtml](http://www.monografias.com/trabajos60/metodologias-desarrollo-software/metodologias-desarrollo-software.shtml)
- Capítulo I HERRAMIENTAS CASE. [Consultado el: 8 de Diciembre de 2011]. Disponible en: [http://es.scribd.com/doc/3062020/Capitulo-I-HERRAMIENTAS-CASE.](http://es.scribd.com/doc/3062020/Capitulo-I-HERRAMIENTAS-CASE)

# **GLOSARIO DE TÉRMINOS**

**Desarrollo web**: Proceso de creación y mantenimiento de páginas web.

**Herramienta**: Programa o conjunto de programas que permiten la realización de una tarea.

**Internet:** Conjunto descentralizado de redes de comunicación interconectadas que utilizan la familia de protocolos TCP/IP.

**Navegador web**: Es un programa que permite al usuario recuperar y visualizar la información que contiene una página web.

Portal web: Conjunto de páginas web que ofrecen información, herramientas y/o servicios a sus usuarios.

**Software**: Conjunto intangible de datos y programas de la computadora.

**Hardware**: Dispositivos físicos como la placa base, la CPU o el monitor.

**Software libre**: Se refiere a la libertad de los usuarios para ejecutar, copiar, distribuir, estudiar, cambiar y mejorar el software.

Lenguaje de desarrollo: Es aquel elemento dentro de la informática que permite crear programas mediante un conjunto de instrucciones, operadores y reglas de sintaxis.

**Usuario**: Individuo que utiliza o trabaja con algún objeto o dispositivo o que usa algún servicio en particular. Quién usa ordinariamente algo.

# **ANEXOS**

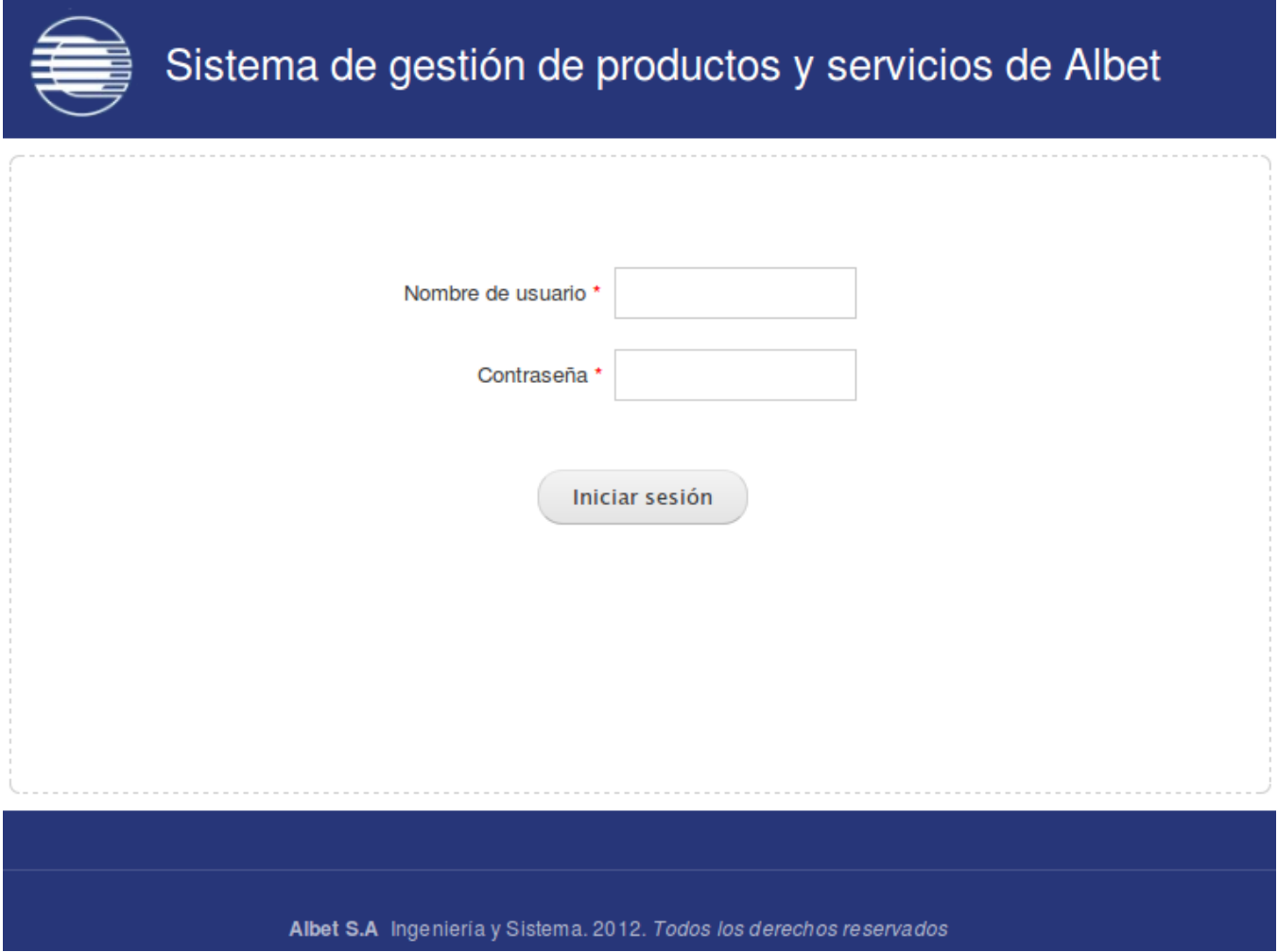

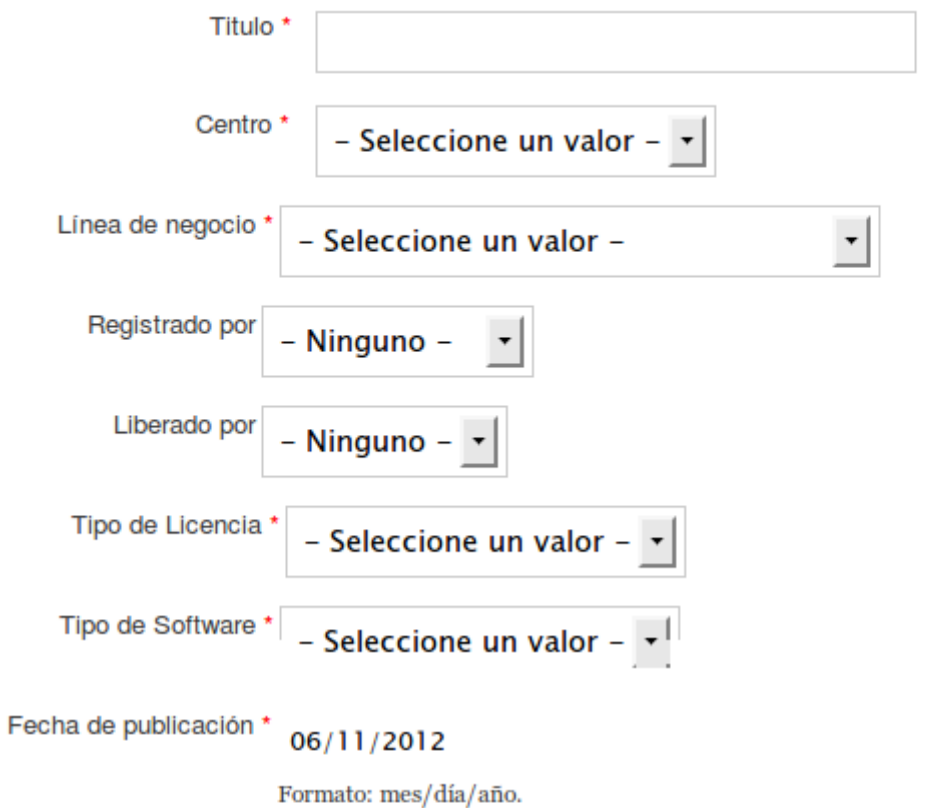

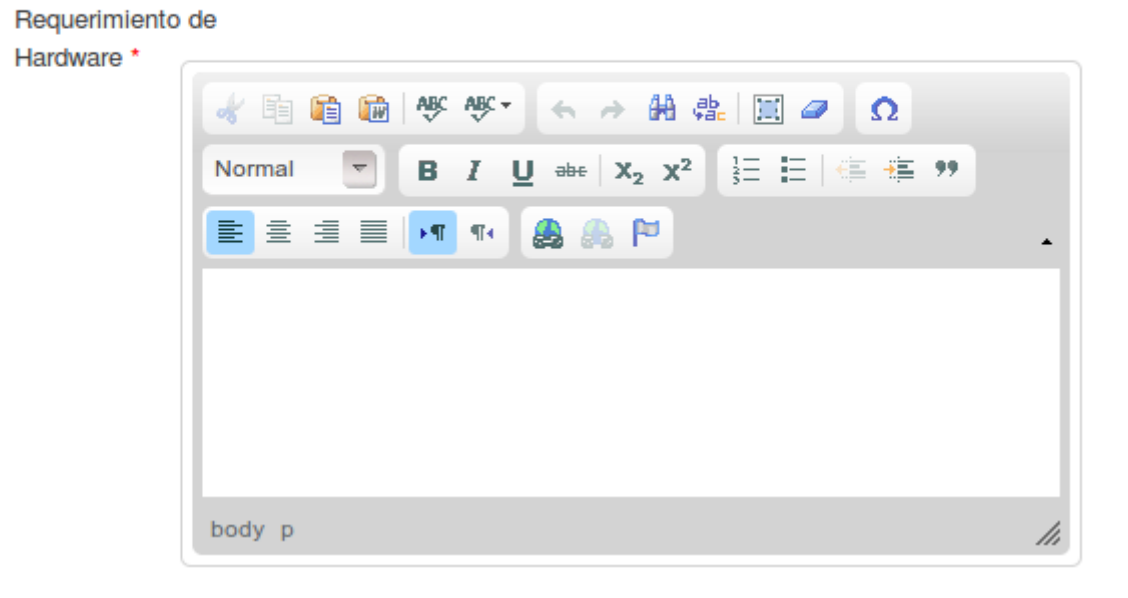

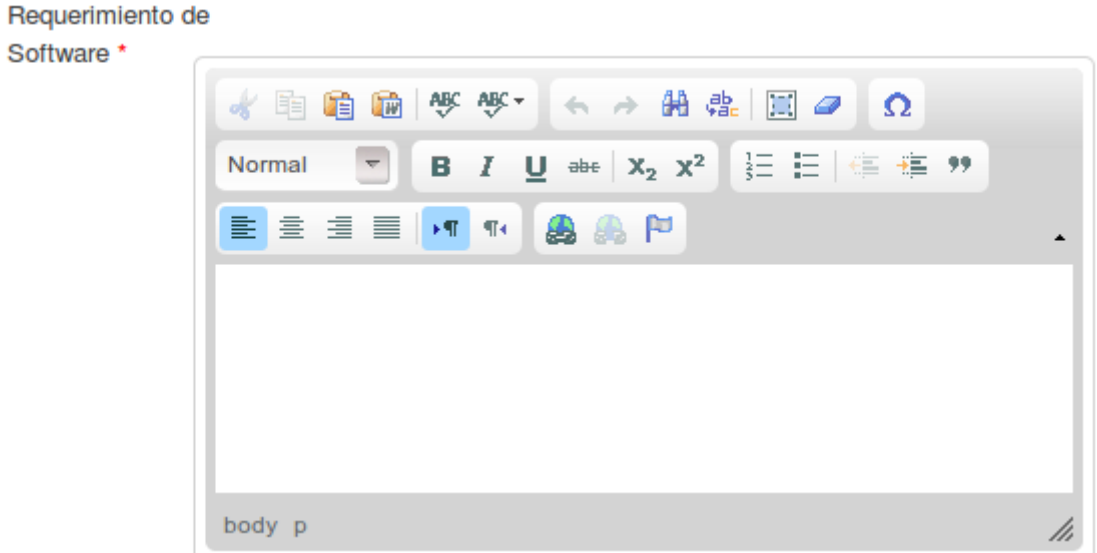

Principales Clientes \*

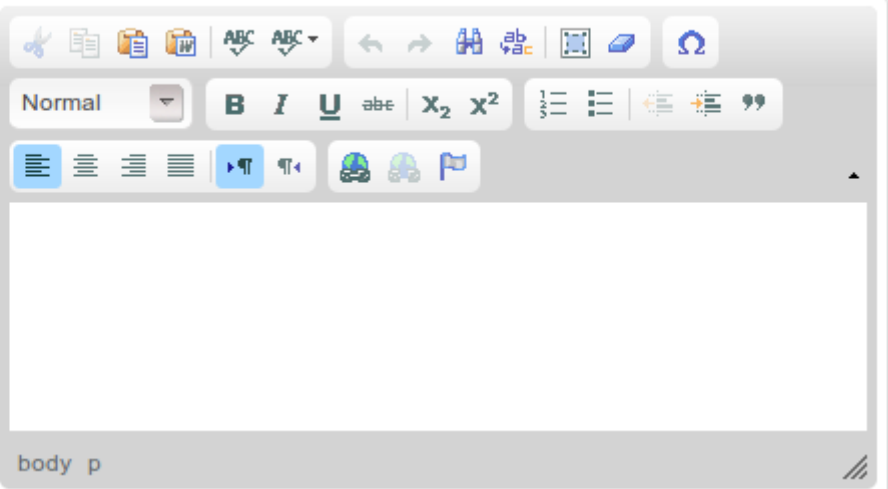

Descripción \*

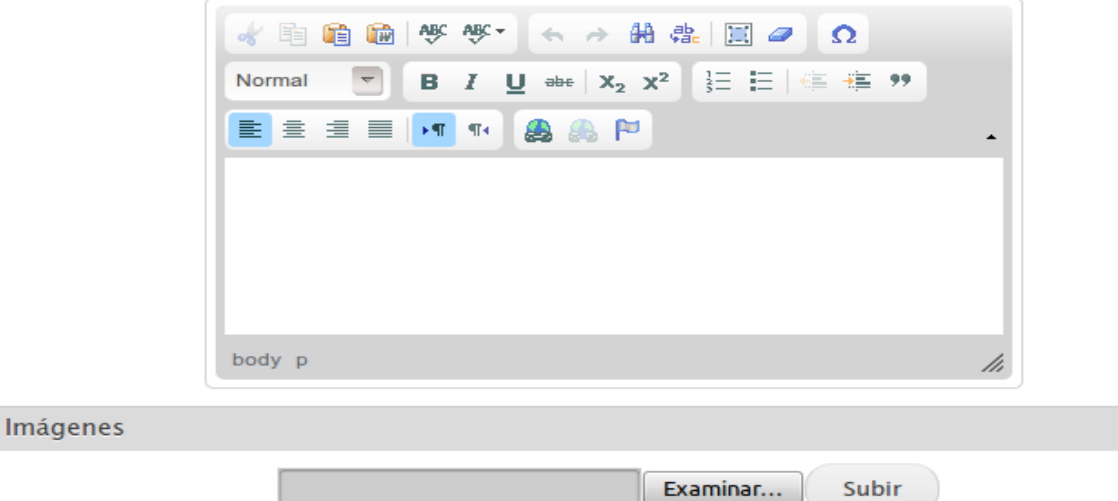

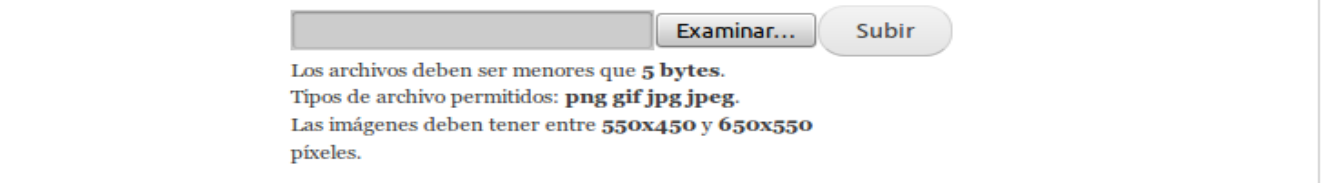

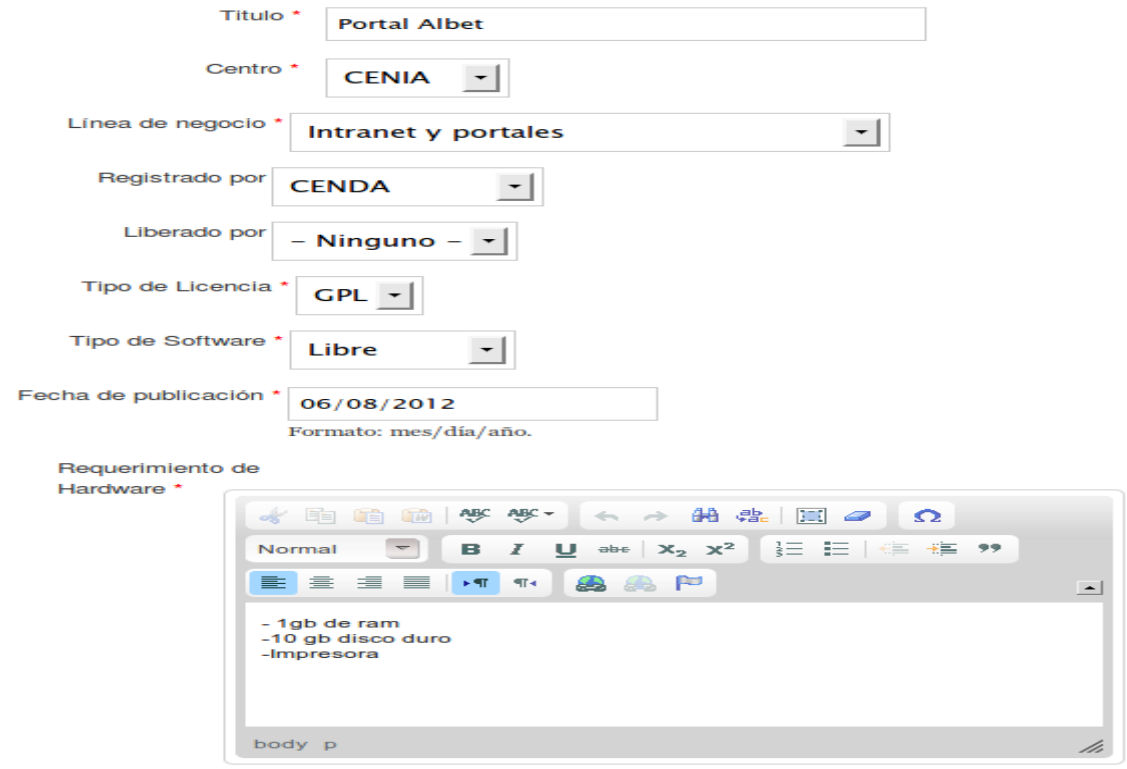

**Anexo 3 Editar producto.**

### Requerimiento de

### Software \*

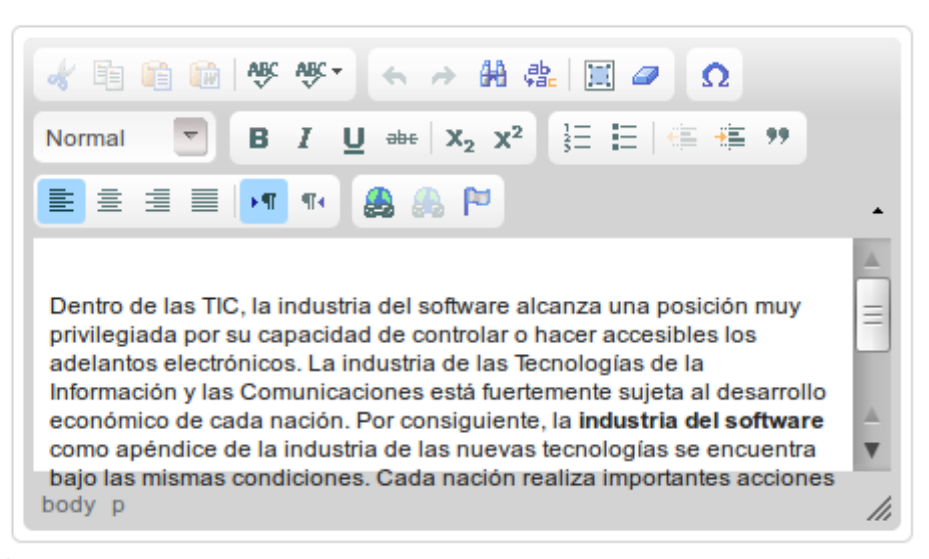

#### Principales Clientes \*

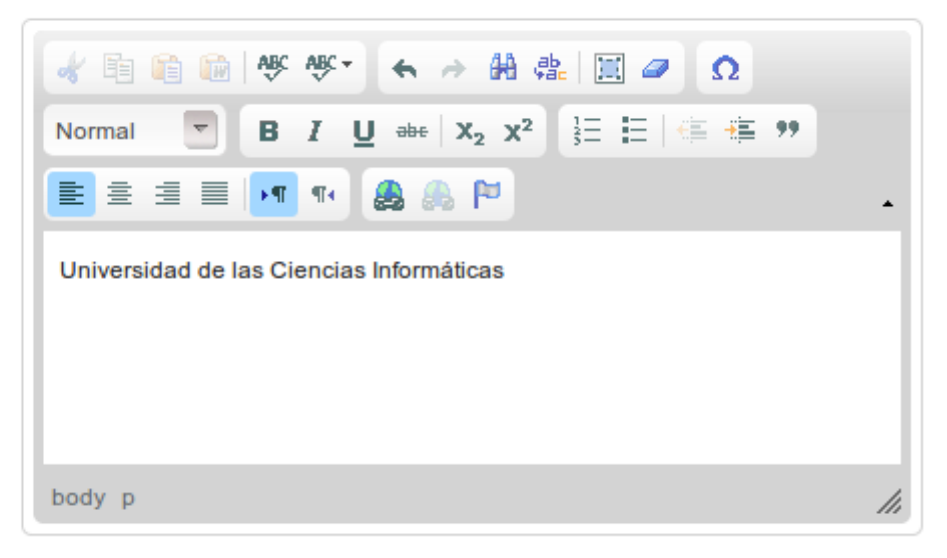

### **Anexo 3 Editar producto.**

#### Descripción \*

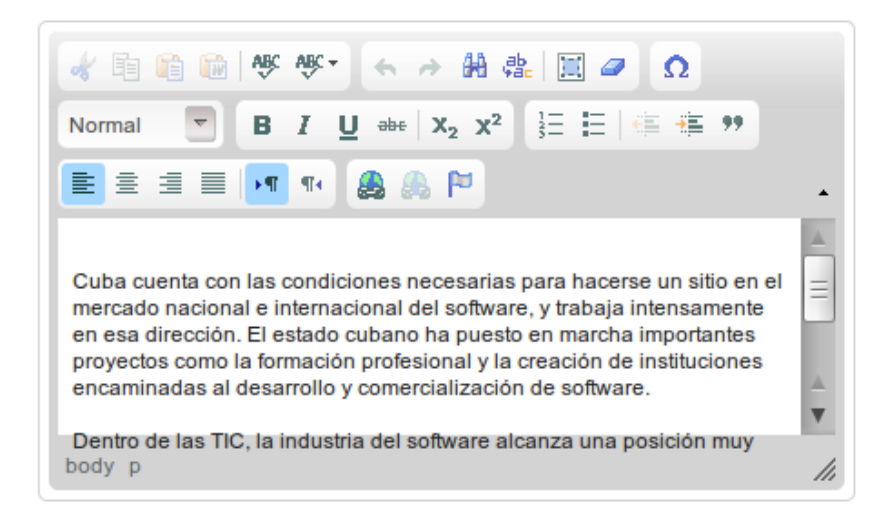

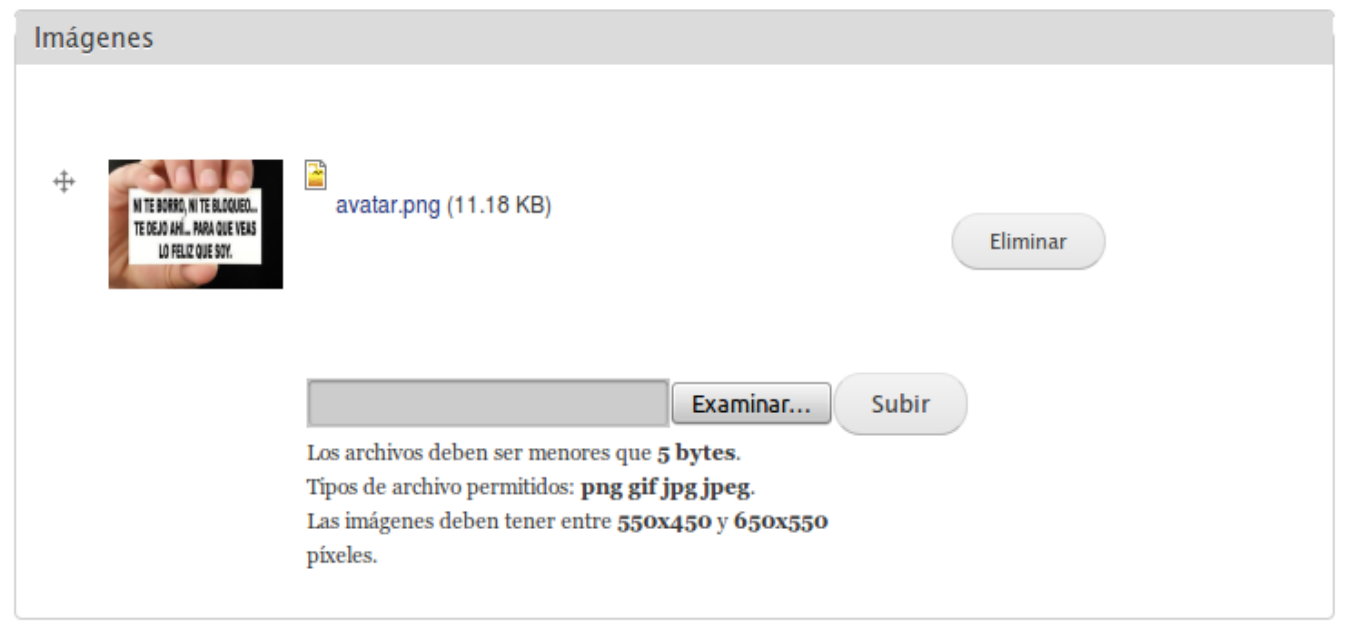

**Anexo 3 Editar producto.**

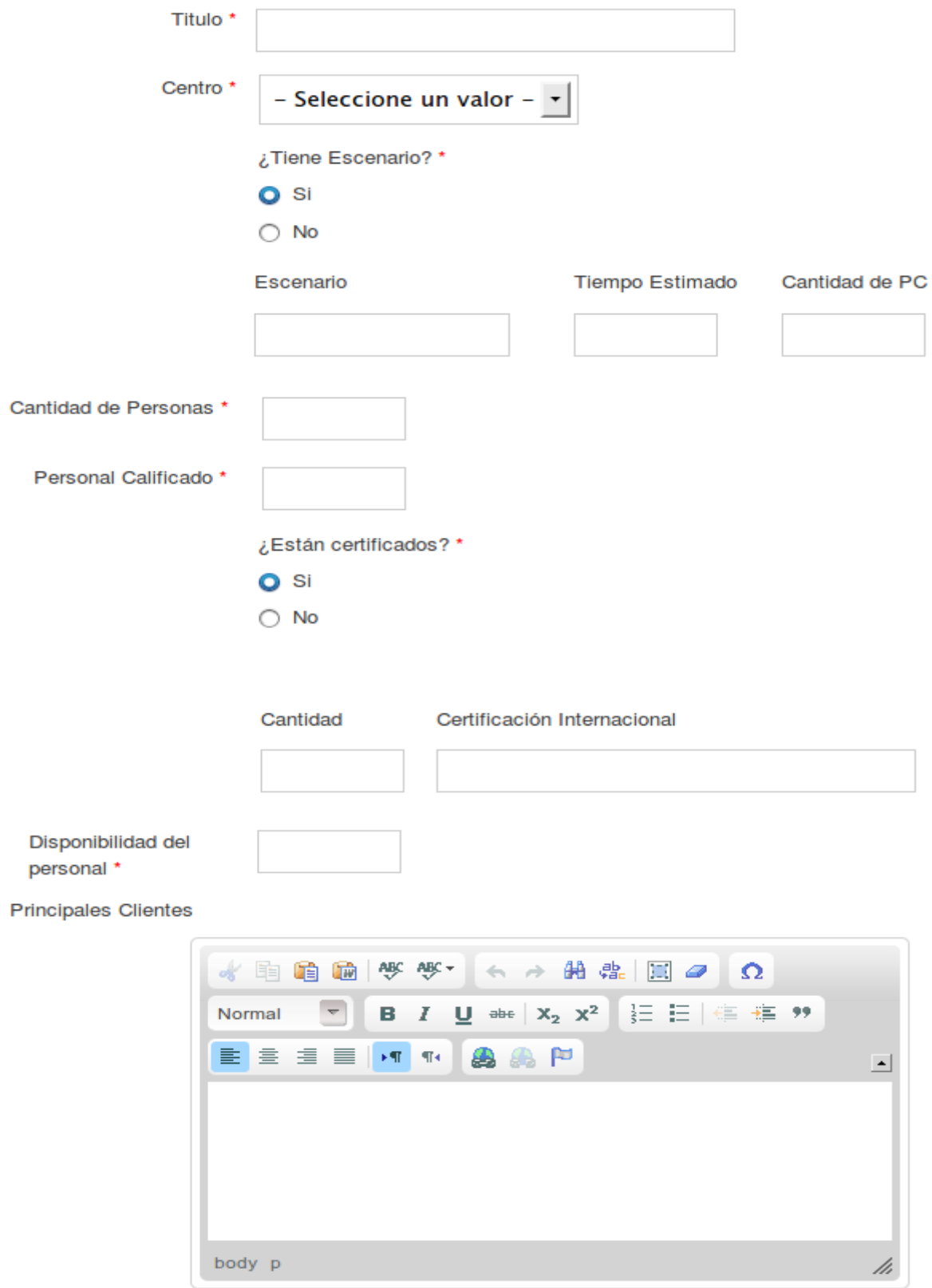

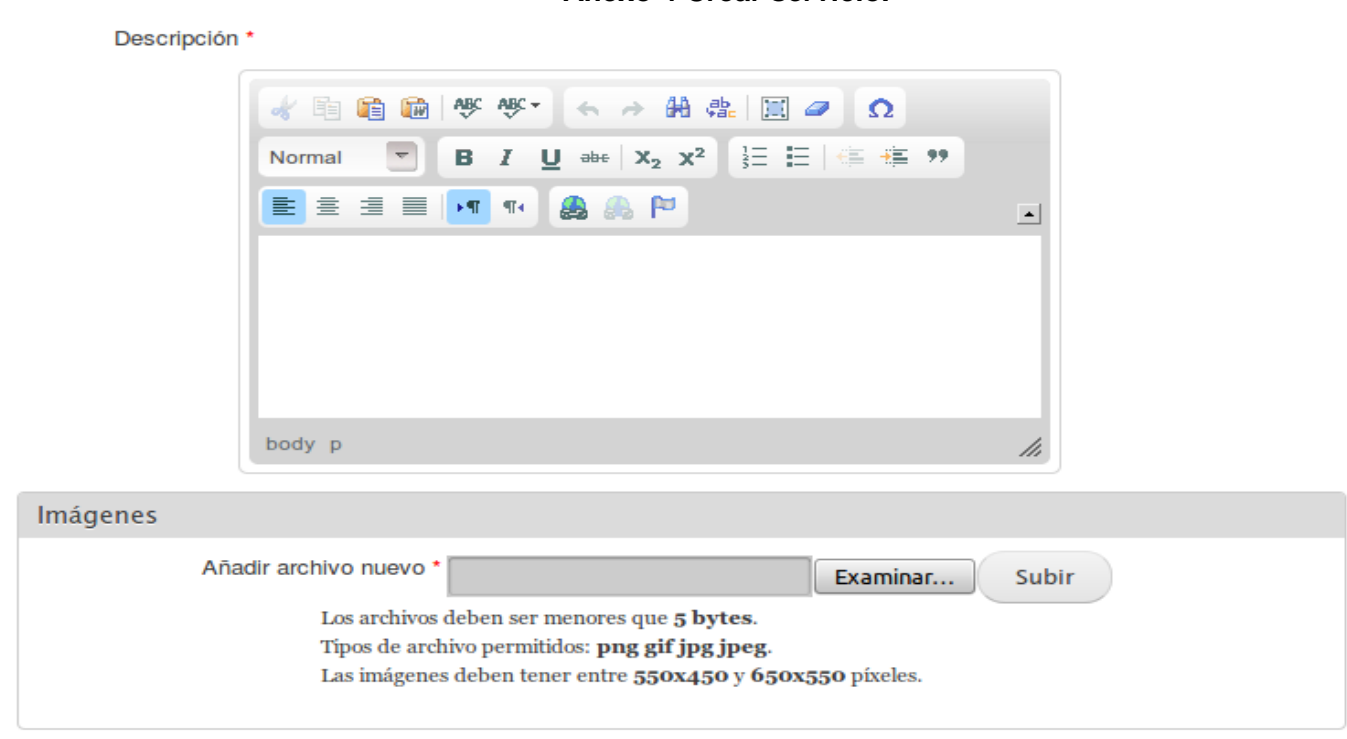

**Anexo 4 Crear servicio.**

**Anexo 4 Crear servicio**

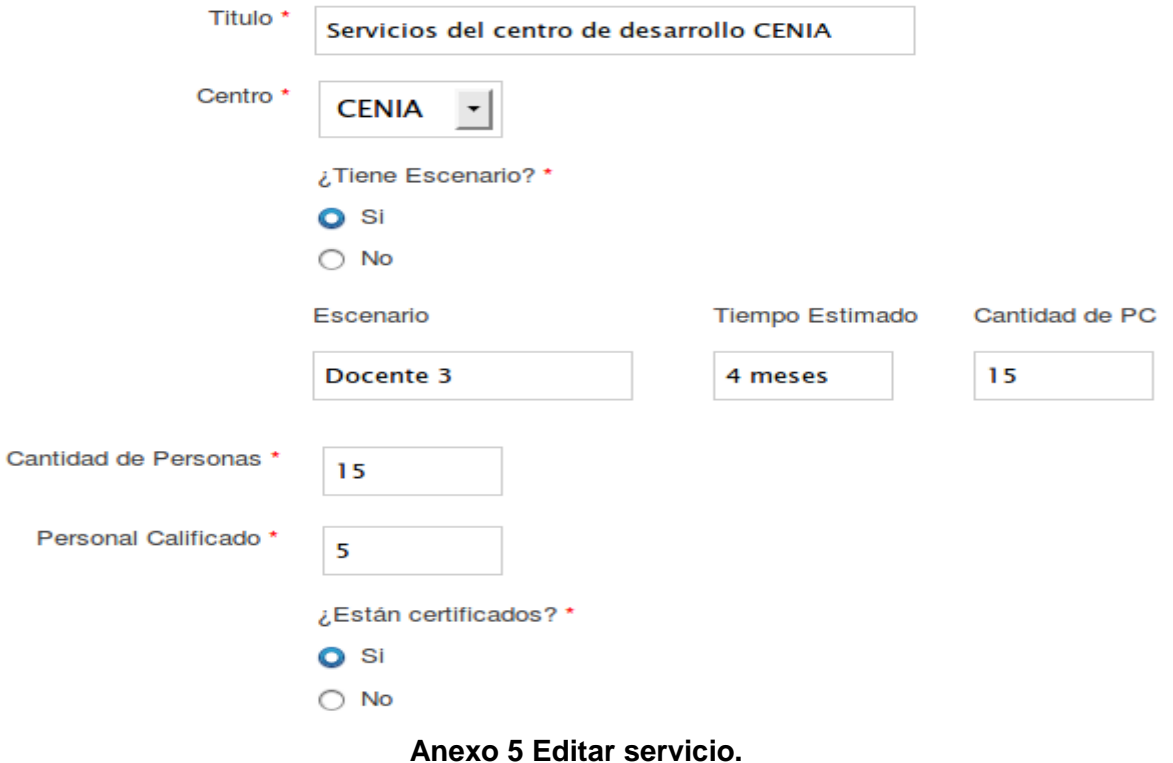

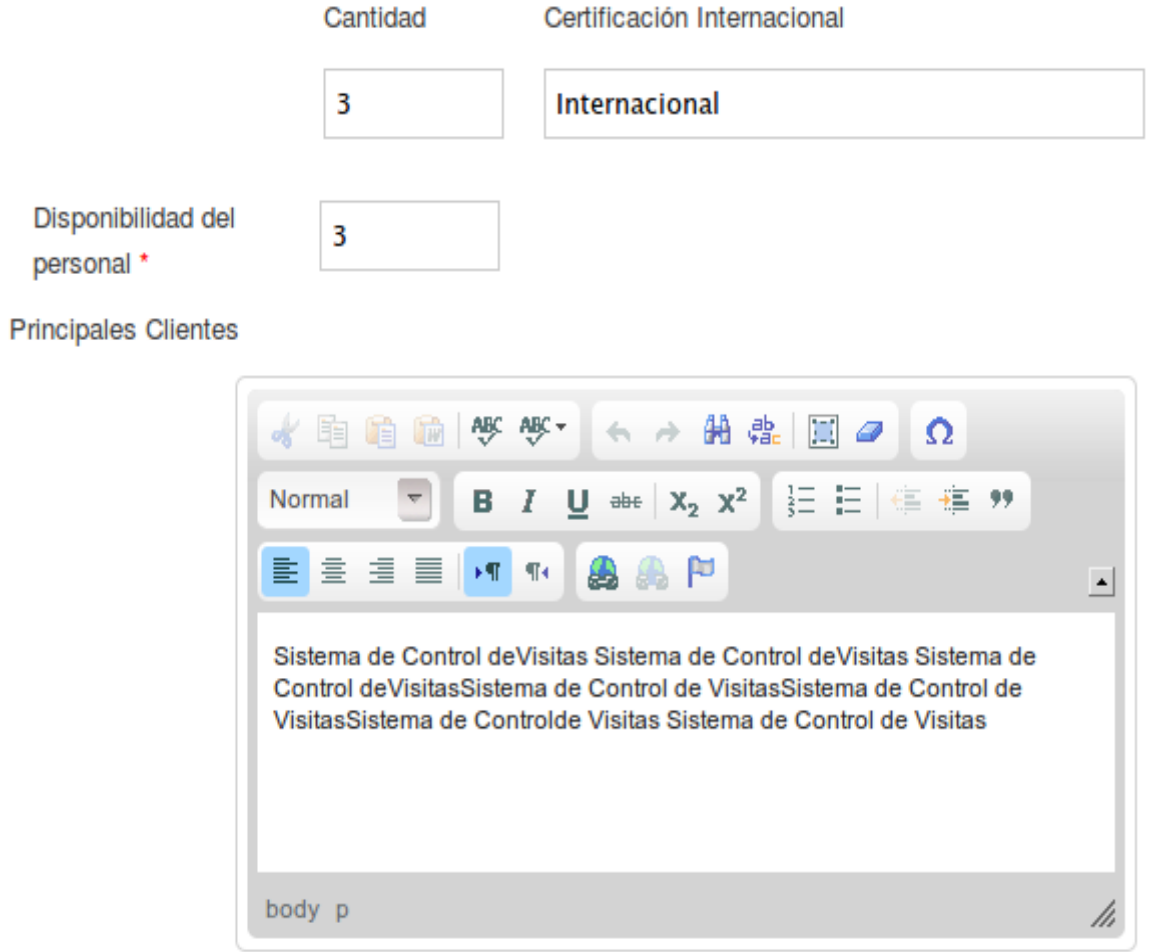

**Anexo 5 Editar servicio.**

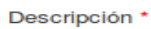

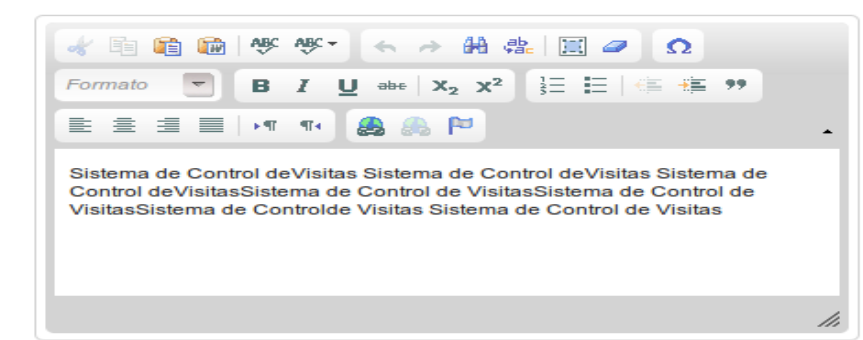

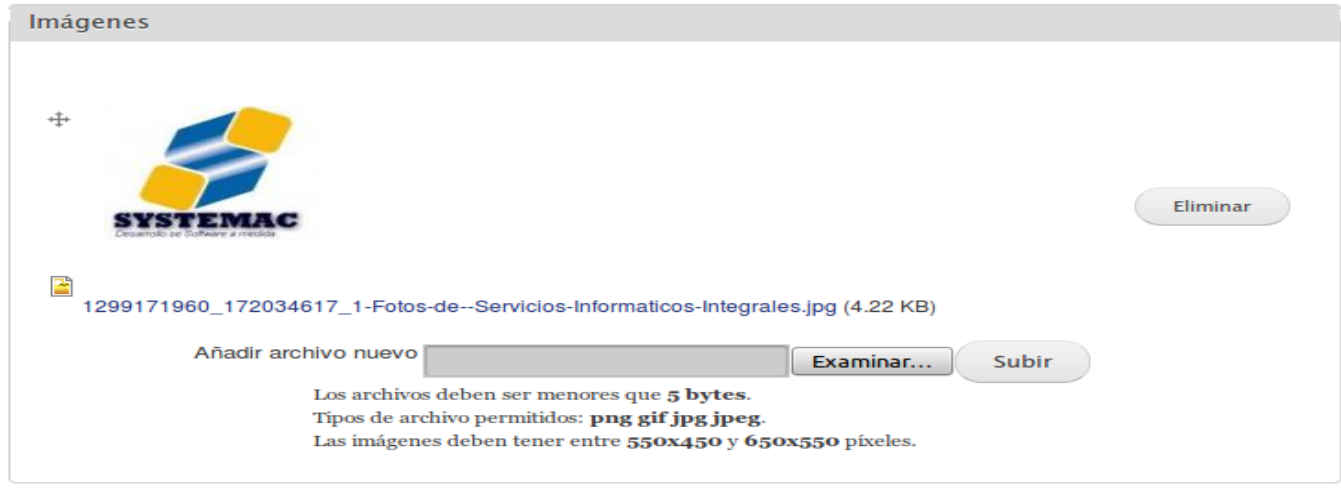

**Anexo 5 Editar servicio.**

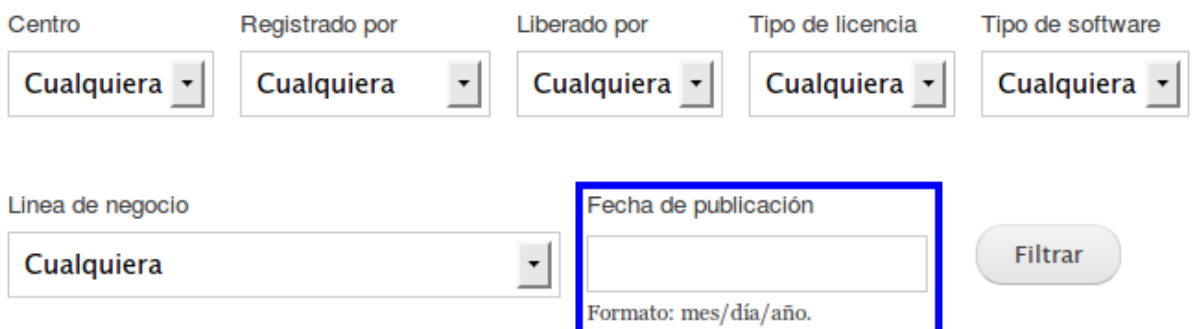

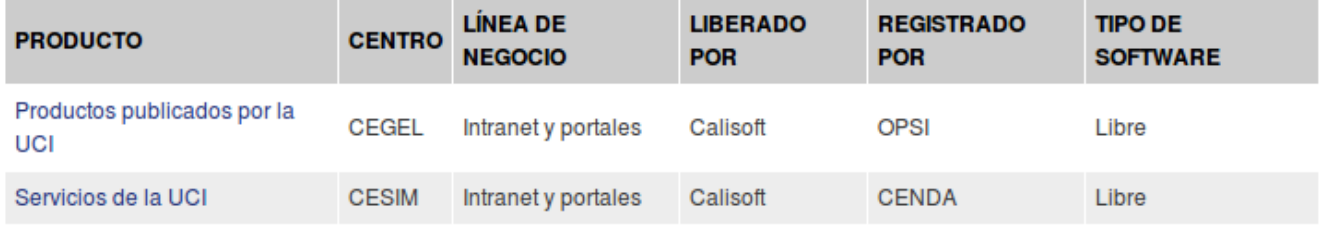

**Anexo 6 Mostrar Productos por fecha de publicación.**

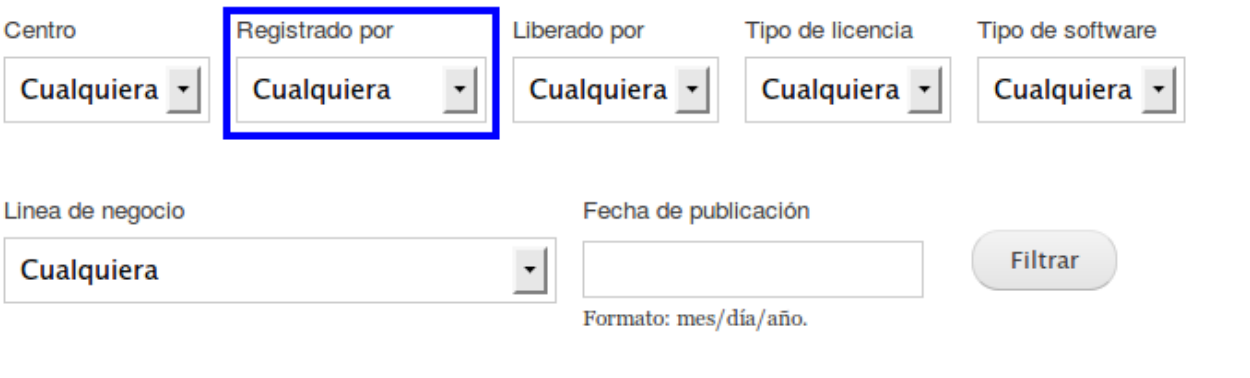

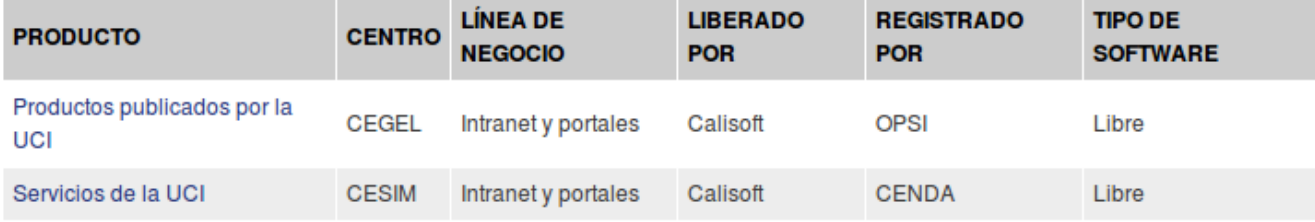

**Anexo 7 Mostrar Productos registrados por.**

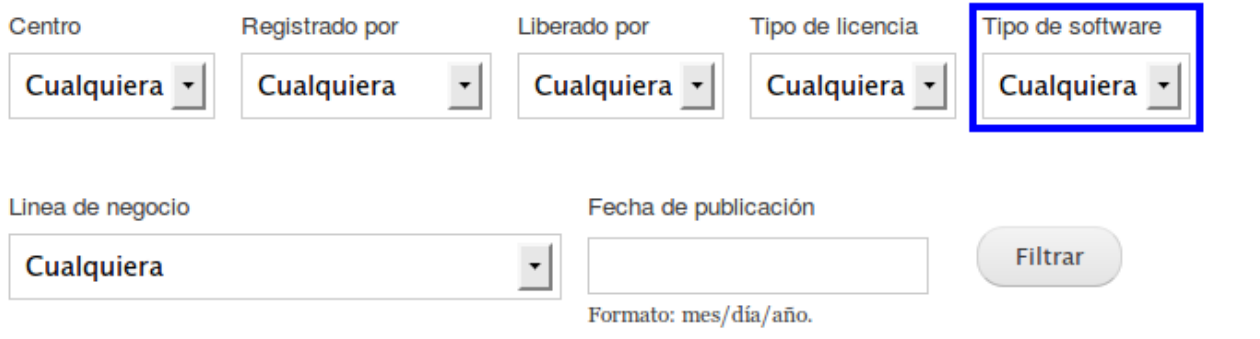

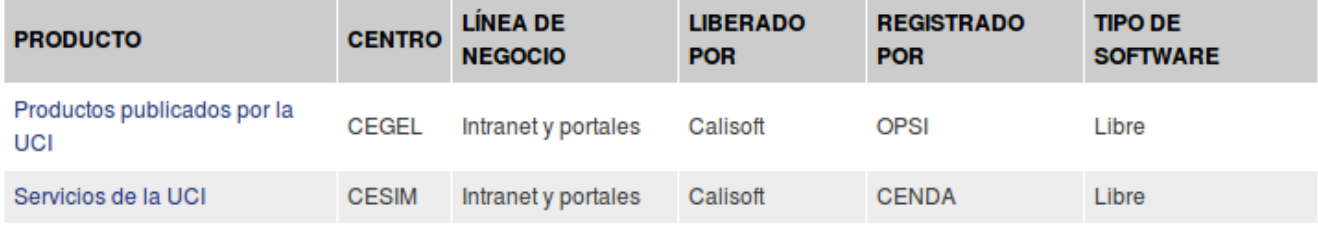

## **Anexo 8 Mostrar Productos por tipo de software.**

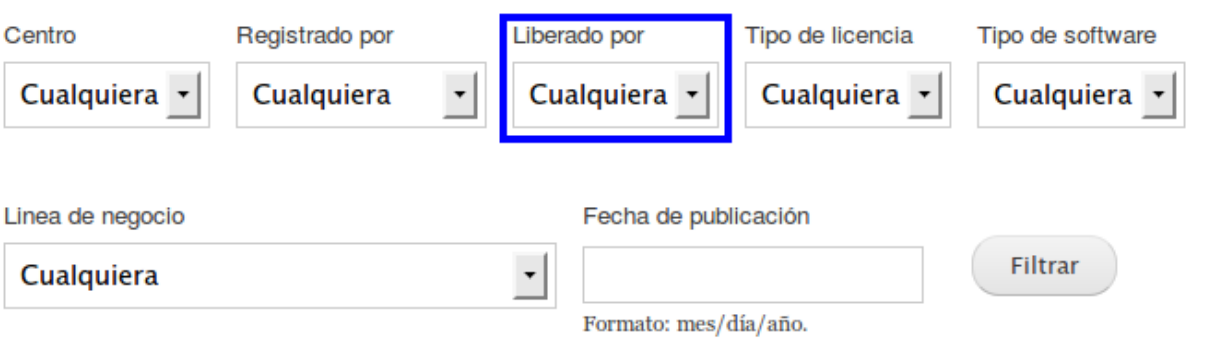

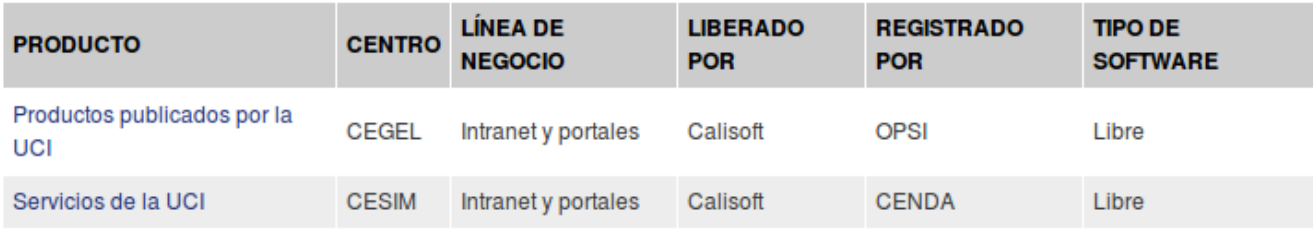

**Anexo 9 Mostrar Productos liberados por.**

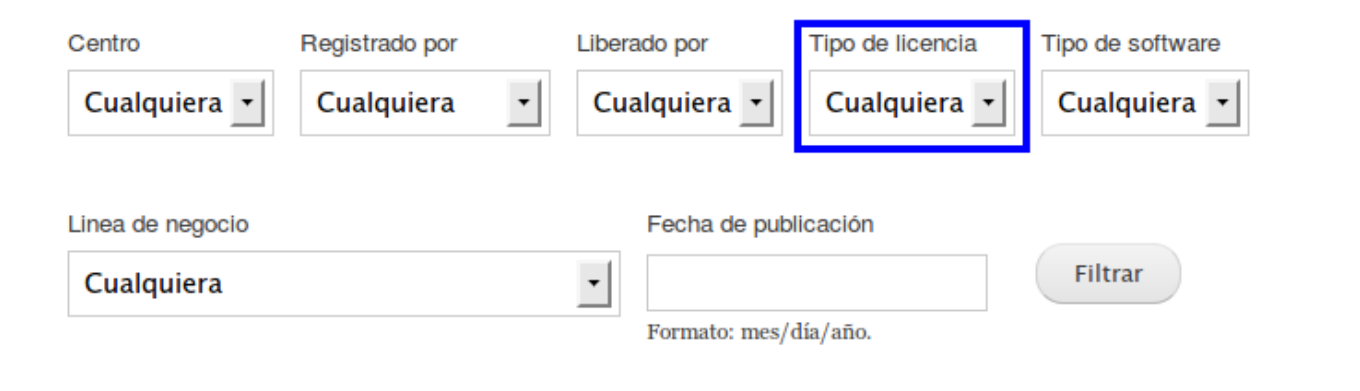

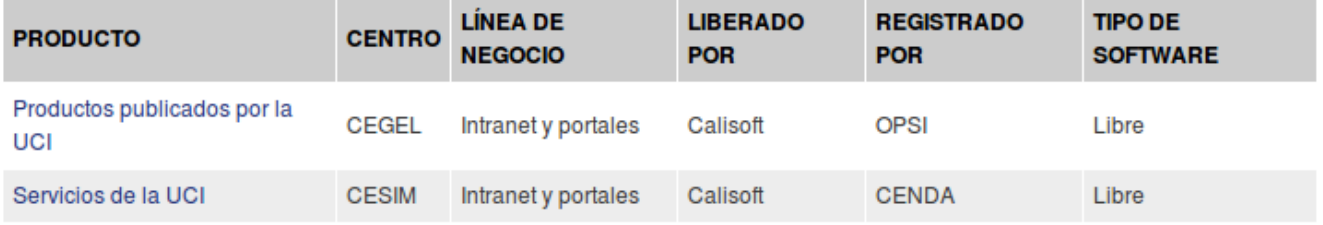

**Anexo 10 Mostrar Productos según el tipo de licencia.**

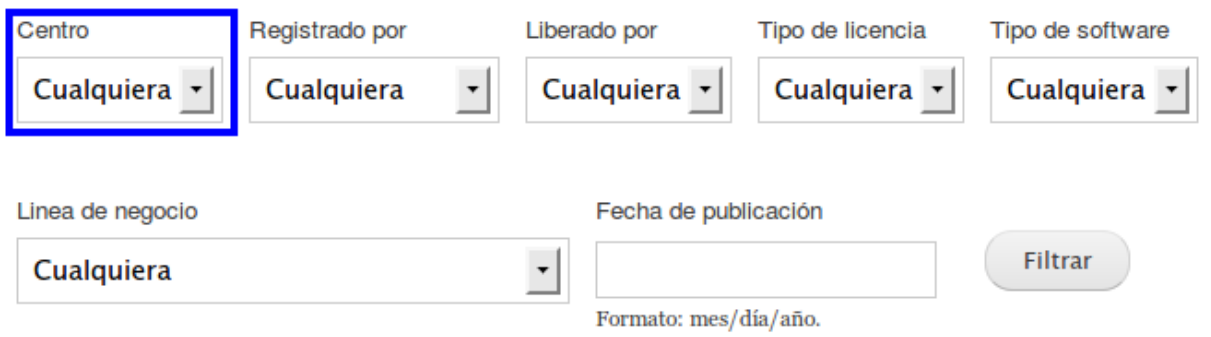

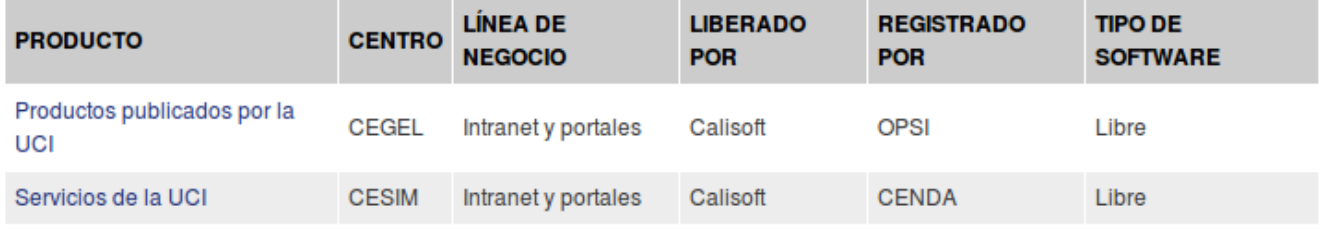

**Anexo 11 Listar los productos especificando el centro.**

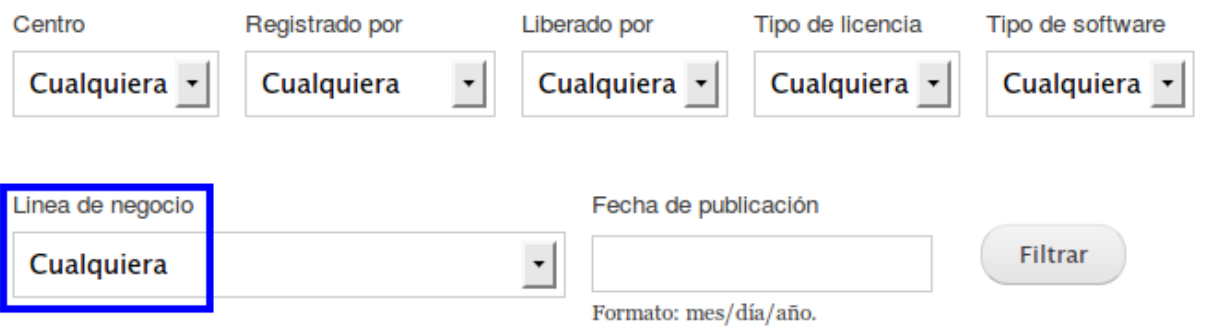

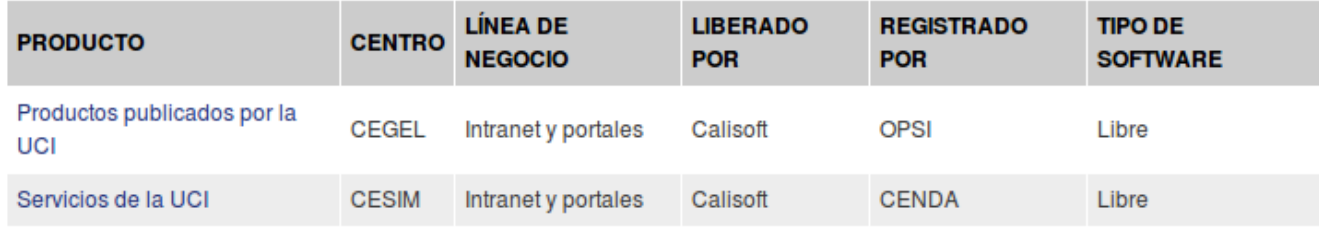

**Anexo 12 Listar los productos especificando la línea de negocio**

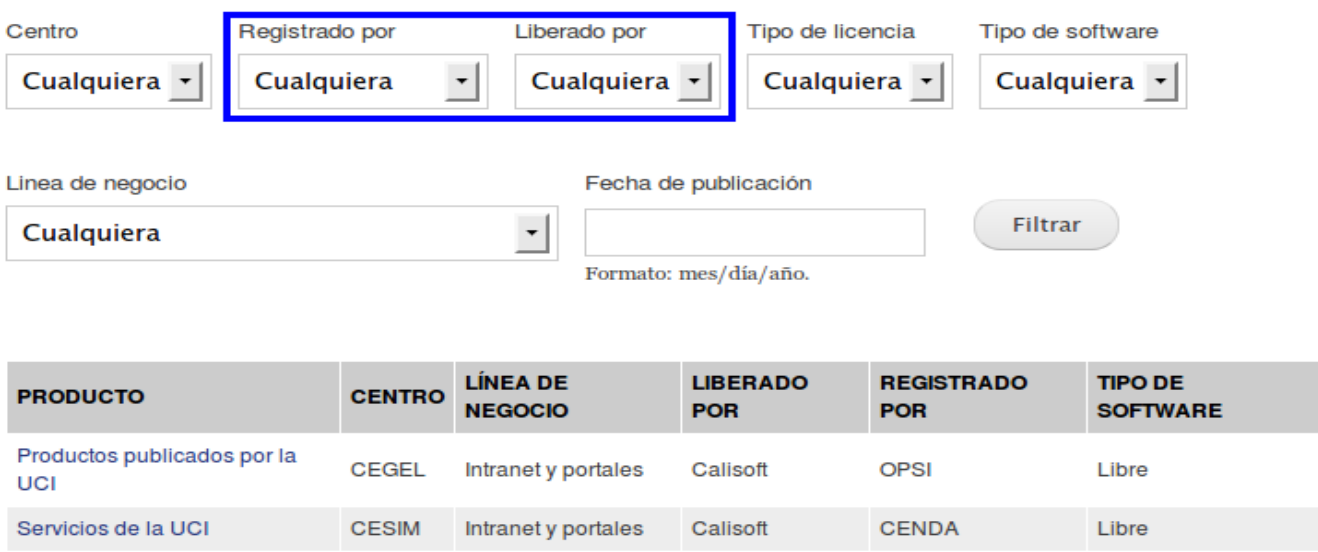

**Anexo 13 Mostrar todos los productos que están liberados y registrados.**

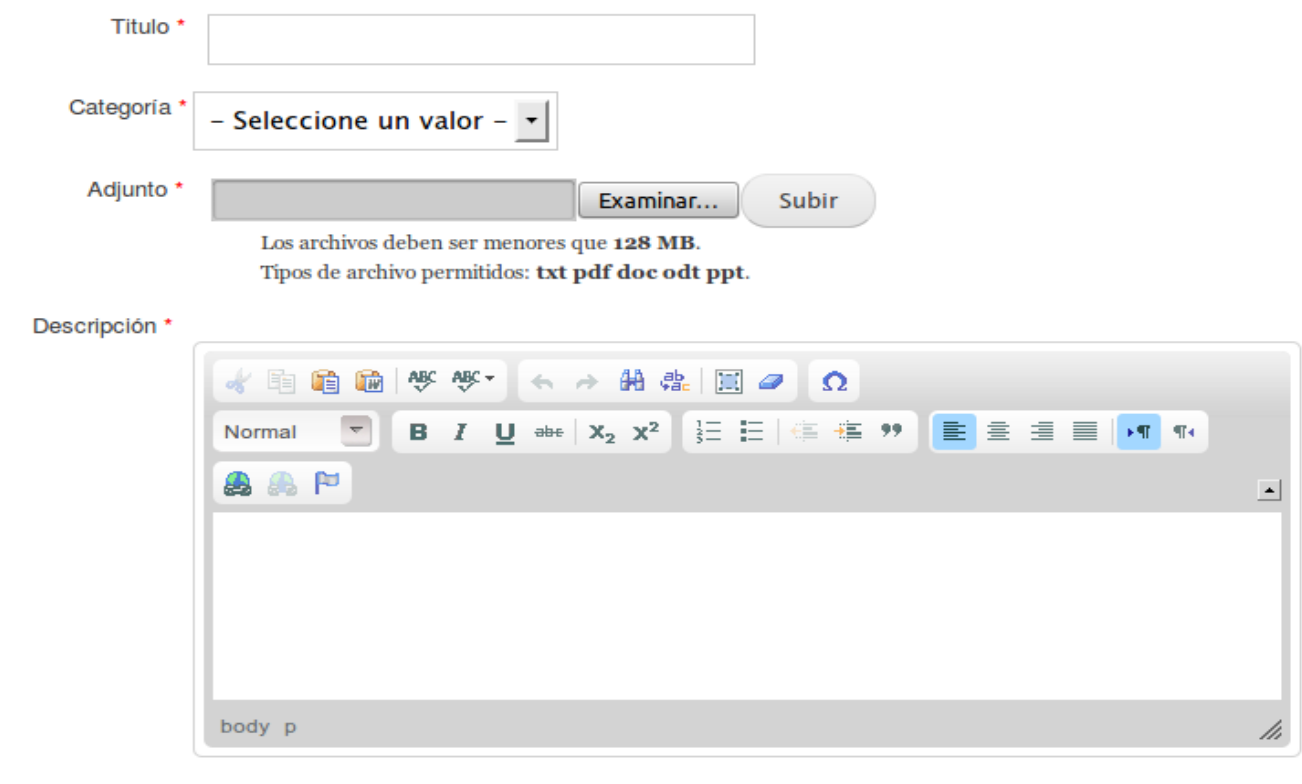

Guardar

**Anexo 14 Crear Documento de Consulta.**

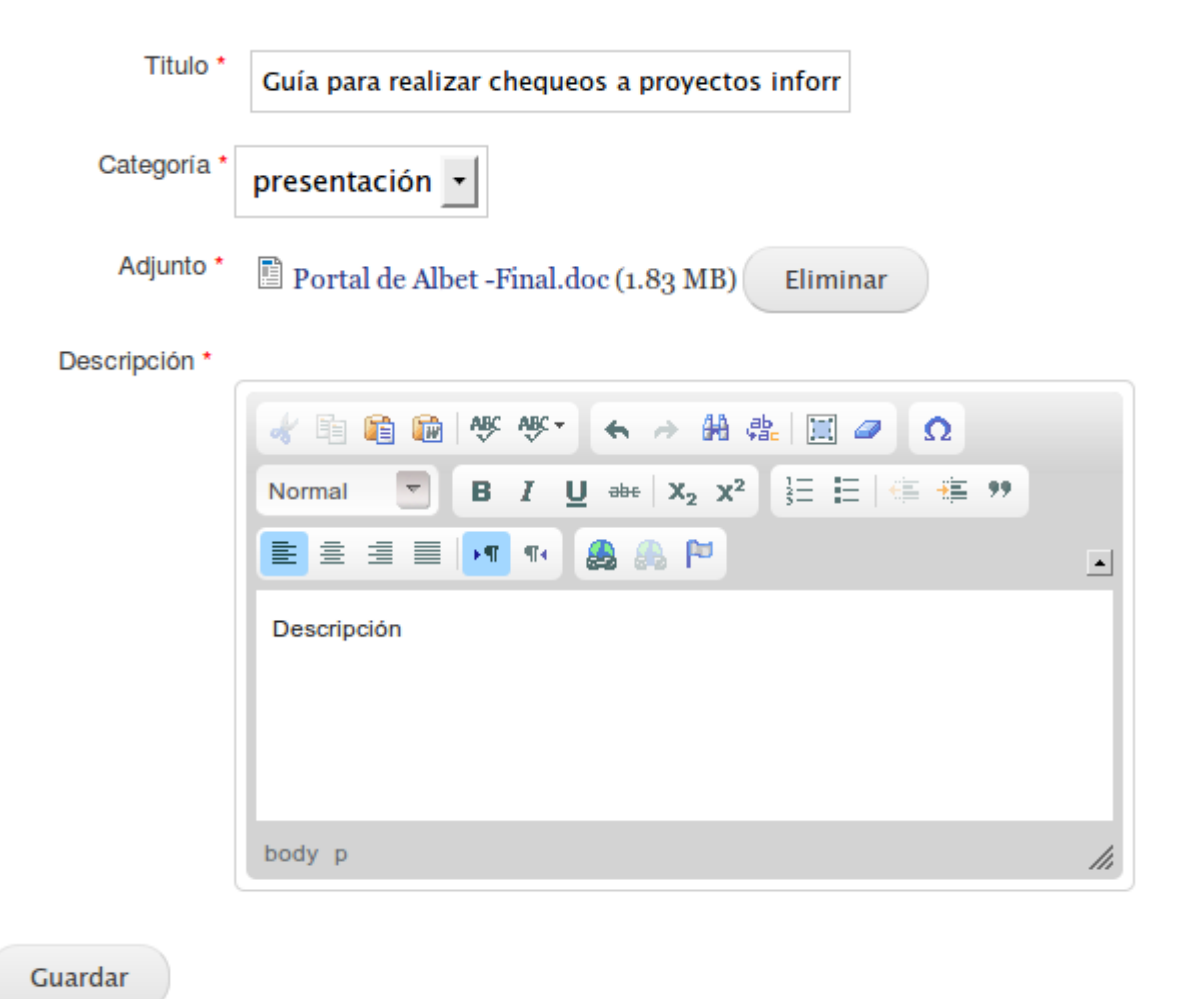

**Anexo 15 Editar Documento de Consulta.**

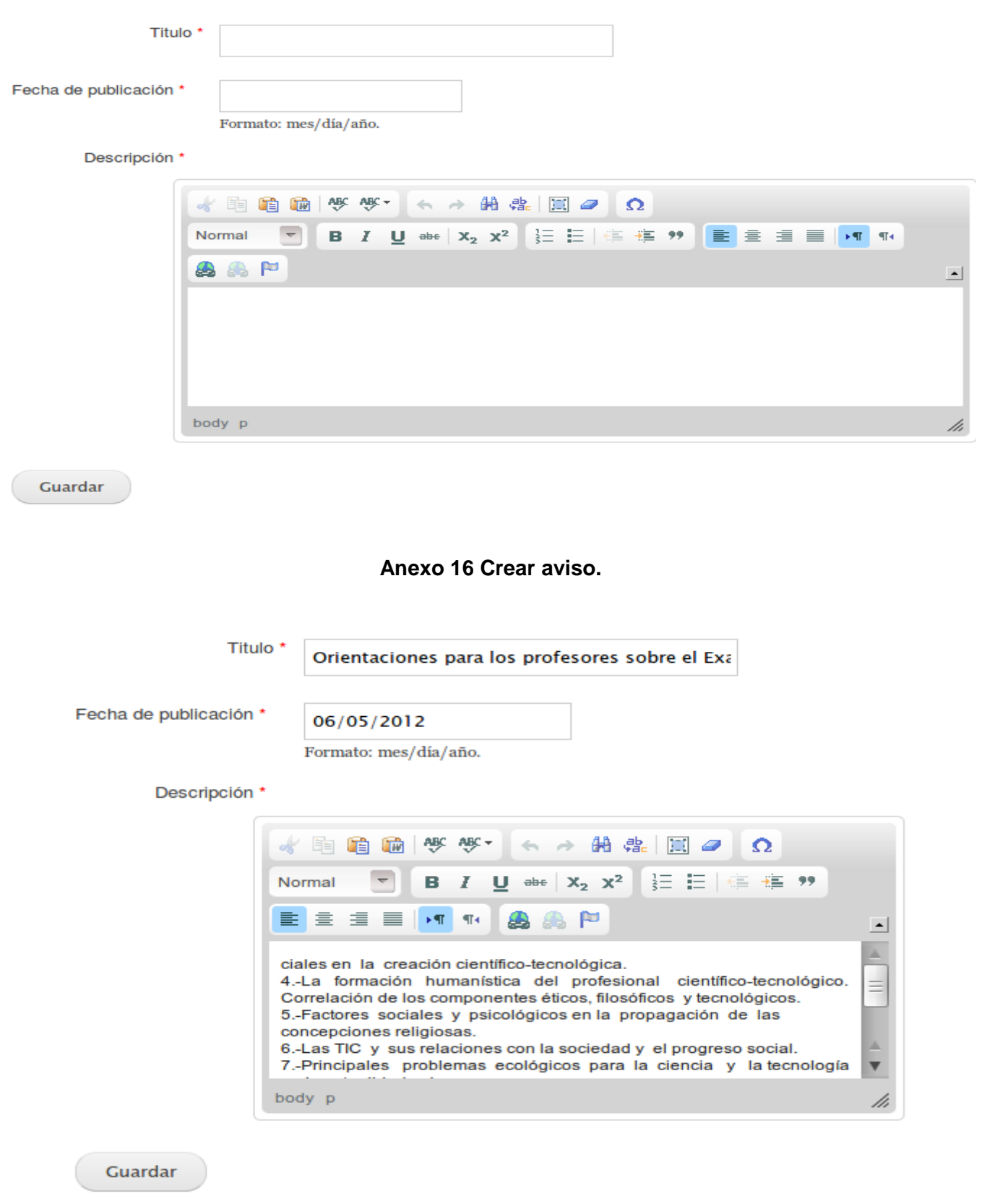

### **Anexo 17 Editar aviso.**

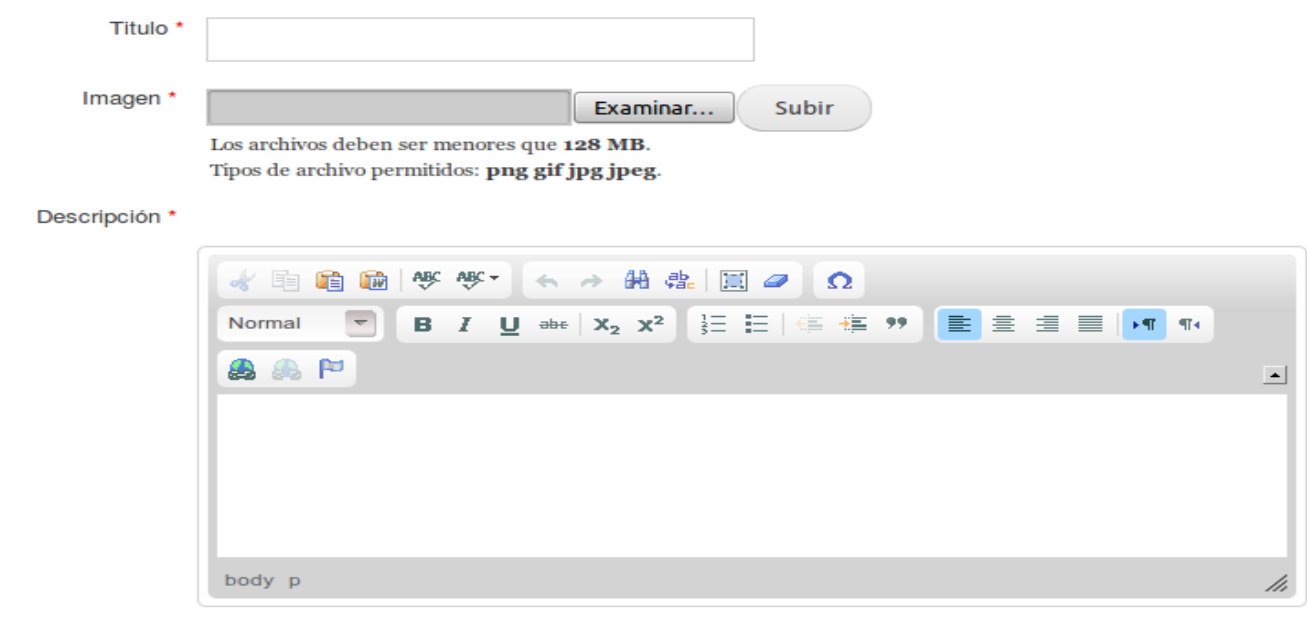

Guardar

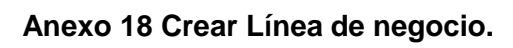
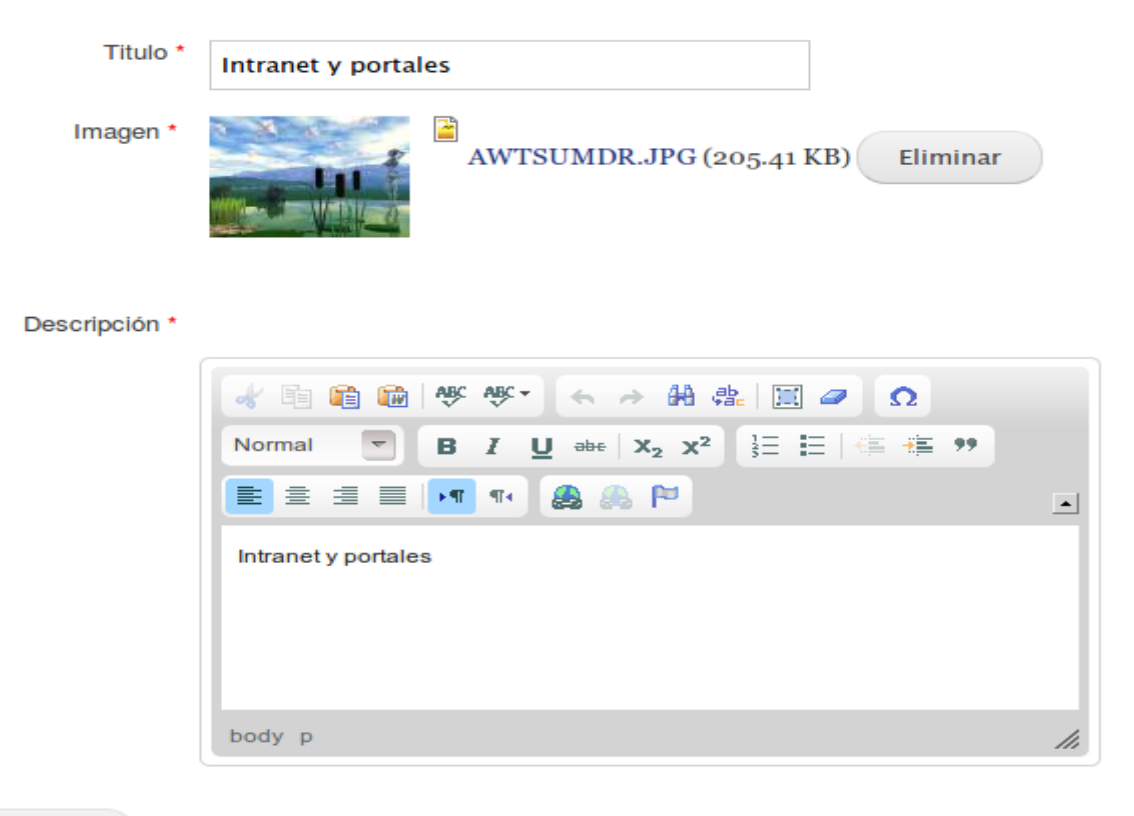

Guardar

**Anexo 19 Editar Línea de negocio.**

## ÚLTIMOS AVISOS

Hoy en la Mesa Redonda

Presentación del libro "Cuba: revolución o reforma" de Enrique Ubieta Gómez

Inaugurado Seminario de estudios del Che

Más avisos

**Anexo 20 Últimos avisos.**

## ÚLTIMOS DOCUMENTOS

Servidor de base de datos

Sistemas de gestión de contenidos

Solucion para la gestión de productos y servicios de Albet

Más documentos

Anexo 21 Últimos documentos.

# ÚLTIMOS PRODUCTOS PUBLICADOS

### Productos publicados por la UCI

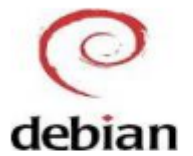

A la Final de la Serie Nacional de Béisbol y el triunfo de Ciego de Ávila dedicará su primer segmento y la sección "La Esquina" debian la Mesa Redonda...

#### Servicios de la UCI

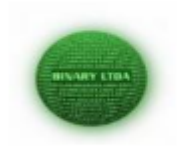

A la Final de la Serie Nacional de Béisbol y el triunfo de Ciego de Ávila dedicará su primer segmento y la sección "La Esquina" la Mesa Redonda...

### Sistema de Control de Visitas

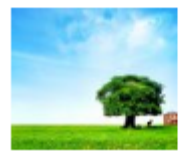

Sistema de Control deVisitas Sistema de Control deVisitas Sistema de Control deVisitasSistema de Control de VisitasSistema de Control de...

### Anexo 22 Últimos productos publicados.

### ÚLTIMOS SERVICIOS PUBLICADOS

### Sistema de Control de Visitas

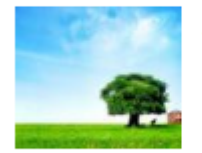

A la Final de la Serie Nacional de Béisbol y el triunfo de Ciego de Ávila dedicará su primer segmento y la sección "La Esquina" la Mesa Redonda...

### Servicios del centro de desarrollo CENIA

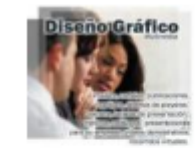

Disenográfico A la Final de la Serie Nacional de Béisbol y el triunfo de Ciego de Ávila dedicará su primer segmento y la sección "La Esquina" la Mesa Redonda...

### Servicios del centro de desarrollo CENIA

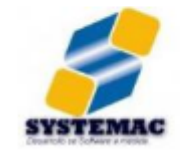

Sistema de Control deVisitas Sistema de Control deVisitas Sistema de Control deVisitasSistema de Control de VisitasSistema de Control de...

Anexo 23 Últimos servicios publicados.